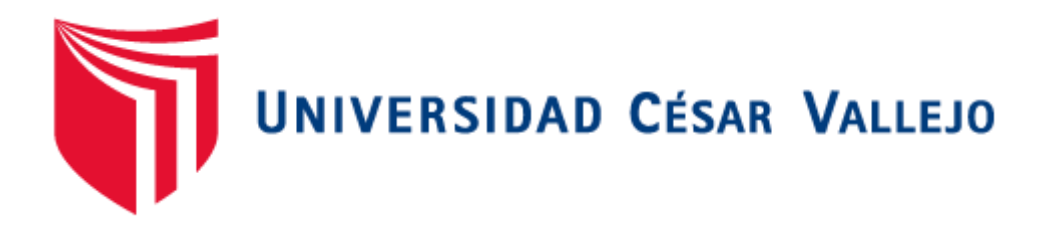

# **FACULTAD DE INGENIERÍA**

# **ESCUELA ACADÉMICO PROFESIONAL DE MECÁNICA ELÉCTRICA**

Plan de gestión energética en el sistema de vapor saturado en curtiembre cuenca, basado en auditoria térmica y normas peruanas, para aumentar eficiencia y reducir costos de generación de vapor

# **TESIS PARA OBTENER EL TÍTULO PROFESIONAL DE INGENIERO MECÁNICO ELECTRICISTA**

# **AUTOR:**

Valverde Agreda, José Luis

# **ASESOR:**

Paredes Rosario, Raúl Rosali

# **LÍNEA DE INVESTIGACIÓN**

Generación, transmisión y distribución de energía

**TRUJILLO – PERÚ 2017**

# **PÁGINA DEL JURADO**

# **"**PLAN DE GESTIÓN ENERGÉTICA EN EL SISTEMA DE VAPOR SATURADO EN CURTIEMBRE CUENCA, BASADO EN AUDITORIA TÉRMICA Y NORMAS PERUANAS, PARA AUMENTAR EFICIENCIA Y REDUCIR COSTOS DE GENERACIÓN DE VAPOR**"**

José Luis Valverde Agreda Autor

Presentada a la Escuela de Ingeniería Mecánica Eléctrica de la Universidad César Vallejo de Trujillo para obtener el título de Ingeniero Mecánico Electricista.

> Dr. Jorge Adrián Salas Ruíz Presidente

Dr. Felipe Eduardo De La Rosa Bocanegra Secretario

> Mg. Raúl Rosali Paredes Rosario Vocal

#### **DEDICATORIA**

De manera muy especial quiero dedicar este trabajo a mis padres Luis Alberto Valverde Cueva y Santos Flor Agreda Diestra, por haberme apoyado y porque gracias a ellos culmino con éxito mi segunda carrera profesional.

> A mis hermanos Osmer, Maricela, Adela, Martha, Blanca Flor y Geovani que de una u otra manera estuvieron ahí para impulsarme y cumplir mis metas.

Para mis abuelitas Josefina Diestra y Sumilda Cueva, que aún están conmigo, y para mis Abuelos Leonidas Agreda y Santos Valverde, en el cielo.

> Finalmente quisiera dedicarles a todas aquellas personas que nunca pensaron que llegaría tan lejos.

#### **AGRADECIMIENTO**

En primer lugar, agradecer a  $\tilde{D}$ ios que en todo momento ilumino mi camino para ir por la senda del bien y por darles salud a mis padres para que me puedan brindarme el mejor regalo, educción.

> Agradezco a mis padres por haber sacrificado su tiempo, por haber confiado en mí y haber invertido su dinero para que yo pueda estudiar y lograr mis objetivos.

De una manera muy especial quiero agradecer a la señorita  $\mathcal{K}$ elly Elizabeth Ortiz Diaz por haberme apoyado en este largo y duro camino.

> Agradecer a mi mami Blanca, mi tía Nancy (más grande) y a toda mi familia que siempre me impulsaron a seguir adelante.

# **DECLARACIÓN DE AUTENTICIDAD**

Yo **José Luis Valverde Agreda** con DNI Nº **46659628**, a efecto de cumplir con las disposiciones vigentes consideradas en el Reglamento de Grados y Títulos de la Universidad César Vallejo, Facultad de Ingeniería, Escuela de Ingeniería Mecánica Eléctrica, declaro bajo juramento que toda la documentación que acompaño es veraz y auténtica.

En tal sentido asumo la responsabilidad que corresponda ante cualquier falsedad, ocultamiento u omisión tanto de los documentos como de información aportada por lo cual me someto a lo dispuesto en las normas académicas de la Universidad César Vallejo.

Trujillo, Diciembre del 2017

……………………………………

**José Luis Valverde Agreda**

# **PRESENTACIÓN**

Señores miembros del Jurado:

En cumplimiento del Reglamento de Grados y Títulos de la Universidad César Vallejo presento ante ustedes la Tesis titulada **"**Plan de gestión energética en el sistema de vapor saturado en curtiembre cuenca, basado en auditoria térmica y normas peruanas, para aumentar eficiencia y reducir costos de generación de vapor", la misma que someto a vuestra consideración y espero que cumpla con los requisitos de aprobación para obtener el título Profesional de Ingeniero Mecánico Electricista.

**José Luis Valverde Agreda**

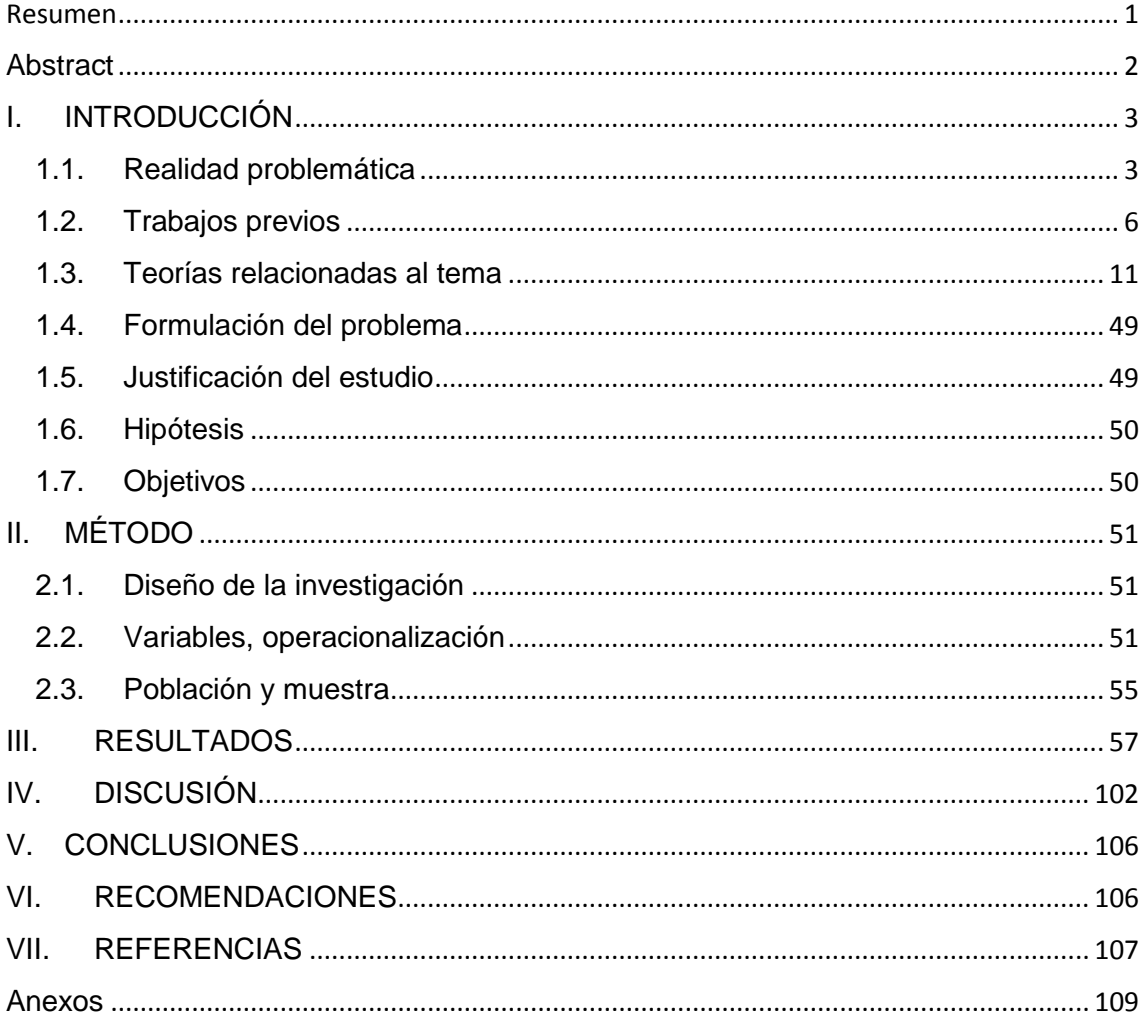

# Índice

# <span id="page-7-0"></span>**Resumen**

El objetivo principal de esta tesis fue elaborar un plan de gestión energética basado en normas peruanas para la curtiembre CUENCA SAC, con el fin de aumentar la eficiencia y reducir costos de generación de vapor.

Esta tesis se fue desarrollando de acuerdo a los objetivos específicos, así tenemos como primer objetivo analizar el sistema actual de generación de vapor, al analizar el sistema actual de generación de vapor se pudo encontrar pérdidas considerables en la caldera la cual estaba con un rendimiento de 76 %, el método de análisis fue el método indirecto para rendimiento de calderas.

El segundo objetivo específico fue proponer alternativas de mejora para mejorar la eficiencia de la caldera, es así que se propone implementar un precalentador de aire para aprovechar los gases residuales e implementar el ablandador de agua que estaba en desuso, al recalcular el rendimiento de la caldera con estas propuestas de mejora se obtuvo un rendimiento de 80.5 %.

Como tercer objetivo específico se tuvo realizar un estudio económico financiero para analizar si las propuestas de mejora son viables o no, al hacer los cálculos de beneficio económico se pudo verificar que las propuestas de mejora no solo mejorarían el rendimiento de la cadera si no reducirán costos de generación de vapor.

Como cuarto objetivo específico fue hacer un análisis de impacto ambiental para lo cual se pudo evidenciar que las emisiones de  $CO<sub>2</sub>$  se redujeron en un 2%, y finalmente en el quinto objetivo específico se propuso un plan de gestión de energía térmica basado en normas peruanas.

**Palabras clave:** Auditoria térmica, plan de gestión, generación de vapor, curtimbre.

# <span id="page-8-0"></span>**Abstract**

The main objective of this thesis was to develop an energy management plan based on Peruvian standards for the CUENCA SAC tannery, in order to increase efficiency and reduce steam generation costs.

This thesis was developed according to the specific objectives, thus we have as a first objective to analyze the current system of steam generation, by analyzing the current system of steam generation it was possible to find considerable losses in the boiler which was with a performance of 76%, the method of analysis was the indirect method for boiler performance.

The second specific objective was to propose improvement alternatives to improve the efficiency of the boiler, so it is proposed to implement an air preheater to take advantage of waste gases and implement the water softener that was in disuse, to recalculate the performance of the boiler with these improvement proposals, a yield of 80.5% was obtained.

As a third specific objective, a financial economic study was carried out to analyze whether the improvement proposals are viable or not. By making the economic benefit calculations, it could be verified that the proposals for improvement would not only improve the performance of the hip, but also reduce costs. of steam generation.

The fourth specific objective was to make an environmental impact analysis for which it was possible to show that  $CO<sub>2</sub>$  emissions were reduced by 2%, and finally, in the fifth specific objective, a thermal energy management plan based on Peruvian standards was proposed.

**Key words:** Thermal audit, management plan, steam generation, tannery.

## <span id="page-9-0"></span>**I. INTRODUCCIÓN**

## <span id="page-9-1"></span>**1.1. Realidad problemática**

Las industrias de las curtiembres tienen una gran influencia economía, social y medio ambiental, siendo tal la influencia que está presente en un 11% en el mercado mundial del cuero.

El curtido de pieles está unido a dos representativos sectores productivos del país, la fabricación de calzado y el sacrificio de animales. Esta producción se concentra mayoritariamente en Lima, donde podemos encontrar aproximadamente un 50% de las curtiembres del país.

Las curtiembres en Trujillo comercializan pieles de clase vacuna, ovina y caprina. Ofertando productos terminados, de muy buena calidad y lo mejor de la moda a excelentes precios.

La Curtiembre Cuenca S.A.C, ofrece sus servicios de curtido de pieles, elaborando y/o procesando cueros de diferentes tipos, también compra y vende cueros terminados. El cuero desde que llega como piel hasta su transformación final pasa por distintos procesos, dentro de estos procesos podemos encontrar el secado de pieles o deshidratación, a este proceso se le llama secado al vacío y se realiza en la máquina de vacío, la cual funciona con un intercambiador de calor el cual es abastecido de vapor saturado mediante una caldera pirotubular de 100 BHP.

Mediante una visita técnica se pudo evidenciar que no se está realizando de manera óptima la generación de vapor saturado en la caldera, se encontró que la caldera no cuenta con un adecuado sistema de purga, su ablandador de agua en la actualidad esta inutilizable, las tuberías de transporte no poseen el adecuado aislamiento térmico, no se aprovecha los gases de escape a la salida de la caldera, tampoco cuentan con válvulas reductoras de presión y no posee sistema para recuperación de condensado.

Las calderas pirotubulares están diseñadas para que puedan brindar un rendimiento de un 90% a 95%, actualmente se puede evidenciar que ésta no alcanza su rendimiento óptimo, esto se ve reflejado en el bajo rendimiento energético debido al exceso de pérdidas que esta presenta; dentro de las principales tenemos:

- $\checkmark$  Por purgas, debido a la contaminación de agua que no es tratada correctamente.
- $\checkmark$  Por convección, debido a la mala elección del aislamiento térmico o como de da en este caso al deterioro del mismo.
- $\checkmark$  Por hollín, debido al combustible que al momento de la reacción aire combustible no ha sido quemado.
- $\checkmark$  Por combustión incompleta, se da mediante la formación de monóxido de carbono.
- $\checkmark$  Por radiación, se da al momento que se pierde la temperatura de llama dentro del hogar.
- $\checkmark$  Por gases residuales, se debe a las altas temperaturas de los gases que abandonan la caldera por medio de la chimenea al medio ambiente.

Por ello que a la curtiembre CUENCA se le presenta la propuesta de un plan de gestión energética en el sistema de vapor saturado, basado en auditoria térmica y normas peruanas, para aumentar su eficiencia y reducir costos de generación de vapor.

A continuación, en la *figura 1*. Se presenta un esquema simplificado del estado actual del sistema de vapor saturado de la curtiembre CUENCA SAC.

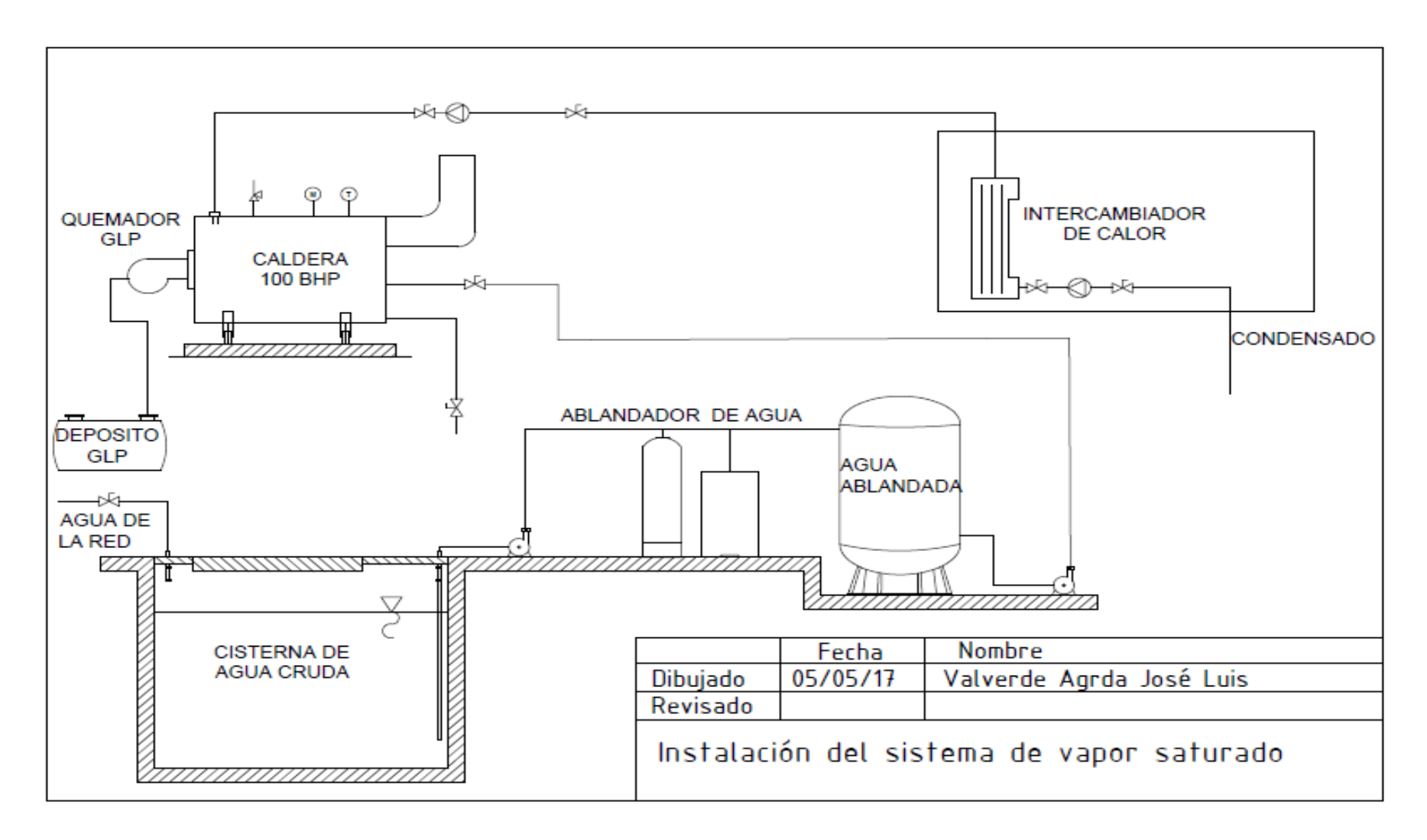

*Figura 1. Instalación actual del sistema de vapor saturado*

*Fuente: elaboración propia*

## <span id="page-12-0"></span>**1.2. Trabajos previos**

Ordoñez y Terán (2012) en su proyecto de graduación "AUDITORIA ENERGÉTICA DE LA CALDERA Y DE LAS LÍNEAS DE DISTRIBUCIÓN DE VAPOR EN LAS LAVANDERÍAS DEL HOSPITAL "CARLOS ANDRADE MARÍN"", para optar el título de INGENIERO MECÁNICO de la Escuela Politécnica Nacional, Ecuador, se enfocan principalmente en una auditoria energética a los sistemas de generación y distribución de vapor con la finalidad de determinar qué porcentaje de vapor producido por la caldera es aprovechado por los diferentes procesos.

Ordoñez y Terán realizaron su trabajo en cinco capítulos, los cuales serán descritos a continuación:

En el capítulo uno nos da una breve descripción de descripción del hospital y una pequeña reseña histórica y como está conformado administrativamente.

En el capítulo dos se enfocan en una auditoría preliminar donde se encargan de recolectar datos de todos los equipos, máquinas y accesorios que hagan uso de vapor y que afecten a la eficiencia del sistema.

En el capítulo tres realiza la auditoría energética detallada en el sistema de vapor, esto lo realizan a través de mediciones, cálculos de eficiencia energética de la caldera y las diferentes perdidas que se dan en el sistema de distribución, al mismo tiempo determinan las posibles soluciones.

En el capítulo cuatro hacen el estudio económico técnico y establecen las medidas de ahorro de energía.

Finalmente, en el último capítulo nos brindan las conclusiones y recomendaciones, de donde destacamos las siguientes conclusiones:

- La auditoría energética es una herramienta importante para focalizar los puntos donde se desperdicie la energía y encontrar las medidas para obtener un aprovechamiento eficiente.
- La operación eficaz del sistema de generación de vapor y su mantenimiento adecuado representan una gran oportunidad para disminuir los insumos energéticos y sus costos de operación.
- Se ha determinado que la eficiencia de la caldera está dentro del rango nominal aceptable que permite el campo industrial donde la eficiencia de la caldera debe estar en un rango de 75 a 85 %.
- De los cálculos se determinó que una fuga en el sistema de distribución de vapor representa un valor significativo, y su identificación y evaluación permite tener una apreciación de la magnitud económica que representa para el hospital.
- La falta de aislamiento térmico en las tuberías, que conducen vapor ocasiona, además de pérdidas de energía, otros tipos de problemas, tanto operativos como de seguridad laboral en el sitio de trabajo.
- El reparar las fugas de vapor trae como beneficio, por una parte, el ahorro de energía, dado que el vapor tiene un alto valor energético, y, por otra parte, se deja de desperdiciar agua tratada, además que se reduce el riesgo laboral.
- Del análisis técnico económico se concluye que las oportunidades de ahorro de energía son económicamente factibles y viables.

Paredes y Córdova (2013) en su tesis de grado "AUDITORIA ENERGÉTICA DE LOS SISTEMAS TÉRMICOS DEL HOSPITAL GENERAL DOCENTE DE RIOBAMBA", para optar el título de INGENIERO MECÁNICO de la Escuela Superior Politécnica de Chimborazo, Ecuador, su objetivo principal es conocer la eficiencia de los sistemas térmicos que son usados en el hospital.

Hacen un análisis energético de los sistemas térmicos basados en consumo de energía electrica y el número de pacientes hospitalizados, la cual le permitió conocer las deficiencias en cuanto a la utilización del vapor, así mismo obtuvieron la información necesaria para implementar la mejor.

Se apoyaron en gráficos los cuales le permitieron conocer donde se desperdiciaba más la energía, para obtener la eficiencia de la caldera de apoyaron en instrumentos de medición y un programa diseñado en Excel. Paredes y Córdova llegaron a las siguientes conclusiones:

 Una vez analizada la caldera por medio del análisis de gases y con el código de ASME PTC 4.1, se determinó que se encuentra en buen estado con una eficiencia de 86,87%, con un tiempo de funcionamiento de alrededor de 2 años, este porcentaje se obtuvo por el método indirecto y podemos concluir que es más confiable que el método directo.

- La mayor pérdida de vapor se produce por las malas condiciones de las trampas, las mismas que no han sido cambiadas, desde cuando entro en funcionamiento el sistema de vapor, que es de aproximadamente 10 años después de haber construido el hospital.
- Las pérdidas respecto a la tubería sin aislamiento representan pérdida de energía, misma que conlleva a un gasto innecesario anualmente de aproximadamente 1820,072 USD.
- Con el análisis económico y financiero se estima obtener ganancias desde el segundo año de inversión con una tasa de interna de retorno (TIR) de 42,47%, los cambios no solo ayudarán a una reducción en el presupuesto, también darán una mayor calidad de vapor y aumentarán la vida útil de funcionamiento de los diferentes equipos.
- El ahorro anual que se tendrá al realizar los cambios en trampas de vapor, colocación de aislante y reemplazo de tubería en malas condiciones, es de 13025,588USD.

Ibáñez (2012) en su proyecto de investigación "PROPUESTA DE MEJORAS PARA LA ACTIVIDAD DE LOS HORNOS Y CALDERAS DE UNA REFINERÍA PARA REDUCIR EL IMPACTO AMBIENTAL GENERADO, ESTABLECIENDO PAUTAS PARA LA IMPLEMENTACIÓN DE UN SISTEMA DE GESTIÓN AMBIENTAL", para optar el título de INGENIERO INDUSTRIAL de la Universidad Peruana De Ciencias Aplicadas (UPC), Perú, Ibáñez desarrolla su proyecto dividiéndolo en cuatro capítulos, los cuales vamos a describir a continuación:

En el primer capítulo define los conceptos y teorías básicas las cuales le permitirán desarrollar cada uno de los capítulos siguientes, se tratará principalmente las teorías relacionadas con la reducción del impacto ambiental de los hornos y caldera dentro de una refinería.

El segundo capítulo tuvo como objetivo principal identificar de manare clara y precisa el problema que afecta a la empresa analizando los hornos y calderas y cada uno de sus sistemas.

En el tercer capítulo se evaluaron las alternativas de solución, apoyándose en medidas técnicas capaces de mejorar la situación de los calderos y hornos al mismo tiempo proponer un sistema de gestión ambiental capaza de asegurar el comportamiento de los hornos y calderas durante su operación.

Finalmente, en el cuarto capítulo nos da las conclusiones y recomendaciones, de donde podemos extraer las conclusiones más relevantes a continuación:

- Es posible afirmar que para la realización de algún proyecto es necesario recopilar toda la información necesaria, no solo registros históricos y datos técnicos sino información de fuentes externas.
- La matriz de aspectos e impactos ambientales fue trabajada tanto para la actividad de los hornos como de las calderas de la planta, es una herramienta que brinda diferentes salidas de información con el fin de generar propuestas de solución acorde con la realidad de una situación determinada.
- Se puede afirmar que, aunque existen diversos formatos para realizar la evaluación ambiental, los resultados que arroje el uso de esta herramienta dependen enteramente de la cantidad y calidad de información que se recolecte.
- La valoración de la matriz de aspectos e impactos ambientales debe ser siempre acompañada con un proceso de cuantificación financiera del enfoque de salida de información elegida.
- Teniendo en cuenta que, aunque ambos dispositivos son de distinta naturaleza y pertenecen a distintos procesos de la refinación de petróleo, las medidas de eficiencia energética permitieron ahorros considerables en el consumo de combustible.
- Siendo la implementación de sistemas de retorno de condensado, así como la adaptación de economizadores, el consumo de recursos por parte de los calderos resulta en evidentes ahorros económicos y menores impactos ambientales para cualquier empresa que cuente con ellos.
- Se puede afirmar que, si se desea establecer las bases para la implementación de un sistema de gestión ambiental, las empresas deben comenzar tratando los aspectos ambientales con mayor criticidad para luego dar soluciones coherentes a los que siguen en orden descendente de importancia.

Carbajal (2013) en su tesis "ANÁLISIS DEL RENDIMIENTO ENERGÉTICO DE LA CALDERA PIROTUBULAR APIN DE 400 BHP A TRAVÉS DEL MÉTODO INDIRECTO EN LA EMPRESA ALICORP – TRUJILLO", para optar el título profesional de INGENIERO MECÁNICO de la Universidad Cesar Vallejo (UCV), Trujillo - Perú, se analizó el rendimiento del caldero pirotubular APIN de 400 BHP, encontrando de operación como: consumo de combustible  $239.652 Kh/h$ , una presión de vapor saturado de 120  $Psig$ , una temperatura de gases residuales de 265 °C, también una temperatura de agua de 70 °C y una dureza de solidos totales disueltos (STD) de 1020 PPM; después de la obtención de datos de operación se calculó las seis pérdidas más representativas del caldero, donde obtuvo un 22 % de pérdidas, obteniendo así un rendimiento de tan solo un 78 % del caldero; Carbajal propuso en su tesis varias alternativas para aumentar el rendimiento del caldero, siendo la más relevante el cambio de combustible de petróleo bunker a gas natural, obteniendo así una mejora en el rendimiento del caldero de un 12.36 %. Carbajal llego a las siguientes conclusiones:

- Las perdidas porcentuales de la caldera en estado actual son de 22 % obteniendo así un rendimiento de tan solo 78%.
- Para aumentar el rendimiento del caldero se debe optar por el cambio de combustible, así como instalar un precalentador de aire e implementar un control de combustión para regular la relación aire combustible.
- El rendimiento actual del caldero APIN de 400 BHP, con la implementación de equipos como: el control automático, osmosis inversa, precalentador de aire y cambio de combustible es de 90.55 %.
- La inversión para la mejora del rendimiento es de: \$ 328 646.00.
- El retorno operacional de la inversión para mejorar el rendimiento del caldero APIN es de 1.5 años.

# <span id="page-17-0"></span>**1.3. Teorías relacionadas al tema**

# **1.3.1. AUDITORIA ENERGÉTICA**

Es la herramienta la cual se centra en analizar, recoger información, clasificarla, brindar alternativas de solución y toma de decisiones; la auditoria energética sigue un plan estructurado de ahorro el cual se desarrolla en un periodo de tiempo dado, puede ser un mes, un año, etc. esto dependerá del sistema energético el cual se aplique la auditoria.

Su finalidad es establecer dónde y cómo se va utilizar la energía en sus diferentes formas, para lograr hacer un uso eficiente, eficaz y racional con el fin de asegurar la economía de la empresa y el cuidado del medio ambiente. Con la auditoria energética se busca identificar:

- La demanda, mediante la pregunta "¿Para qué?"
- La tecnología, mediante la pregunta "¿Cómo?"
- Los recursos, mediante la pregunta "¿De Dónde?"
- Los equipos que emplean energía
- Las oportunidades de minimizar, mediante la pregunta "¿Dónde y qué?", evaluando y priorizando estas oportunidades

# **Fases de una auditoria energética**

- **1) Prediagnostico**
	- Datos generales y de producción
	- Diagrama de proceso
	- Consumo anual de energía
	- Distribución del consumo
	- Principales equipos
	- Residuos y efluentes recuperables

# **2) Auditoria Energética**

- Datos generales
- Consumos energéticos
- Mediciones eléctricas y térmicas
- Análisis y cálculos
- Ahorro de energía
- Generación de energía
- Sustitución de energía
- Conclusiones de la auditoria
- Recomendaciones del equipo auditor

#### **3) Implementación de las mejoras por la empresa**

En esta fase se implementa cada una de las mejoras establecidas en según lo encontrado en la fase uno y dos.

#### **4) Diagnóstico de seguimiento**

Se podría decir que es la fase final, pero en realidad en esta fase se hace un seguimiento periódico del funcionamiento del sistema lo cual implicaría aplicar las tres fases anteriores de ser necesario.

#### **1.3.2. Plan de gestión energética**

Para la norma **ISO 50001** es el conjunto de elementos que interactúan entre sí para establecer la política energética, los objetivos energéticos, los procesos y procedimientos para alcanzar dichos objetivos; El objetivo principal de la norma **ISO 50001** es permitir a las organizaciones implantar sistemas y procesos necesarios para mejorar el rendimiento energético de sus instalaciones, con la intención de reducir las emisiones del efecto invernadero y los costos de generación de energía.

La mayoría de los planes de gestión están estructurados para permitir la mejora continua. Dicha estructura se compone por un conjunto de pasos lógicos, los cuales no necesariamente deben cumplirse en estricto orden.

#### **1.3.3. Vapor de agua**

En las industrias el vapor de agua es usado como medio de transmisión de energía calorífica de mayor efectividad, aproximadamente el 95% de las industrias lo usan como fuente de calor, por la facilidad de generación y distribución, y al ser cotejado con otros procedimientos posee bajo costo de generación.

A partir de una caldera se genera vapor, la cual necesita de un combustible, generalmente un derivado del petróleo, el cual será el encargado de suministrar energía, esto permitirá que el agua se transforme en vapor a una presión y temperatura determinada. Después de la generación es conducido al equipo o proceso para el cual fue generado, para lo cual no es necesario utilizar algún dispositivo mecánico como por ejemplo una bomba, esto es posible gracias a la presión del vapor.

Los procesos de utilización de vapor son diversos, se puede usar en procesos de calentamiento mediante la transferencia energía en forma de calor.

El vapor aparte de su facilidad de transporte, mediante una red de conductos, es el medio más óptimo para la transferencia de energía, así como ostenta facilidades también posee algunas restricciones, por ejemplo, genera condensado en los conductos y presentando en varias ocasiones corrosión en las tuberías. El agua para la generación de vapor debe tener ciertas particularidades con respecto a la calidad, para lo cual se adecua mediante sustancias químicas.

Los sistemas de vapor están constituidos fundamentalmente por tres subsistemas: la generación; que viene a ser la caldera, la distribución; formado por conductos los cuales trasladan el vapor de la caldera hasta los consumidores y el condensado desde los procesos hacia la caldera y por último los consumidores, que viene a ser los equipos o procesos los cuales necesitan la energía brindada por el vapor; en la *figura 2* es diagrama simplificado de la generación de vapor.

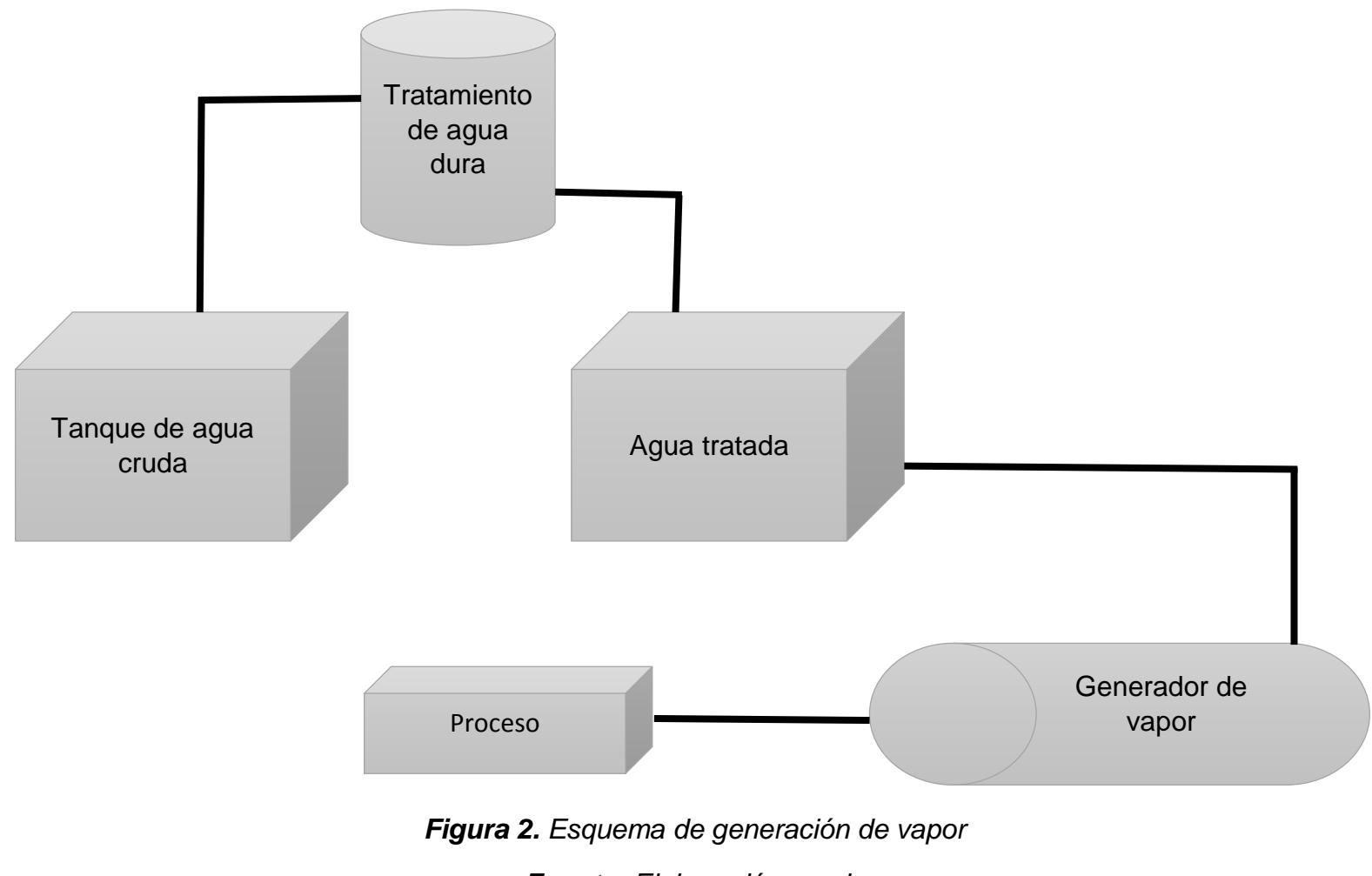

*Fuente: Elaboración propia*

## **1.3.4. Caldera pirotubular**

Se llama así debido a que los gases calientes producidos durante la combustión, son los que circulan por el interior de los tubos los cuales están cubiertos por agua. Su principio de funcionamiento esta dado por la transferencia de calor, al agua que puede estar contenida o circulando dentro de un recipiente metálico, dicho calor es producido generalmente al quemarse un combustible, ver *figura 3.*

## **Ventajas**

- Bajo costo de fabricación su diseño simple.
- Fácil de operar.
- El agua de alimentación no exige mucha pureza.
- Se caracterizar por ser eficiente a pesar de ser pequeñas.

### **Inconvenientes**

- Demora para entrar en servicio y alcanzar la presión requerida.
- No es recomendable usarlas a presiones altas.

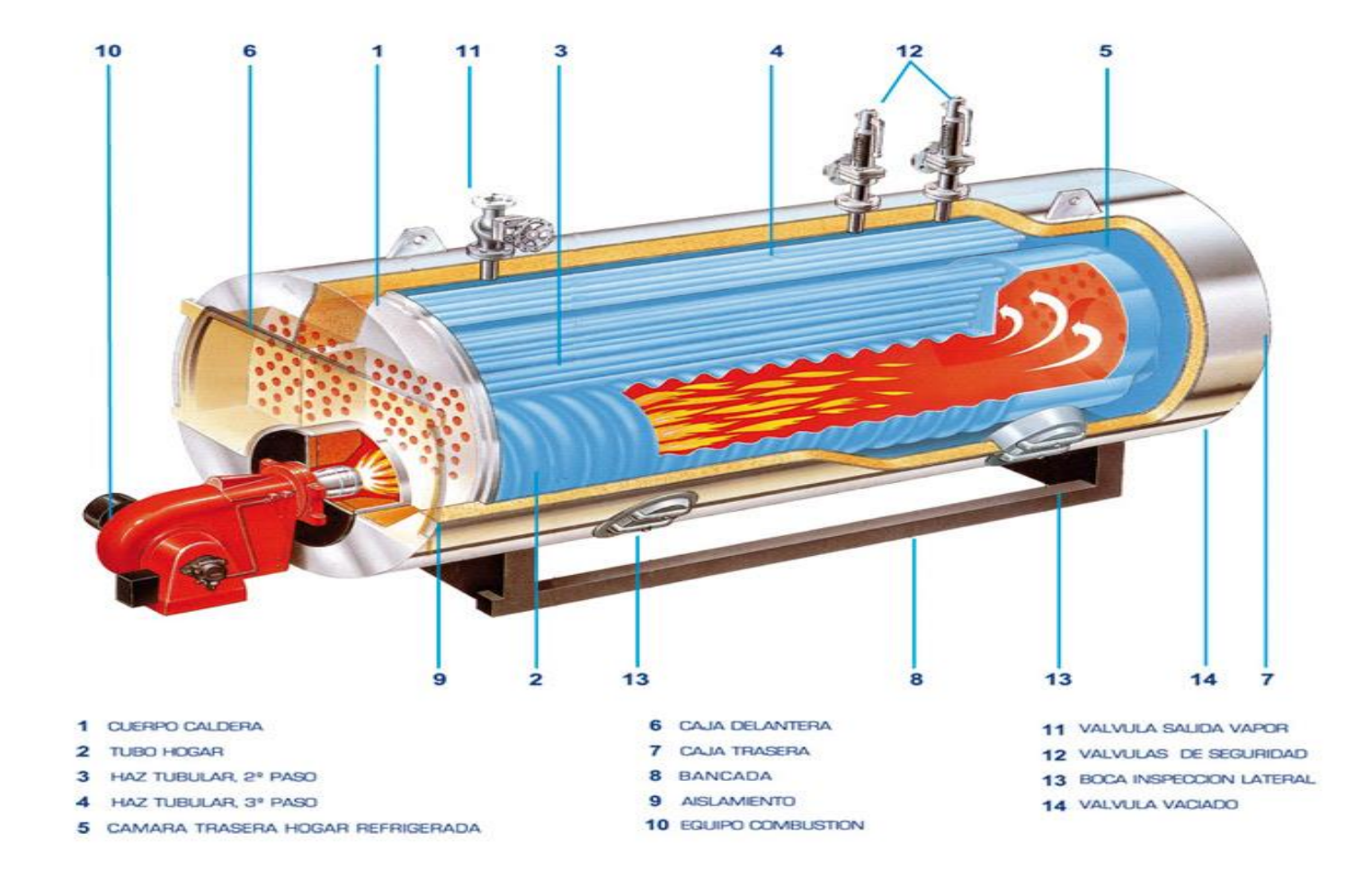

*Figura 3. Partes principales de una caldera pirotubular*

*Fuente: SOGECAL*

#### **1.3.4.1. Cuerpo de la caldera o coraza**

El cuerpo de la caldera también conocido como coraza, es el cilindro dentro del cual están contenidos el hogar, la cámara de vapor, la cámara de agua y los tubos; es fabricado en una chapa de acero, la superficie lateral del caldero se calcula con la siguiente ecuación:

$$
\delta_L = \pi \ast D_{ext} \ast L_{cald}
$$

Ecuación 1

Donde:

 $\delta_L$ : Superficie lateral del caldero  $[m^2]$ *D<sub>ext</sub>*: Diámetro exterior del caldero [m] *L<sub>cald</sub>*: Longitud del caldero [m]

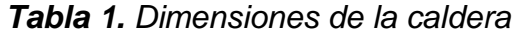

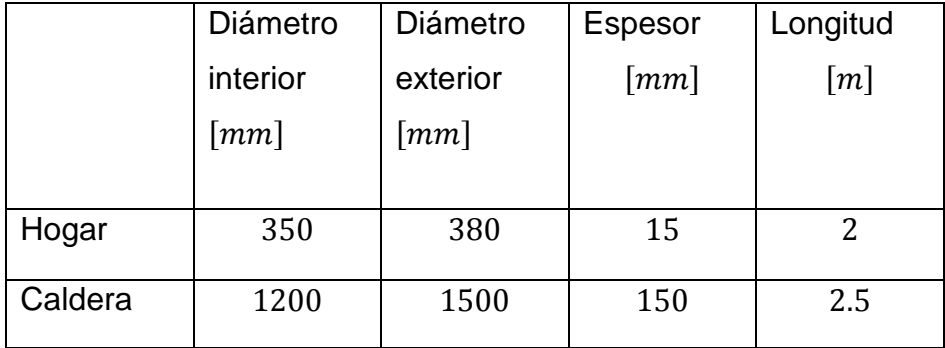

*Fuente: Curtiembre CUENCA*

#### **1.3.4.2. Hogar**

Es aquí donde se produce la combustión, liberando la energía proporcionada por el combustible, la cual es transferida al agua. Para poder obtener una combustión "perfecta", debe tener una longitud y diámetro apropiado; la superficie del hogar se calcula con la siguiente ecuación:

$$
\delta_{hogar} = \pi * D_{i_{hogar}} * L_{hogar}
$$

*Ecuación 2*

Donde:

 $\delta_{hogar}$ : Superficie del hogar  $[m^2]$  $D_{i_{hogar}}$ : Diámetro interior del hogar  $[m]$  $L_{ho, qar}$ : Longitud del hogar  $[m]$ 

### **1.3.4.3. Cámara de vapor**

En este lugar está contenido el vapor, el tamaño de la cámara dependerá del volumen de vapor generado.

#### **1.3.4.4. Cámara de agua**

Es el lugar que ocupa el volumen de agua que llega a la caldera.

#### **1.3.4.5. Haz de tubos**

Es un conjunto de tubos los cuales poseen un diámetro menor respecto al diámetro del hogar, por el interior de los tubos solamente circulara productos de la combustión. Generalmente las calderas pirotubulares horizontales son de 2, 3 y hasta 4 pasos.

#### **1.3.4.6. Tapas o cajas**

En una caldera pirotubular hay dos tapas una frontal y una trasera, las cuales permiten acceder con mayor facilidad hacer mantenimiento los espejos, también nos permite realizar limpieza de los tubos. Junto al quemador se encuentra la denominada tapa frontal, mientras que al otro extremo está la tapa trasera o posterior, la cual esta recubierta con material refractario.

#### **1.3.4.7. Chimenea**

Es la encargada de eliminar los gases residuales hacia el medio ambiente, está ubicada a la altura de la tapa posterior.

## **1.3.4.8. Quemador**

Dispositivo encargado de generar la llama para provocar la liberación de la energía del combustible.

#### **1.3.4.9. Bomba de alimentación de agua**

Es la encargada de alimentar con agua a la caldera.

### **1.3.5. Potencias en una caldera**

Potencia, para la física la potencia es la capacidad para realizar un trabajo en un tiempo determinado.

#### **1.3.5.1. Potencia total**

La potencia total de una caldera está dada por la cantidad de calor recibido del proceso de combustión, y esta expresado por la siguiente ecuación:

$$
Q_T = \dot{m}_{cble} * (PCI_{cble} + R_{a-cble} * h_{aire})
$$

*Ecuación 3*

Donde:

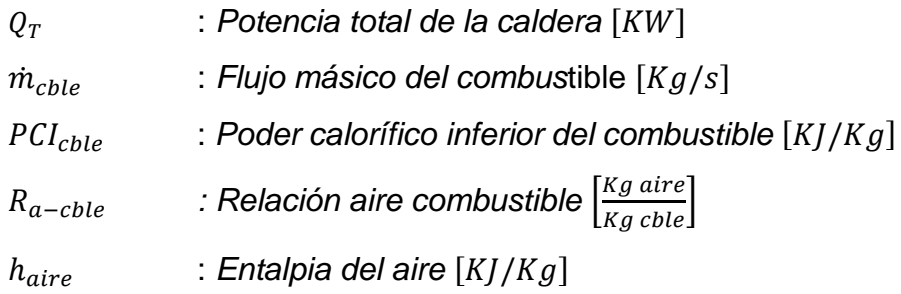

#### **1.3.5.2. Potencia útil**

La potencia útil es la cantidad de calor entregado por la caladera hacia el proceso, esta potencia depende del rendimiento de la caldera y se representa por las siguientes ecuaciones:

$$
Q_u = m_v * (h_v - h_{agua})
$$

*Ecuación 4*

$$
Q_u = Q_T * \eta_{cald}
$$

*Ecuación 5*

Donde:

 $Q_{\nu}$  : Potencia útil de la caldera  $[KW]$  $m_v$  : *Flujo másico del vapor*  $[Kg/s]$  $h_v$  : *Entalpia del vapor*  $[K]/Kgl$  $h_{a \, a \mu a}$ : *Entalpia del agua* [*K*]/*Kg*]  $Q_T$  : Potencia total de la caldera  $[KW]$ 

#### **1.3.6. Combustible**

Se denominan combustibles aquellos materiales capaces de producir luz, calor o energía al ser quemados o cuando estos se oxidan de una manera violenta, a este proceso se le llama combustión.

Los más usados para la combustión en una caldera son los combustibles sólidos y los comburentes. Dentro de los combustibles sólidos se encuentran el carbón, la madera, el bagazo de caña, etc.; los combustibles comburentes son los derivados del petróleo que podemos encontrar líquidos y gaseosos, así mismo en este grupo está el gas natural.

#### **1.3.7. Gas Licuado de Petróleo (GLP)**

El GLP es una mezcla de hidrocarburos, compuesta principalmente de propano y butano en diferentes proporciones, la cual puede contener además pequeñas cantidades de polipropileno y butileno; este producto, combinado con el oxígeno en determinados porcentajes, forma una mezcla inflamable. Los compuestos que conforman el GLP pueden encontrarse en la naturaleza en los yacimientos de hidrocarburos, la obtención de este producto se realiza por medio de diversos procesos de refinación. **(11° Encuentro Nacional GLP 2017)**

#### **1.3.7.1. Poder calorífico**

Es la cantidad de calor que es liberado por el combustible cuando este llega a ser quemado completamente en el proceso de flujo estacionario y los productos vuelven al estado de los reactivos.

También de manera más general se puede describir al poder calorífico como la cantidad de energía por unidad de masa o unidad de volumen de la materia que se desprende al originarse una reacción química de oxidación.

#### **1.3.7.2. Poder calorífico inferior (PCI)**

Se denomina a la cantidad total de calor que se desprende mediante la combustión completa de, sin tener en cuenta al calor latente del vapor de agua de la combustión, ya que no se produce cambio de fase, si no que se expulsa en forma de vapor.

#### **1.3.7.3. Poder calorífico inferior del GLP**

El gas licuado de petróleo está compuesto químicamente por butano y propano.

El propano es un compuesto orgánico, cuya molécula, saturada, está compuesta por tres átomos de carbono y 8 de hidrógeno su fórmula química está representada por  $C_3H_8$ .

El butano es parecido al propano, salvo que su molécula, también saturada, está compuesta por cuatro átomos de carbono y 10 de hidrógeno su fórmula química está representada por  $C_4H_{10}$ . (ministerio de energía, turismo y agenda digital España)

$$
PCI_{GLP} = PCI_{C_4H_{10}} * G_{C_4H_{10}} + PCI_{C_3H_8} * G_{C_3H_8}
$$

# *Ecuación 6*

Donde:

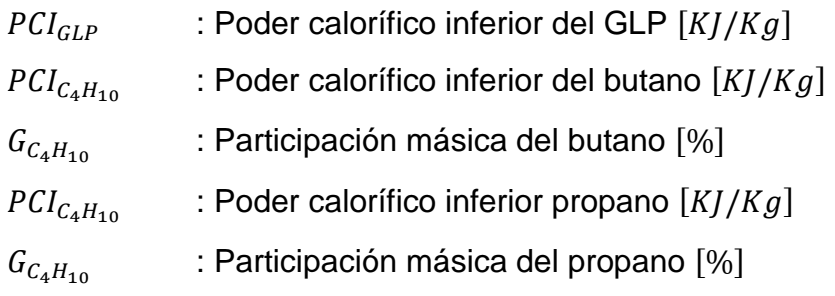

| Composición de GLP   Nomenclatura |             | Participación<br>másica (%) |
|-----------------------------------|-------------|-----------------------------|
| <b>Butano</b>                     | $C_4H_{10}$ | 60                          |
| Propano                           | $C_3H_8$    | 40                          |

*Tabla 2. Participación másica del GLP*

Para encontrar el poder calorífico inferior de un hidrocarburo gaseoso se hará uso de la siguiente ecuación:

$$
PCI_{C_nH_m} = \frac{PCI_c * Mc_n + PCI_H * M_{H_m}}{M_{C_nH_m}}
$$
  
Ecuación 7

Donde:

- $PCI_C$ : *Poder calorífico inferior del carbono* [ $KJ/Kg$ ]
- $PCI_H$ : Poder calorífico inferior del hidrogeno  $[K]/Kg$ ]
- $M_{\mathcal{C}} \quad$  : Peso molecular del carbono  $\left[\frac{Kg}{Kmol}\right]$
- $M_H$   $\;\;$  : Peso molecular del hidrogeno  $\left[\frac{Kg}{Kmol}\right]$
- : *Número de átomos del carbono.*
- : *Número de átomos del hidrogeno.*

### **1.3.8. Relación aire combustible**

Podemos definir la relación aire combustible como aquel número, el cual relaciona la cantidad de masa de aire respecto a una cantidad unitaria de combustible.

Para el caso de calderas industriales podemos calcularlo con la siguiente ecuación:

$$
R_{a-cble} = \frac{PCI_{cble} - h_{GC}}{h_{GC} - h_{aire}}
$$

*Fuente: Osinergmin*

Donde:

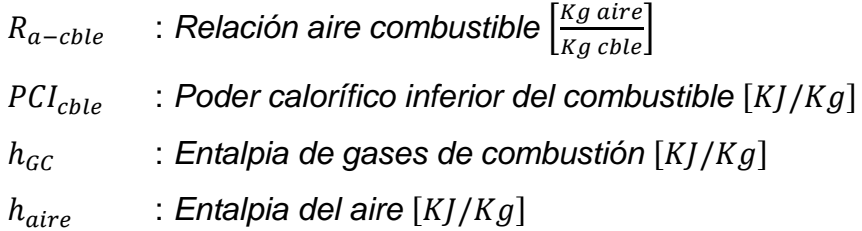

#### **1.3.8.1. Relación gases de combustión combustible**

La relación gases de combustión combustible se puede definir como el número que relaciona la cantidad de masa de gases de combustión respecto a una unidad de combustible. Se expresa con la siguiente ecuación:

$$
R_{GC-cble} = 1 + R_{a-cble}
$$

*Ecuación 9*

Donde:

$$
R_{GC-cble}
$$
: Relación gases de combustión combustible  $\left[\frac{Kg\,GC}{Kg\,cble}\right]$   
 $R_{a-cble}$ : Relación aire combustible  $\left[\frac{Kg\,aire}{Kg\,cble}\right]$ 

#### **1.3.9. Rendimiento de calderas.**

# **1.3.9.1. Determinación del rendimiento de calderas por medio del método directo**

Está basado principalmente en la medición del flujo de combustible y la medición del flujo de agua, así mismo se enfoca en la variación de temperatura del agua.

El rendimiento con el método directo estará expresado mediante la siguiente ecuación:

$$
\eta = \frac{\dot{m}_{agua} * C_p * \Delta t_{agua}}{\dot{m}_{cble} * PCI_{cble}}
$$
  
Ecuación 10

Donde:

 : *Rendimiento de la caldera* [%]  $\dot{m}_{aquad}$ : *Flujo másico de agua* [ $Kg/s$ ]  $\dot{m}_{chle}$  : *Flujo másico de combustible*  $[Kg/s]$  : *Temperatura del agua* [℃]  $c_p$   $\;$  : Calor especifico del agua  $\left[\frac{KJ}{K_{\rm crit}}\right]$  $\frac{Nf}{Kg*^{\circ}C}$  $\mathit{PCI}_\mathit{cble}$  : Poder calorífico inferior del combustible  $\genfrac{[}{]}{0pt}{}{KJ}{Kg}$ ∆ : *Variación de la temperatura de agua* [℃]

# **1.3.9.2. Determinación del rendimiento de calderas a través del método indirecto**

Determina la eficiencia instantánea de la caldera, evaluando las principales pérdidas, permitiendo conocer el calor aportado por el combustible, proporcionando información para tomar las mejores acciones con el fin de mejorar la eficiencia energética de la caldera. En este método podemos encontrar 6 pérdidas principales.

#### *Pérdidas en el hogar de la caldera*

Estas pérdidas se generan debido a que la temperatura que se alcanza dentro del hogar es mayor, por no decir mucho mayor, que la temperatura del medio ambiente, la perdida se da hacia el exterior mediante radiación, se calcula con la siguiente ecuación:

$$
\dot{Q}_{P_{hogar}} = \frac{\delta_{hogar} * \sigma_B * (t_{hogar}^4 - t_{Phogar}^4)}{1000}
$$
  
Ecuación 11

Donde:

 $\dot{Q}_{P_{hogar}}$ : Flujo de calor perdido en el hogar [KW]  $\delta_{hogar}$ : Superficie del hogar  $[m^2]$  $\sigma_B$   $\qquad$  : Coeficiente de Bolsman  $\left[\frac{W}{m^2\epsilon}\right]$  $\frac{W}{m^2*^{\circ}K}$  $t_{ho, qqr}$ : Temperatura del hogar  $\lceil {^{\circ}K} \rceil$  $t_{P_{hogar}}$ : Temperatura de pared del hogar  $[{}^\circ K]$ 

#### *Pérdidas por inquemados*

Estas pérdidas se presentan debido a que el carbono no ha sido quemado completamente y al combinarse con el oxígeno forman el  $CO$ , se calcula con la siguiente ecuación:

$$
\dot{Q}_{P_{inq}} = \dot{m}_C * PCI_C
$$

*Ecuación 12*

Donde:

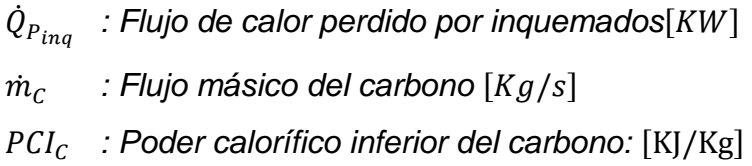

#### *Flujo másico del carbono*

$$
\dot{m}_C = g_C * \dot{m}_{GC}
$$

*Ecuación 13*

Donde:

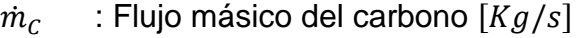

- $g_c$  : Participación másica del carbono [%]
- $\dot{m}_{GC}$  : Flujo másico de los gases de combustión  $[Kg/s]$

#### *Participación másica del carbono*

$$
\boldsymbol{g}_{\boldsymbol{C}}=\boldsymbol{0.20}\text{ }\%\ast\dot{\boldsymbol{m}}_{cble}
$$

*Ecuación 14*

Donde:

- $g_c$ : Participación másica del carbono [%]
- $\dot{m}_{chle}$ : Flujo másico del combustible  $[Kg/s]$

$$
\dot{m}_{GC} = \dot{m}_{aire} + \dot{m}_{cble}
$$

*Ecuación 15*

- $\dot{m}_{GC}$  : Flujo másico de los gases de combustión  $[Kg/s]$
- $\dot{m}_{aire}$ : Flujo másico del aire [ $Kg/s$ ]
- $\dot{m}_{chle}$ : Flujo másico del combustible  $[Kg/s]$

#### *Flujo másico del aire*

$$
\dot{m}_{aire} = R_{a-cble} * \dot{m}_{cble}
$$

*Ecuación 16*

Donde:

Donde:

 $\dot{m}_{aire}$ : Flujo másico del aire [ $Kg/s$ ]  $R_{a-cble}$ : Relación aire combustible  $\left[\frac{Kg\,aire}{Kg\,cble}\right]$  $\dot{m}_{chle}$ : Flujo másico del combustible  $[Kg/s]$ 

#### *Pérdidas por combustión incompleta*

Estas pérdidas son habituales en los combustibles gaseosos, ya que algunos hidrocarburos no se queman, se calcula con la siguiente ecuación:

$$
\dot{Q}_{P_{CO}} = \dot{m}_{CO} * PCI_{CO}
$$

*Ecuación 17*

Donde:

 $\dot{Q}_{P_{CD}}$ *: Flujo de calor perdido por combustión incompleta* [KW]  $\dot{m}_{CO}$  : Flujo másico del monóxido de carbono  $[Kg/s]$ *PCI<sub>CO</sub>* : Poder calorífico inferior del monóxido de carbono [K]/Kg]

$$
\boldsymbol{g_{CO}} = \boldsymbol{0.35\%} * \boldsymbol{\dot{m}_{GR}}
$$

*Ecuación 18*

Donde:

- $g_{CO}$ : Participación másica del monóxido de carbono [%]
- $\dot{m}_{GR}$  : Flujo másico de los gases residuales  $[Kg/s]$

#### *Flujo másico del monóxido de carbono*

$$
\dot{m}_{CO} = g_{CO} * \dot{m}_{GR}
$$

*Ecuación 19*

Donde:

- $\dot{m}_{CO}$  : Flujo másico del monóxido de carbono  $[Kg/s]$
- *: Participación másica del monóxido de carbono* [%]
- $\dot{m}_{GR}$  : Flujo másico de los gases residuales  $[Kg/s]$

#### *Pérdidas por purga*

La purga viene a ser la eliminación de solidos disueltos y suspendidos dentro de la caldera, los cuales se presentan después que el agua se ha evaporizado por lo tanto la concentración de solidos aumenta esto produce incrustaciones y demás problemas los cuales merman el rendimiento de la caldera, se calcula con la siguiente ecuación:

$$
\dot{Q}_{P_{purg}} = \dot{m}_{purg} * (h_{vs} - h_{\infty})
$$

*Ecuación 20*

Donde:

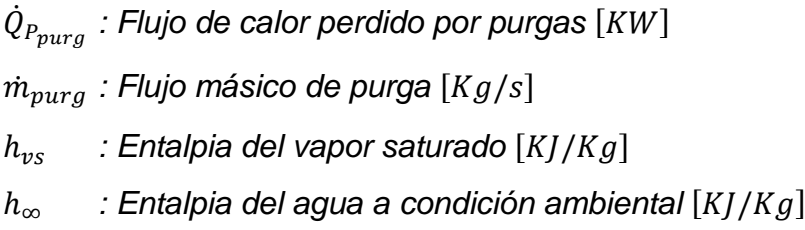

# *Flujo másico de purga*

Es la cantidad de solidos que se eliminan de la caldera en un determinado tiempo, se calcula con la siguiente ecuación:

$$
\dot{m}_{purg} = \frac{TSD_{op}}{TSD_{max} - TSD_{op}} * \dot{m}_v
$$
  
Ecuación 21

Donde:

 $\dot{m}_{purg}$  *: Flujo másico de purga* [Kg/s] *: Total de solidos disueltos en operación : Total de solidos disueltos máximo*  $\dot{m}_v$  *: Flujo másico del vapor*  $[Kg/s]$ 

*Tabla 3. Solidos totales disueltos*

| Solidos Totales Disueltos máximo |                    |  |
|----------------------------------|--------------------|--|
| Presión                          | TSD                |  |
| 30 > P > 60                      | $TSD_{max} = 3000$ |  |
| P > 60                           | $TSD_{max} = 2500$ |  |
| P < 30                           | $TSD_{max} = 3500$ |  |

*Fuente:* 

#### *Pérdidas por convección*

Estas pérdidas se efectúan a través del cuerpo de la caldera hacia el medio ambiente, depende de la velocidad del viento que rodea, se calcula con la siguiente ecuación:

$$
\dot{Q}_{P_{conv}} = \frac{h_{p\rightarrow\infty} * \delta_L * (\bar{t}_P - t_\infty)}{1000}
$$

*Ecuación 22*

Donde:

 $\dot Q_{P_{inq}}\;$  : Flujo de calor perdido por convección  $[KW]$  $h_{p\rightarrow\infty}$  : Coeficiente de Carabadgean  $\left[\frac{W}{m^2}\right]$  $\frac{W}{m^2*^{\circ}C}$  $\delta_L$  $:$  Superficie lateral del caldero  $[m^2]$ ̅ *: Temperatura promedio de la pared del caldero* [℃] <sup>∞</sup> *: Temperatura del medio ambiente* [℃]

#### *Coeficiente de Carabadgean*

$$
h_{p\rightarrow\infty}=11.6+6,96*\sqrt{\overline{v}_{\infty}}
$$

*Ecuación 23*

Donde:

 $h_{p\rightarrow\infty}$  : Coeficiente de Carabadgean  $\left[\frac{W}{m^2}\right]$  $\frac{W}{m^2*^{\circ}C}$  $\bar{v}_{\infty}$  *: Velocidad del viento*  $[m/s]$ 

#### **Pérdidas por gases residuales**

Estas pérdidas se presentan al momento de eliminar los gases al medio ambiente a través de la chimenea y de penden del flujo másico de los gases eliminados y la temperatura a los que son eliminados, se calcula con la siguiente ecuación:

$$
\dot{Q}_{P_{GR}} = \dot{m}_{GR} * (h_{GR} - h_{\infty})
$$

*Ecuación 24*

Donde:

 $\dot{Q}_{P_{GR}}$ *: Flujo de calor perdido por gases residuales* [ $KW$ ]

 $\dot{m}_{GR}$  : Flujo másico de los gases de residuales  $[Kg/s]$ 

 $h_{GC}$  : Entalpia de los gases residuales  $[K]/Kgl$ 

 $h_{\infty}$  *: Entalpia del aire a condición ambiental* [K]/Kg]
### *Flujo másico de los gases de residuales*

$$
\dot{m}_{GR} = R_{GC-C} * \dot{m}_{cble}
$$

*Ecuación 25*

Donde:

$$
\dot{m}_{GR}
$$
 : Flujo másico de los gases de residuales  $\left[Kg/s\right]$ 

$$
R_{GC-C}
$$
: Relación gases de combustión combustible  $\left[\frac{Kg\,GC}{Kg\,chle}\right]$ 

 $\dot{m}_{cble}$  : Flujo másico de combustible  $[Kg/s]$ 

#### **Calor perdido total de una caldera**

Esta dado por la sumatoria de todas las perdidas principales que se presentan en la caldera, se calcula con la siguiente ecuación:

$$
\dot{Q}_{P_T} = \sum_{i=1}^{n=6} Q_{p_{(i)}}
$$

*Ecuación 26*

$$
\dot{Q}_{P_T} = \dot{Q}_{P_h} + \dot{Q}_{P_{inq}} + \dot{Q}_{P_{CO}} + \dot{Q}_{P_{purg}} + \dot{Q}_{P_{conv}} + \dot{Q}_{P_{GR}}
$$

*Ecuación 27*

Donde:

$$
\dot{Q}_{P_T} = : \text{Flujo de calor total } [KW]
$$

 $\dot Q_{P_h}$   $\;$  : Flujo de calor perdido en el hogar  $[KW]$ 

$$
\dot{Q}_{P_{inq}}
$$
: Flujo de calor perdido por inquemados [KW]

$$
\dot{Q}_{P_{CO}}
$$
: Flujo de calor perdido por combustión incompleta [KW]

$$
\dot{Q}_{P_{purg}}
$$
: Flujo de calor perdido por purgas [KW]

 $\dot Q_{P_{inq}}\;$  : Flujo de calor perdido por convección  $[KW]$ 

$$
\dot{Q}_{P_{GR}}
$$
: Flujo de calor perdido por gases residuales [KW]

### **Calor útil real de una caldera**

El calor real está dado por el calor total entregado por el combustible menos las perdidas principales de la caladera, se calcula con la siguiente ecuación:

$$
\dot{\bm{Q}}_{\bm{u}} = \dot{\bm{Q}}_{\bm{P}_T} - \sum_{i=1}^{n=6} \bm{Q}_{\bm{p}_{(i)}}
$$

*Ecuación 28*

Donde:

 $\dot{Q}_u$  : Flujo de calor útil  $[KW]$  $\dot Q_{P_T}$   $\;\;$  *: Flujo de calor total*  $[KW]$ 

### **Perdidas de calor porcentual en una caldera**

Esta dado por la relación de cada uno de las pérdidas de calor principales que se presentan una caldera dividido entre el calor total de la misma, a esto multiplicado por cien para obtener el valor porcentual.

$$
q_{p_x} = \frac{\dot{Q}_{P_x}}{\dot{Q}_T}
$$

*Ecuación 29*

Donde:

*: Pérdida de calor porcentual* [%]

 $\dot Q_{P_\chi}$ : Flujo de calor perdido  $[KW]$ 

 $\dot Q_T$ : Flujo de calor total generado por la caldera  $[KW]$ 

# **Rendimiento porcentual de la caldera**

$$
\eta_{\textit{cald}}=1-\sum_{i=1}^{n=6}q_{p_{(i)}}
$$

*Ecuación 30*

Donde:

*: Rendimiento de la caldera* [%]

*: Pérdida de calor porcentual* [%]

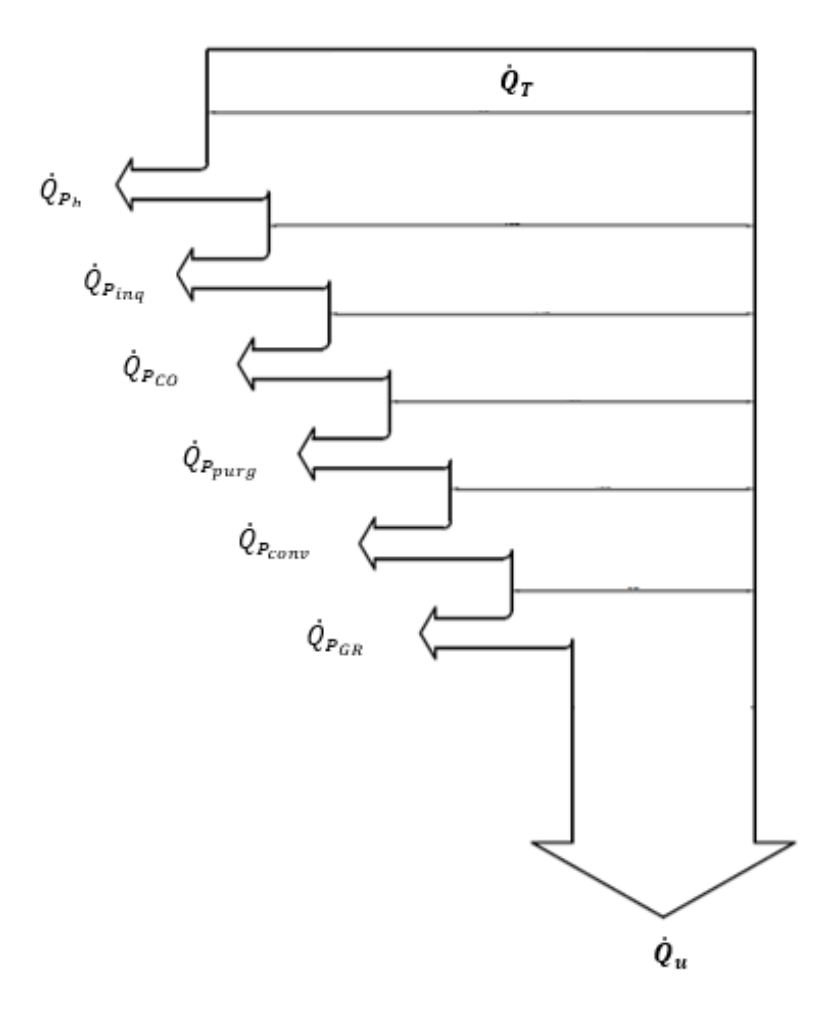

*Figura 4. Diagrama de Sankey para perdidas de caldera Fuente: Elaboración propia*

#### **1.3.10. Precalentador de aire**

Su función principal es usar el calor de los gases de combustión que salen por la chimenea y transferirlo al aire que luego será usado para la combustión. Un precalentador de aire puede ahorrar hasta el 10 % de combustible y reducir significativamente el impacto ambiental, para dimensionar un precalentador de aire se debe tener en cuenta las siguientes ecuaciones:

#### *Superficie del intercambiador de calor*

$$
\delta_{IC} = \frac{Q_{u\,IC}}{K_G * \Delta t_m}
$$

*Ecuación 31*

Donde:

 $\delta_{IC}$   $\;$  : Superficie del intercambiador de calor  $[m^2]$ ∆ *: Temperatura media logarítmica* [℃]  $Q_{u,IC}$  : Potencia útil del intercambiador de calor  $[KW]$ 

*Coeficiente global de transferencia de calor*

$$
K_G = \frac{1}{\frac{1}{h_{int} + \frac{1}{h_{ext}} + \frac{\delta_{pared}}{K_{mat}}}
$$
  
Ecuación 32

Donde:

 $K_G$   $\;\;$  : Coeficiente global de transferencia de calor  $\left[\frac{W}{m^2}\right]$  $\frac{W}{m^2*^{\circ}C}$  $h_{int}$   $\,$  : Coeficiente global de transferencia de calor aire pared  $\left[\frac{W}{m^2}\right]$  $\frac{W}{m^2*^{\circ}C}$  $h_{ext}$   $\;$  : Coeficiente global de transferencia de calor gas pared  $\left[\frac{W}{m^2}\right]$  $\frac{W}{m^2*^{\circ}C}$  $K_{mat}$   $\;$  : Coeficiente global de transferencia de calor del material  $\left[\frac{W}{m^2}\right]$  $\frac{W}{m^2*^{\circ}C}$  $\delta_{pared}$ : Espesor de la pared [m]

*Temperatura media logarítmica*

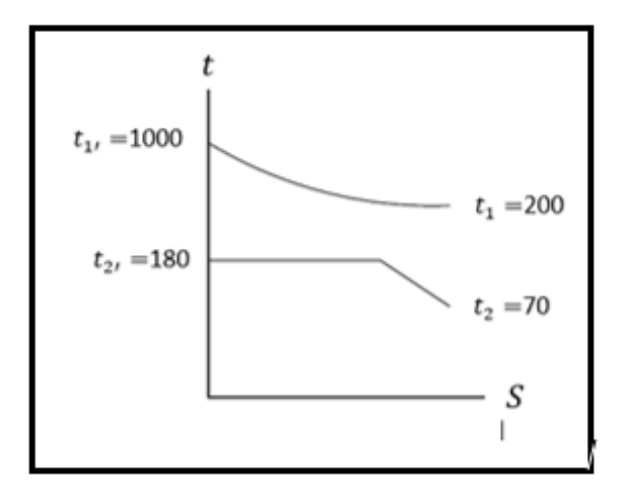

*Figura 5. Grafico temperatura vs entropía Fuente: Elaboración propia*

$$
\Delta t_m = \frac{t}{\ln(\frac{\Delta t_{max} + \Delta t_{min} + t}{\Delta t_{max} + \Delta t_{min} - t})}
$$

*Ecuación 33*

Donde:

- ∆ *: Temperatura media logarítmica* [℃]
- *: Temperatura media* [℃]
- ∆ *: Variación máxima de temperatura* [℃]
- ∆ *: Variación mínima de temperatura* [℃]

### *Temperatura media*

$$
t = \sqrt{(t_1 - t_{1i})^2 + (t_{2i} - t_{2i})^2}
$$

*Ecuación 34*

*Variación de temperatura máxima*

$$
\Delta t_{max} = t_{1'} - t_{2'}
$$

*Ecuación 35*

$$
\Delta t_{min} = t_1 - t_2
$$

*Ecuación 36*

*Balance de energía*

$$
Q_{aire} = Q_{GR} * \eta_{IC}
$$

*Ecuación 37*

 $\dot{m}_{aire} * Cp_{aire} * (t_{aire2} - t_{aire1}) = (\dot{m}_{GR} * Cp_{GR} * (t_{GR2} - t_{GR1})) * \eta_{IC}$ 

*Ecuación 38*

Donde:

 $\dot{m}_{aire}$  *: Flujo másico del aire* [ $Kg/s$ ]  $\dot{m}_{GR}$  : Flujo másico de los gases residuales  $[Kg/s]$  $Cp_{aire}$ : Calor especifico del aire  $[K]/Kgl$  $\overline{\mathit{Cp}}_{\mathit{GR}}~$  : Calor especifico de los gases residuales:  $[K]/Kg]$ 2 *: Temperatura del aire a la salida del IC* [℃] 1 *: Temperatura del aire a la entrada del IC* [℃] 1 *: Temperatura de los GR a la entrada del IC* [℃] 2 *: Temperatura de los GR a la salida del IC* [℃] *: Rendimiento del intercambiador de calor* [%]

#### *Temperatura promedio de los gases residuales*

$$
\overline{cp}_{GR}=\frac{cp_{GR1}+cp_{GR2}}{2}
$$

*Ecuación 39*

Donde:

 $\overline{\mathit{C}p}_{\mathit{GR}}\;$  : Calor especifico promedio de los gases residuales  $[K]/Kg]$ 

 $Cp_{GR1}$ : Calor especifico de los gases residuales  $[K]/Kgl$ 

 $Cp_{GR2}$ : Calor especifico de los gases residuales  $[K]/Kgl$ 

### **1.3.11. Ablandadores de agua**

El ablandador de agua es una unidad diseñada para eliminar los iones de calcio y magnesio de un volumen determinado, en un tiempo definido; es un equipo que, por medios mecánicos, químicos y/o electrónicos trata el agua con el fin de minimizar el contenido de sales minerales y sus incrustaciones en tuberías y depósitos de agua.

#### **1.3.11.1. Tipos de ablandadores**

Existen diversos tipos de ablandadores, así como varias maneras de clasificarlos, en este caso según el tipo de procesos que realizan para la eliminación de las sales minerales; se los puede clasificar en catalíticos, químicos, mecánicos y eléctricos.

### **Ablandadores catalíticos**

Son dispositivos de tratamiento de aguas, diseñados para evitar la formación de incrustaciones calcáreas (sarro); se compone de un tubo de acero inoxidable con un núcleo de aleación especial en su interior, el principio de funcionamiento consiste en generar turbulencias y cambios de presión en el agua, esto hace que se precipite el carbonato de calcio por una modificación en el pH del agua, haciendo que los cristales de calcio disminuyan su tamaño sin la posibilidad de precipitarse y por ende no forman sarro ni incrustaciones, ya que este actúa como catalizador.

#### **Ablandadores mecánicos**

Son aquellos utilizados en procesos de ósmosis inversa, su principio de funcionamiento consiste en aplicar presión y utilizar una membrana semipermeable, el agua pura traspasa el revestimiento y deja de lado todas las partículas minerales e impurezas, tienen una baja capacidad de producción y las membranas requieren ser limpiadas con frecuencia lo cual los hace poco prácticos para determinadas aplicaciones.

### **Ablandadores químicos**

Este tipo de ablandadores están compuestos de un lecho de zeolita por el cual se hace circular el agua a ser tratada. Los iones de calcio y magnesio son reemplazados por iones de sodio, el potasio o sodio liberado no se aglutina a las paredes de las tuberías ni reacciona con el jabón; dando solución a los dos problemas.

Luego de un lapso el sodio es sustituido totalmente por calcio o magnesio y desiste de suavizar el agua. Es entonces cuando es obligatorio sustituir el cartucho o las pastillas de zeolita.

### **Ablandadores de agua de tipo iónico.**

Son ablandadores que utilizan resinas de intercambio iónico para realizar el proceso; pertenecen al grupo de los ablandadores químicos. Por lo general se componen de tres elementos principales:

- Cisterna de resina.
- Válvulas de control.
- Cisterna de salmuera.

En la cisterna de resina se origina el "ablandamiento" del agua, al ocasionar un intercambio iónico entre el agua "dura", rica en calcio y magnesio y la resina, rica en sodio. Al ocurrir esto la resina retiene el calcio y magnesio y el agua se lleva el sodio.

### **Partes principales**

Los ablandadores de agua, pueden albergar varios componentes o partes según su diseño, sin embargo, debido a su importancia se puede reconocer como principales los siguientes:

- Tanque de intercambio.
- Distribuidores y colectores.
- Tipo cabecera lateral.
- Tanque de sal muera.
- Inyector tipo Venturi.

A continuación, se presentará los métodos y ecuaciones necesarias para cálculo de ablandadores de agua.

### *Flujo de agua ablandada*

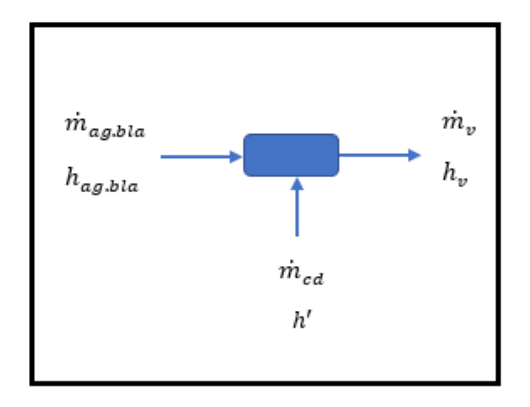

*Figura 6. Balance másico del ablandador Fuente: Elaboración propia*

## *Balance másico*

 $\dot{m}_{ag.bla} * h_{ag.bla} + \dot{m}_{cd} * h' = \dot{m}_v * h_v$ 

*Ecuación 40*

Donde:

 $\dot{m}_{aa,bla}$ : Flujo másico de agua blanda [Kg/h]

*m<sub>cd</sub>* : Flujo másico de condensado  $[Kg/h]$ 

 $\dot{m}_v$  *: Flujo másico de vapor* [ $Kg/h$ ]

 $h_{ag,bla}$ : Entalpia de agua blanda [Kg/h]

ℎ ′ *: Entalpia de saturación* [ $Kg/h$ ]

 $h_v$  *: Entalpia de vapor* [K]/Kg]

## *Flujo volumétrico de agua a ser ablandada*

$$
\dot{V}_{ag,bla} = \frac{\dot{m}_{ag,bla}}{\rho_{ag,bla}}
$$
  
Ecuación 41

Donde:

 $\dot{V}_{ag,bla}$  : Flujo volumétrico de agua blanda  $[m^3/h]$  $\rho_{ag,bla}$ : Densidad del agua blanda Kg/m<sup>3</sup>  $\dot{m}_{ag,bla}$ : Flujo másico de agua blanda [Kg/h]

*Dureza a retirar*

$$
D_r = \dot{V}_{ag,bla} * Du
$$

*Ecuación 42*

Donde:

 $\dot{V}_{ag,bla}$  : Flujo volumétrico de agua blanda  $[gal/h]$ *Du* : Dureza total del agua [gr / gal]

### *Dureza total del agua en*

$$
D_u = PPM * \frac{1 \, GPG}{17.1 \, PPM}
$$

*Ecuación 43*

*Dureza compensada*

$$
D_{u_c} = D_u * FM
$$

*Ecuación 44*

Donde:

- $D_{u_c}$ : Dureza tal compensada  $\left[ gr/gal \right]$
- *Du* : Dureza total del agua [gr / gal]
- FM : Factor de multiplicación

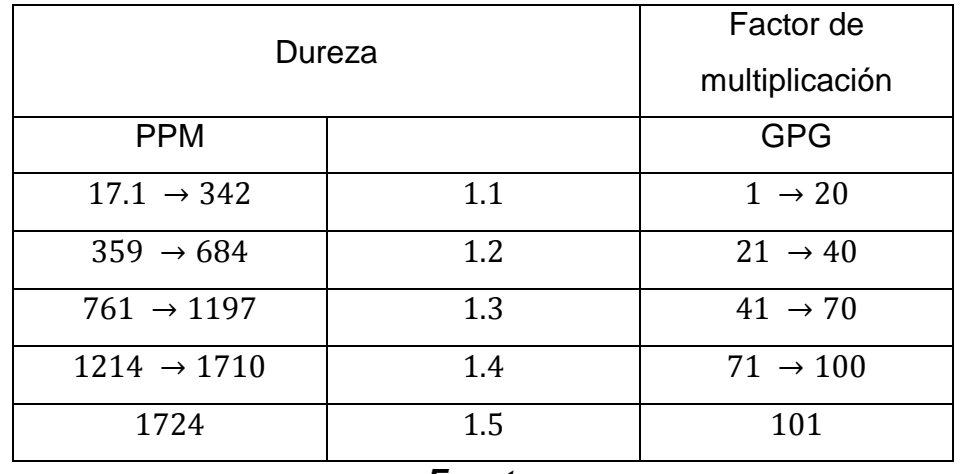

### *Tabla 4. Factor de multiplicación dureza compensada*

*Fuente:*

#### *Volumen de resina sintética*

$$
V_{rs} = \frac{\dot{V}_{ag.bla}}{V_{u_{rs}}}
$$
  
Ecuación 45

Donde:

 $V_{rs}$  : Volumen de resina sintética [ $pie<sup>3</sup>$ ]  $\dot{V}_{ag,bla}$  : Flujo volumétrico de agua blanda [ $gal/min]$  $V_{u_{rs}}$   $\;$  : Volumen unitario de resina sintética  $\left[\frac{pie^3}{gal/min}\right]$ 

# *Volumen de agua entre regeneración*

$$
V_{ag,reg} = \frac{V_{rs} * C_{ii}}{Du_c}
$$

*Ecuación 46*

Donde:

 $V_{ag,reg}$ : Volumen de agua entre regeneración [gal]

 $V_{rs}$  : Volumen de resina sintética [ $pie^3$ ]

- $Du_c$  : Dureza compensada [ $GPG$ ]
- $c_{ii}$  : Capacidad de intercambio iónico resina sintética

| lb de sal                   | Gramos hasta saturación     |
|-----------------------------|-----------------------------|
| /pie <sup>3</sup> de resina | /pie <sup>3</sup> de resina |
| 4                           | 17500                       |
| 6                           | 20000                       |
| 8                           | 24000                       |
| 10                          | 26000                       |
| 12                          | 28000                       |
| 15                          | 30000                       |

*Tabla 5. Capacidad de intercambio iónico de la resina sintética*

*Fuente:*

### *Intervalo de tiempo entre regeneración*

$$
T_{reg} = \frac{V_{ag,reg}}{\dot{V}_{ag,bla}}
$$
  
Ecuación 47

Donde:

 *: Tiempo entre regeneración* [ℎ]  $V_{ag,reg}$  : Volumen de agua entre regeneración [gal]  $\dot{V}_{ag,bla}$  : Flujo volumétrico de agua blanda  $[gal/h]$ 

## *Masa de sal necesaria*

$$
M_{sal} = \frac{T_{reg}}{3.017} * V_{rs}
$$

*Ecuación 48*

Donde:

 $M_{sal}$  *: Masa de sal a ser agregada* [ $kg$ ]

*: Tiempo entre regeneración* [ℎ]

 $V_{rs}$  : Volumen de resina sintética [ $pie<sup>3</sup>$ ]

### **1.3.12. Distribución de vapor**

La distribución de vapor es una de las partes principales en la generación de vapor, parte de la caldera y va hacia los distintos lugares de dispendio, por lo que, dimensionar estos conductos de vapor es el componente más significativo por las grandes velocidades presentes en este proceso.

Por lo que un mal dimensionamiento y montaje de los conductos de vapor puede generar no alcanzar la presión y temperatura deseados, también puede generar golpes de ariete y desgastes en los conductos. Elementos como el aire y la humedad no se deben presentar en el vapor ya que:

- Si se presenta aire en el vapor, este disminuye la temperatura.
- Si hay humedad, disminuye su valor o poder calorífico.

# **1.3.12.1. Parámetros necesarios para dimensionar tuberías de vapor.**

Para dimensionar los conductos de vapor se debe tener en cuenta los siguientes parámetros:

*Caudal másico:* Simboliza la cuantía de vapor que viaja dentro del conducto de vapor, el cual se va a dimensionar.

$$
\dot{m}_v = \frac{P_{\text{cald}} * 15.66}{3600}
$$

*Ecuación 49*

Donde:

 $\dot{m}_v$  : Flujo másico del vapor  $[Kg/s]$ 

*P<sub>cald</sub> : Potencia de la caldera* [*BHP*]

*Presión de vapor:* Se encuentra al principio del conducto que va ser dimensionado.

*Temperatura de vapor:* Este es otro parámetro trascendental y al igual que la presión precisan las diferentes propiedades termodinámicas que tiene el vapor.

*Caída de presión máxima admisible:* Esta no debe ser mayor al 20% de la presión máxima en la caldera. Acá debe de estar contenido todas las caídas de presión que se presenten en los conductos; ya que toda caída de presión es una pérdida de energía, las pérdidas de presión se calculan con las siguientes ecuaciones:

*Ecuación de Darcy*

$$
\Delta P_{tub} = \Delta P_T = \frac{\xi * L_{eq} * \rho_v * v_{v_{real}}}{2 * d_{int} * 10^5}
$$
  
Ecuación 50

Donde:

 $\Delta P_{tub}$ : Pérdidas de presión en las tuberías [bar] *: Coeficiente de fricción* 

*L*<sub>ea</sub> : Longitud equivalente de la tubería [m]  $v_{v_{real}}$  : Velocidad del vapor real  $[m/s]$ *d*<sub>int</sub> : Diámetro interior de la tubería [m]

# *Coeficiente de fricción*

Esta en función del comportamiento del flujo, así como del número de Reynolds y la velocidad del vapor, guardando la siguiente relación:

| <b>Flujo</b> | Reynolds $(R_e)$         | ξ                                 |
|--------------|--------------------------|-----------------------------------|
| Laminar      | $R_e < 2300$             | 64<br>$\overline{\overline{R_e}}$ |
| Transitorio  | $2300 \ge R_e \le 10000$ | 0.3164<br>$\sqrt[4]{R_e}$         |
| Turbulento   | $R_e > 10000$            | ξ<br>0.00947<br>$= 0.0144 +$      |

*Tabla 6. Coeficiente de fricción*

*Fuente:*

*Numero de Reynolds*

$$
R_e = \frac{v_{\nu_{real}} * d_{int}}{v}
$$

*Ecuación 51*

Donde:

 $R_{\rho}$ *: Numero de Reynolds*

 $v_{v_{real}}$  : Velocidad del vapor real [m/s]

 $d_{int}$  : Diámetro interior de la tubería [m]

*: viscosidad dinámica*

*Velocidad de vapor:* Esto aumenta el desgaste y sonido en los conductos, por la gran velocidad la cual conduce a una caída de presión, la velocidad del vapor esta entre un 25  $m/s$  a 50  $m/s$ . A continuación, se presentará los métodos y ecuaciones

### *Dimensionamiento hidráulico*

necesarias para cálculo de tuberías.

$$
\delta_T = \frac{\dot{m}_v}{\rho_v * v_v}
$$

*Ecuación 52*

Donde:

 $\delta_T$   $\;$  : Sección transversal de la tubería  $[m^2]$ 

 $\dot{m}_v$  : Flujo másico de vapor  $[Kg/s]$ 

 $\rho_{\scriptstyle v}$   $\;$  : Densidad del vapor  $[Kg/m^3]$ 

 $v_n$  : Velocidad del vapor  $[m/s]$ 

## *Diámetro nominal de la tubería*

$$
d_n = \sqrt{\frac{4 * \delta_T}{\pi}}
$$

*Ecuación 53*

Donde:

 $d_{int, tub}$ : Diámetro nominal de la tubería [m]  $\delta_T$   $\;$  : Sección transversal de la tubería  $[m^2]$ 

*Número de cedula*

$$
N^{\circ}{}_{ced}=\frac{1000*P*fs}{\sigma}
$$

*Ecuación 54*

Donde:

- ° *: Número de cedula*
- *P* : Presión del vapor [Pa]
- $\sigma$  : Esfuerzo admisible en tuberías  $[daN/cm^2]$
- *: Factor de servicio:* 1.25

### **1.3.13. Aislamiento térmico en tuberías de vapor**

Es aislamiento térmico es el método donde se recubre una superficie con materiales aislantes con la finalidad de proporcionar resistencia al flujo de calor y reducir la transferencia del mismo. Con este proceso se busca minimizar las pérdidas de energía por transferencia de calor, proteger al equipo, al personal y al medio ambiente.

Entre las funciones de un sistema de aislamiento, se encuentran las siguientes:

- Aumentar la eficiencia del sistema.
- Protección personal, de equipos y estructuras.
- Mantener y controlar la temperatura de procesos.
- Prevención de la condensación y la corrosión.
- Protección contra incendios.
- Protección contra congelación.
- Reducción del ruido y la vibración.
- Disminuye las alteraciones al medio ambiente.

### **1.3.13.1. Materiales aislantes**

La principal característica de los materiales aislantes es poseer una pequeña conductividad térmica, la conductividad térmica de la fibra de vidrio se calcula con la siguiente ecuación:

$$
K_{aisl} = 0.04176 + 0.000232 * \bar{t}
$$

*Ecuación 55*

Donde:

 $K_{\alpha}$ : coeficiente de conductividad térmica del aislante  $[°C]$ 

 $\bar{t}$  : Temperatura promedio  $[°C]$ 

### *Temperatura promedio*

$$
\bar{t}=\frac{t_{p1}-t_{p2}}{2}
$$

*Ecuación 56*

Donde:

- $\bar{t}$  : Temperatura promedio  $[°C]$
- $t_{n1}$  : Temperatura de la pared exterior de la tubería  $[°C]$
- $t_{n2}$  : Temperatura de la pared exterior del aislamiento  $[°C]$

### *Espesor del aislante*

El espesor del aislamiento dependerá de: el tipo de aislamiento requerido, las propiedades de los materiales que se estén empleando, la temperatura de proceso y las dimensiones de la tubería, recipiente o equipo a aislar.

$$
\delta_{ais}=\frac{D_1-D_2}{2}
$$

*Ecuación 57*

Donde:

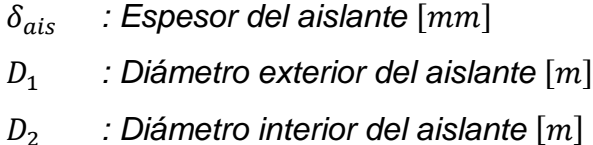

### **1.3.13.2. Principales materiales de aislamiento**

Los materiales más frecuentemente empleados en la industria del aislamiento son:

- Silicato de calcio: desarrollado con silicato hidratado de calcio y sílice sin asbesto, robustecido con fibras orgánicas e inorgánicas.
- Vidrio celular: constituido por millones de células de vidrio sellada.
- Fibra de vidrio: este aislante se forma a partir de vidrio fundido con materiales inorgánicos y se aglutinan con resinas orgánicas.
- Fibras minerales y lana de roca: se elaboran partiendo de piedra o escoria de hornos, sus fibras son cortas y pesadas por lo que necesitan mallas metálicas para mantener su integridad.

A continuación, se va a desarrollar las ecuaciones para el cálculo de aislamiento térmico.

## *Ley de Fourier*

$$
\frac{Q_{ais}}{L_{eq}} = \frac{2\pi * (t_{p1} - t_{p2})}{\frac{1}{K_{aisl}} * \ln(\frac{D_1}{D_2})}
$$

*Ecuación 58*

### Donde:

- *Q<sub>ais</sub>* : Potencia térmica de en superficie aislada [KW]
- 1 *: Temperatura de la pared exterior de la tubería* [℃]

*L<sub>ea</sub>* : Longitud equivalente de la tubería [m]

*: coeficiente de conductividad térmica del aislante* [℃]

 $D_1$  : diámetro exterior del aislante [m]

*D*<sub>2</sub> *: diámetro interior del aislante* [*m*]

### *Potencia térmica en superficie desnuda*

$$
Q_{des} = \dot{m}_v * h_v
$$

*Ecuación 59*

Donde:

$$
Q_{des}
$$
: Potencia térmica de en superficie desnuda [KW]

 $\dot{m}_v$  *: Flujo másico de vapor*  $[Kg/h]$ 

 $h_v$  *: Entalpia de vapor:*  $[K]/Kg$ 

### *Potencia térmica en superficie aislada*

$$
Q_{ais} = Q_{des} * (1 - \eta_{ais})
$$

*Ecuación 60*

Donde:

- $Q_{ais}$ : Potencia térmica de en superficie aislada [KW]
- $Q_{des}$  : Potencia térmica de en superficie desnuda [KW]
- $\eta_{\text{ais}}$  : Rendimiento del aislante [%]

### **1.3.14. Impacto ambiental**

Cuando el medio ambiente sufre una alteración directa o indirecta provocada por alguna actividad industrial, se le llama impacto ambiental, en otras palabras, el impacto ambiental es ocasionada por el hombre o la naturaleza.

### **1.4. Formulación del problema**

¿En qué medida el plan de gestión energética en el sistema de vapor saturado en curtiembre CUENCA, basado en auditoria térmica y normas peruanas, aumentará la eficiencia y reducirá los costos de generación de vapor?

# **1.5. Justificación del estudio**

En el aspecto económico este proyecto de investigación será de mucha utilidad para la curtiembre cuenca, ya que con la propuesta de un plan de gestión energética en el sistema de vapor saturado en curtiembre CUENCA, basado en auditoria térmica y normas peruanas, para aumentar eficiencia y reducir costos de generación de vapor, le permitirá reducir los costos de generación de energía, lo cual le llevará a mejorar sus ingresos económicos. En el campo técnico la propuesta de un plan de gestión energética en el sistema de vapor saturado en curtiembre CUENCA, basado en auditoria térmica y normas peruanas, para aumentar eficiencia y reducir costos de generación de vapor dentro de la empresa ayudará a llevar un mejor control y manejo de información de su proceso de secado y generación de vapor con el que cuenta la planta.

La implicancia practica que tendrá el desarrollo de este proyecto será, ayudar tanto a la curtiembre cuenca, así como a muchas empresas que se dediquen al curtido de pieles, como nuestra empresa en estudio, si no en muchas empresas del rubro de producción, ya que les ayudare a tener un mejor control de sus procesos.

Este proyecto contribuirá a que se siga implementando en gran medida las auditorías internas, también puedo aseverar que servirá como apoyo para posteriores trabajos los cuales se enfoquen en el sistema de generación, transporte y utilización de vapor.

El estudio de un plan de gestión de energía térmica en el sistema de generación, transporte y utilización de vapor basado en auditoria energética, permite relacionar variables como el tiempo perdido en proceso de secado, la ineficacia en la generación de vapor, etc.

# **1.6. Hipótesis**

El plan de gestión energética en el sistema de vapor saturado en curtiembre CUENCA, basado en auditoria térmica y normas peruanas, aumentará la eficiencia y reducirá los costos de generación de vapor.

# **1.7. Objetivos**

# **Objetivo general**

Elaborar un plan de gestión energética en el sistema de vapor saturado en curtiembre CUENCA, basado en auditoria térmica y normas peruanas, para aumentar eficiencia y reducir costos de generación de vapor.

# **Objetivos específicos**

- $\checkmark$  Evaluar el sistema actual de generación de vapor saturado.
- $\checkmark$  Elaborar el plan de gestión de energía térmica en base a normas peruanas.
- $\checkmark$  Proponer alternativas de mejora para el sistema de generación de vapor.
- $\checkmark$  Elaborar un estudio económico financiero.
- $\checkmark$  Realizar un análisis de impacto al medio ambiente.

# **II. MÉTODO**

# **2.1. Diseño de la investigación**

Pre experimental

# **2.2. Variables, operacionalización**

# **2.2.1. Variable independiente**

Auditoria térmica y normas peruanas

# **2.2.2. Variable dependiente**

Plan de gestión energética

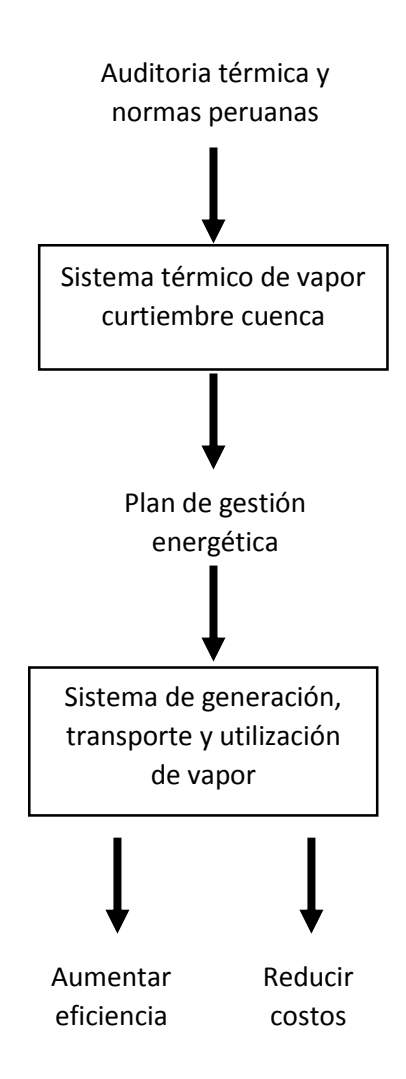

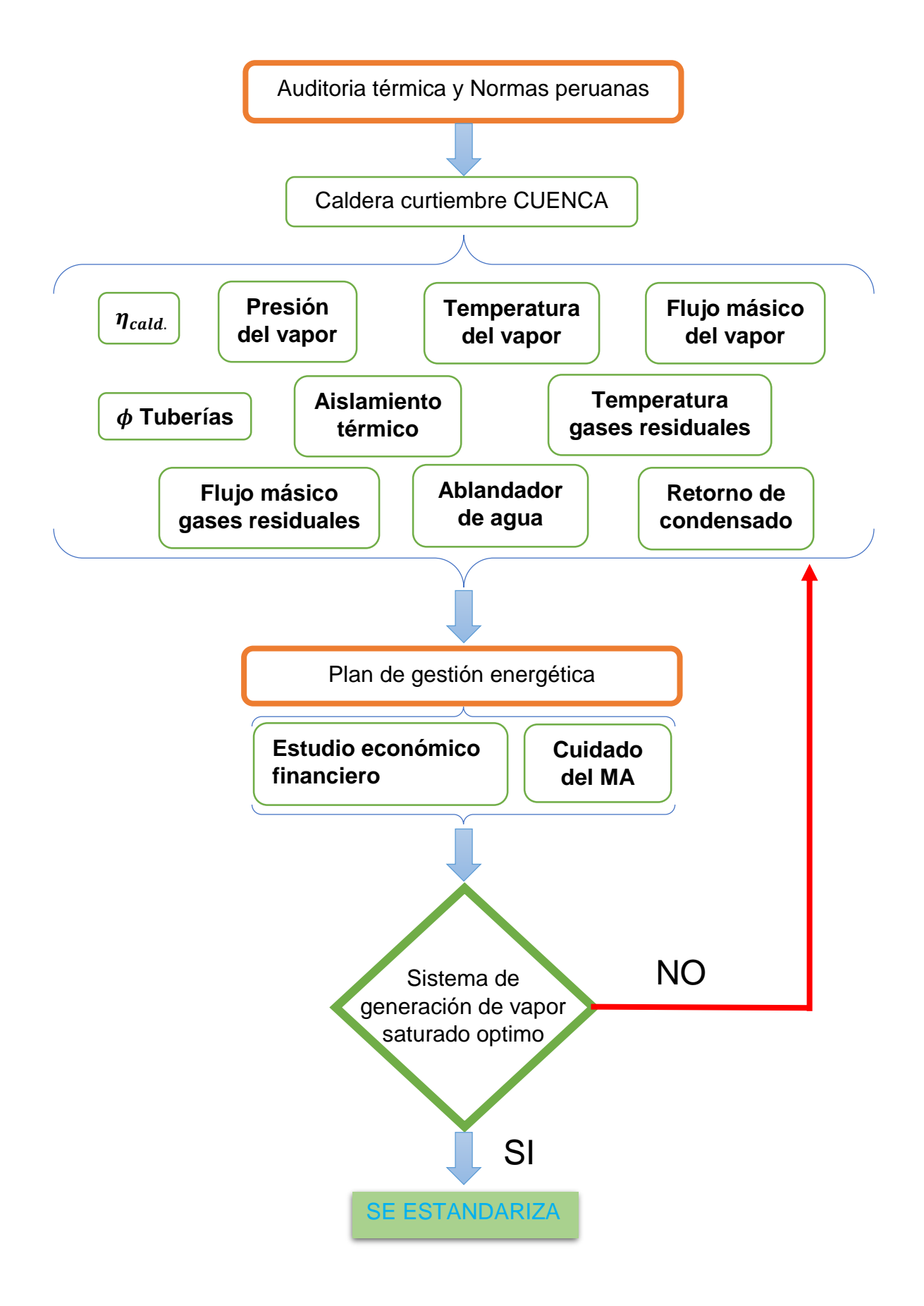

# **2.2.3. Operacionalización de Variables**

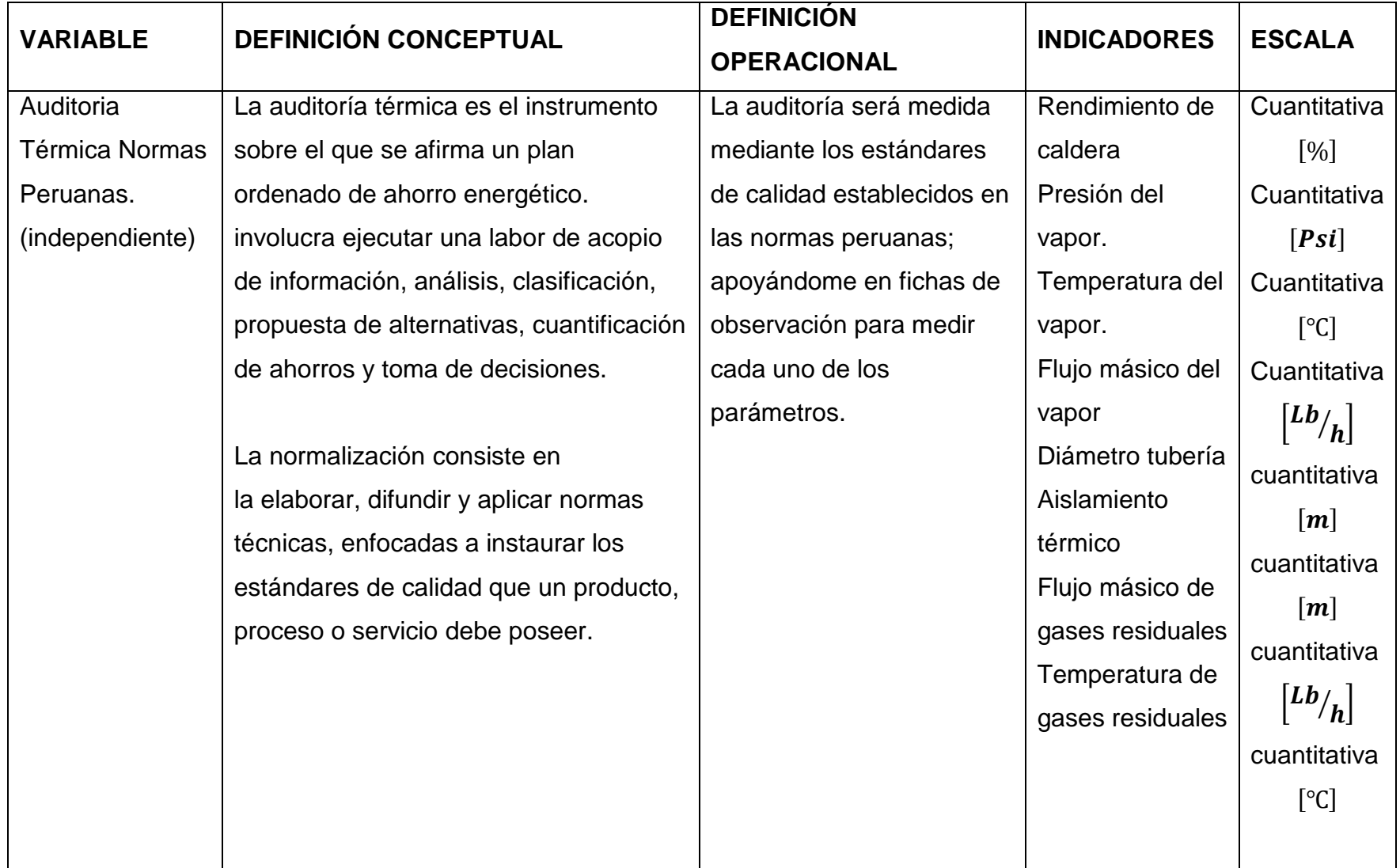

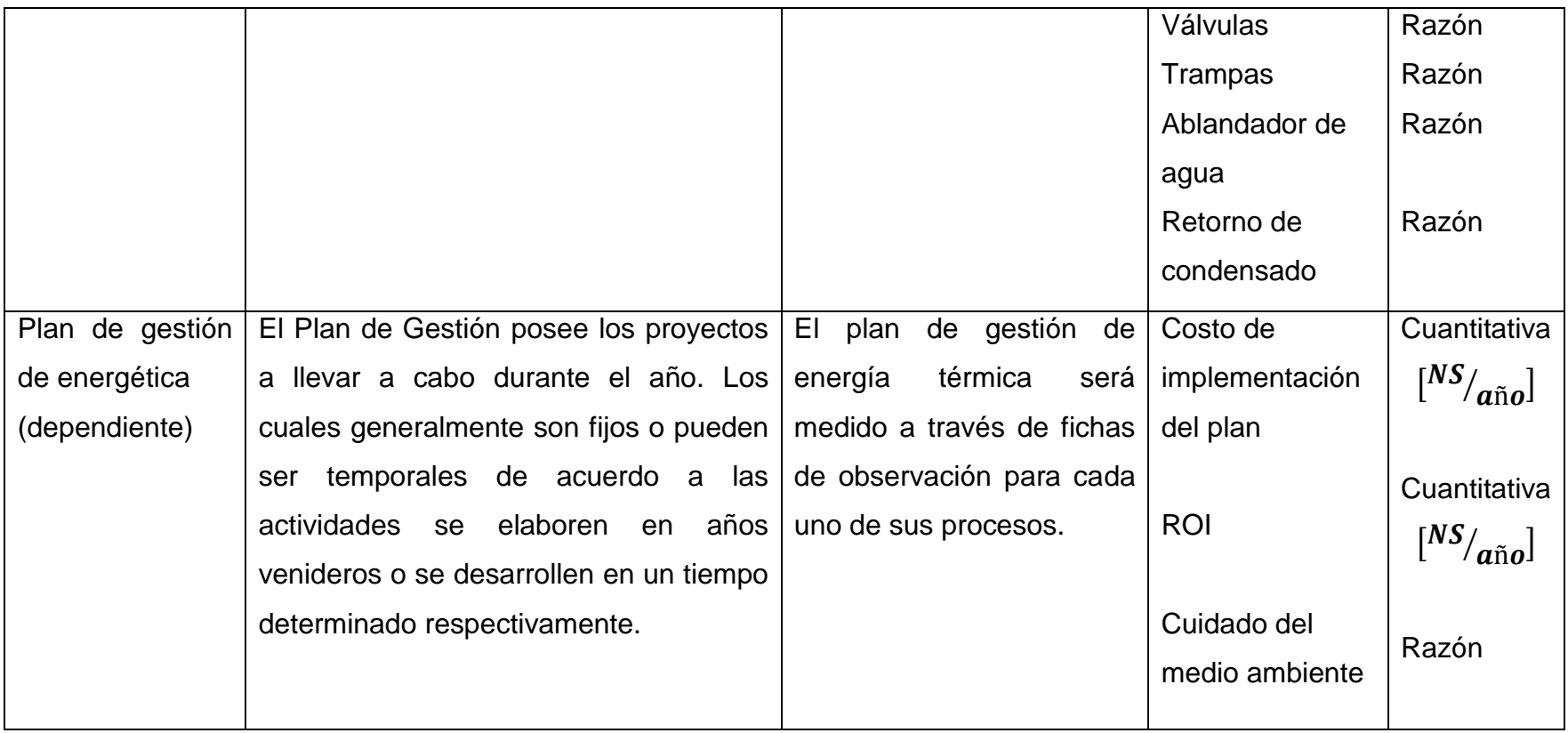

# **2.3. Población y muestra**

# **2.3.1. Población**

Sistemas térmicos de vapor saturado de las curtiembres ubicadas en el parque industrial de la Esperanza Trujillo.

### **2.3.2. Muestra**

Sistema térmico de vapor saturado de la curtiembre CUENCA SAC

# **2.3.3. Muestreo**

Muestreó no probabilístico intencional. (Se eligió sistema térmico de vapor de la curtiembre cuenca ya que prestaba las facilidades para el estudio)

# **2.4. Técnicas e instrumentos de recolección de datos, validez y confiabilidad**

# **2.4.1. Técnicas**

- Observación
- **•** Entrevista
- Análisis térmico y energético

### **2.4.2. Instrumentos**

- Manómetros
- Termómetros
- Flujometros
- Analizadores de gases

# **2.5. Métodos de análisis de datos**

Con el termómetro se registrará la temperatura del agua de alimentación, temperatura de gases residuales y temperatura del aire.

Con el manómetro podremos registrar la presión máxima de vapor saturado, del caldero y la presión óptima para los procesos de intercambio de calor.

Con el flujometro podremos registrar el consumo de combustible y producción de vapor saturado del caldero.

Mediante la observación se verá como se realiza el proceso real de secado de pieles, poniéndole gran atención a las deficiencias que se pueda observar mediante dicho proceso.

Mediante la entrevista se realizará a los operadores de la curtiembre podremos obtener datos técnicos de operación del caldero.

El análisis térmico energético, permitirá evaluar si el sistema de generación de vapor saturado es eficiente.

# **III. RESULTADOS**

# **3.1. Evaluación del sistema actual de generación de vapor.**

La evaluación del sistema de generación de vapor de la curtiembre CUENCA SAC, se va a desarrollar mediante el cálculo del rendimiento de la caldera, para hallar el rendimiento de la caldera nos basamos en la teoría de método indirecto de rendimiento d calderas.

| DATOS GENERALES DE CALDERA DE LA CURTIEMBRE CUENCA |                          |  |  |
|----------------------------------------------------|--------------------------|--|--|
| <b>Potencia</b>                                    | $100$ BHP                |  |  |
| Generación de vapor                                | 1660 Lb/h                |  |  |
| Presión de diseño                                  | $200$ Psi                |  |  |
| Presión de trabajo                                 | 150 Psi $\approx$ 10 bar |  |  |
| <b>Combustible</b>                                 | GLP                      |  |  |
| Consumo de combustible                             | 90 Kg/h                  |  |  |
| Temperatura de agua                                | $20^{\circ}$ C           |  |  |
| Temperatura de aire                                | $20^{\circ}$ C           |  |  |
| Temperatura del hogar                              | $900^{\circ}$ C          |  |  |
| Temperatura de vapor saturado                      | $180^{\circ}$ C          |  |  |
| Temperatura de condensado                          | $100^{\circ}$ C          |  |  |
| Temperatura gases residuales                       | $200^{\circ}$ C          |  |  |
| Temperatura exterior del caldero                   | $50^{\circ}$ C           |  |  |
| Diámetro exterior bruto                            | 1.5 m                    |  |  |
| Longitud bruta                                     | 2.5 m                    |  |  |
| Solidos totales disueltos                          | 95 PPM                   |  |  |

*Tabla 7. Datos generales de la caldera*

*Fuente: Curtiembre CUENCA*

# **3.1.1. Poder calorífico inferior del gas licuado de petróleo Composición del gas licuado de petróleo**

Para calcular el poder calorífico inferior del gas licuado de petróleo se va utilizar la *tabla 2*. Participación másica del GLP, la *ecuación 7.* Poder calorífico de hidrocarburos gaseosos y la *ecuación 6.* Poder calorífico inferior del GLP.

| Composición de GLP   Nomenclatura |             | Participación |
|-----------------------------------|-------------|---------------|
|                                   |             | másica (%)    |
| <b>Butano</b>                     | $C_4H_{10}$ | 60            |
| Propano                           | $C_3H_8$    | 40            |

*Tabla 8. Participación másica del GLP*

$$
PCI_{GLP} = PCI_{C_4H_{10}} * G_{C_4H_{10}} + PCI_{C_3H_8} * G_{C_3H_8}
$$

$$
PCI_{C_nH_m} = \frac{PCI_C * M_{C_n} + PCI_H * M_{H_m}}{M_{C_nH_m}}
$$

*Poder calorífico inferior del butano:*

$$
PCI_{C_4H_{10}} = \frac{33900*(12*4) + 120120*(1*10)}{12*4 + 1*10}
$$

$$
PCI_{C_4H_{10}} = 48765.517 \, KJ/Kg
$$

*Poder calorífico inferior del propano:*

$$
PCI_{C_3H_8} = \frac{33900*(12*3) + 120120*(1*8)}{12*3 + 1*8}
$$

$$
PCI_{C_3H_8} = 49576.363 KJ/Kg
$$

*Fuente: Osinergmin*

$$
PCI_{GLP} = 48765.517 * 0.6 + 49576.363 * 0.4
$$

$$
PCI_{GLP} = 49089.855 KJ/Kg
$$

### **3.1.2. Relación aire combustible**

Para calcular la relación aire combustible se va hacer uso de la *ecuación 8*, la cual involucra calcular la entalpia, entalpia del aire, entalpia del vapor saturado y la entalpia de los gases de combustión.

$$
R_{a-cble} = \frac{PCI_{cble} - h_{GC}}{h_{GC} - h_{aire}}
$$

### *Entalpia del agua*

La entalpia del agua se va a calcular con la *ecuación 61* y el *Anexo 2.*

$$
h_{agua} = t_{agua} * \overline{Cp}_{agua}
$$

*Ecuación 61*

Donde:

 $h_{agua}$ : Entalpia del agua [KJ/Kg]  $t_{agua}$ : Temperatura del agua [°C]  $\overline{\mathit{C}p}_{aquad}$ : Calor especifico promedio del agua  $\left[\frac{KJ}{K\alpha\epsilon}\right]$  $\frac{Nf}{Kg*^{\circ}C}$ 

Por lo tanto:

$$
h_{agua} = 20 * 4.187
$$
  

$$
h_{agua} = 83.74 KJ/Kg
$$

### *Entalpia del aire*

La entalpia del aire se va a calcular con la *ecuación 62* y el *anexo 3.*

$$
h_{aire} = t_{aire} * Cp_{aire}
$$

*Ecuación 62*

Donde:

 $h_{aire}$ : Entalpia del aire [KJ/Kg]  $t_{aire}$  : Temperatura del aire  $[°C]$  $\mathcal{C}p_{aire}$ : Calor especifico del aire  $\left[\frac{KJ}{Kas}\right]$  $\frac{Nf}{Kg*^{\circ}C}$ 

Por lo tanto:

$$
h_{aire} = 20 * 1.007
$$
  

$$
h_{aire} = 20.14 KJ/Kg
$$

#### *Entalpia del vapor saturado*

La entalpia del vapor saturado se encuentra en el *anexo 4.*

$$
h_{(10bar)} = 2778.1 \, KJ/Kg
$$

#### **Entalpia de los gases de combustión**

La entalpia de los gases de combustión se calcula con la *ecuación 63* y el *anexo 5.*

$$
h_{GC} = t_{GC} * Cp_{GC}
$$

#### *Ecuación 63*

Donde:

- $h_{GC}$  : Entalpia de gases de combustión  $[K]/Kg$ ]
- $t_{GC}$  : Temperatura de gases de combustión [°C]

 $Cp_{GC}$  : Calor especifico de gases de combustión  $\left[\frac{Kf}{Kas}\right]$  $\frac{Nf}{Kg*^{\circ}C}$  Por lo tanto:

$$
h_{GC}=900*1.29
$$

$$
h_{GC} = 1161 \, KJ/Kg
$$

### *Relación aire combustible*

$$
R_{a-cble} = \frac{49089.855 - 1161}{1161 - 20.14}
$$

$$
R_{a-cble} = 42.011 \frac{Kg \text{ aire}}{Kg \text{ cube}}
$$

#### **3.1.3. Análisis de las pérdidas energéticas actuales del caldero**

Las pérdidas en la caldera serán evaluadas con el método indirecto el cual consta en analizar las seis perdidas principales las cuales se ira evaluando una a una.

# **Potencia total**

Primero se hallará la potencia total de la caldera, esto se calculará con la *ecuación 3.*

$$
Q_T = \dot{m}_{cble} * (PCI_{cble} + R_{a-cble} * h_{aire})
$$

$$
\dot{Q}_T=0.025*(49089.855+42.011*20.14)
$$

$$
\dot{Q}_T=1248.399\,KW
$$

### **Pérdidas en el hogar**

Para hallar las pérdidas que se presentan en el hogar de la caldera se hará uso de la *ecuación 11.*

$$
\dot{Q}_{P_{hogar}} = \frac{\delta_{hogar} * \sigma_B * (t_{hogar}^4 - t_{Phogar}^4)}{1000}
$$

### *Superficie del hogar*

La superficie del hogar se calculará haciendo uso de la *tabla 1.* Dimensiones de la caldera y de la *ecuación 2.*

$$
\delta_{hogar} = \pi * D_{i_{hogar}} * L_{hogar}
$$

Por lo tanto:

$$
\delta_h = \pi * 0.350 * 2
$$

$$
\delta_h=2.199\ m^2
$$

# *Temperaturas en el hogar*

La temperatura del hogar se hallará haciendo uso de la *tabla 7.*

$$
t_h = 900 + 273.15 = 1173.15 \, ^\circ K
$$
\n
$$
t_{Ph} = t_h - 6 \, ^\circ C
$$
\n
$$
t_{Ph} = 900 - 6 = 894 \, ^\circ C
$$
\n
$$
t_{Ph} = 894 + 273.15 = 1167.15 \, ^\circ K
$$

Por lo tanto:

$$
\dot{Q}_{P_h} = \frac{2.199 * 5.75 * 10^{-8} * (1173.15^4 - 1167.15^4)}{1000}
$$

$$
\dot{Q}_{P_h} = 4.862 \, KW
$$

#### **Pérdidas por inquemados**

Para hallar las pérdidas que se presentan por inquemados en la caldera se hará uso de la *ecuación 12.*

$$
\dot{Q}_{P_{inq}} = \dot{m}_C * PCI_C
$$

### *Flujo másico del aire*

El flujo másico del aire se calculará con le *ecuación 16.*

$$
\dot{m}_{aire} = R_{a-cble} * \dot{m}_{cble}
$$

$$
\dot{m}_{aire} = 42.022 * 0.025
$$

$$
\dot{m}_{aire} = 1.05 \, Kg/s
$$

# *Flujo másico de los gases de combustión*

El flujo másico de los GC se calculará con le *ecuación 15.*

$$
\dot{m}_{GC} = \dot{m}_{aire} + \dot{m}_{cble}
$$

$$
\dot{m}_{GC} = 1.05 + 0.025
$$

$$
\dot{m}_{GC} = 1.075 \, Kg/s
$$

### *Participación másica del carbono*

La participación másica del carbono se calculará con la *ecuación 14.*

$$
g_c=0.20\,\%*\dot{m}_{cble}
$$

$$
g_C = 0.002 * 0.025
$$

$$
g_C = 5 * 10^{-5}
$$

## *Flujo másico del carbono*

El flujo másico del carbono se calculará con le *ecuación 13.*

$$
\dot{m}_C = g_C * \dot{m}_{GC}
$$

$$
\dot{m}_c = 5 * 10^{-5} * 1.075
$$

$$
\dot{m}_c = 5.375 * 10^{-5} \, Kg/s
$$

Por lo tanto:

$$
\dot{Q}_{P_{inq}} = 5.375 * 10^{-5} * 33900
$$

$$
\dot{Q}_{P_{inq}} = 1.822 \, KW
$$

# **Pérdidas por combustión incompleta**

Para hallar las pérdidas que se presentan por combustión incompleta en la caldera se hará uso de la *ecuación 17.*

$$
\dot{Q}_{P_{CO}} = \dot{m}_{CO} * PCI_{CO}
$$

# *Participación másica del monóxido de carbono*

La participación másica del monóxido carbono se calculará con la *ecuación 18.*

$$
g_{CO}=0.35\%* \dot{m}_{GR}
$$

$$
g_{CO} = \frac{0.35}{100} * 1.075
$$

$$
g_{CO} = 3.763 \times 10^{-3}
$$

# *Flujo másico del monóxido de carbono*

El flujo másico del monóxido de carbono se calculará con le *ecuación 19.*

$$
\dot{m}_{CO} = g_{CO} * \dot{m}_{GR}
$$

$$
\dot{m}_{CO} = 3.763 * 10^{-3} * 1.075
$$

$$
\dot{m}_{CO} = 4.045 * 10^{-3}
$$

Por lo tanto:

$$
\dot{Q}_{P_{CO}} = 4.045 * 10^{-3} * 8400
$$

$$
\dot{Q}_{P_{CO}} = 33.978 \, KW
$$

### **Pérdidas por purga**

Para hallar las pérdidas que se presentan por purga en la caldera se hará uso de la *ecuación 20.*

$$
\dot{Q}_{P_{purg}} = \dot{m}_{purg} * (h_{vs} - h_{\infty})
$$

### *Flujo másico de purga*

El flujo másico de purga se calculará con la *ecuación 21*, y los datos extraídos de la *tabla 7.* Datos generales de la curtiembre y la *tabla 3.* Solidos totales disueltos.

$$
\dot{m}_{purg} = \frac{TSD_{op}}{TSD_{max} - TSD_{op}} * m_v
$$

$$
\dot{m}_{purg} = \frac{95}{3500 - 95} \times 0.435
$$

$$
\dot{m}_{purg} = 12.137 * 10^{-3} \, Kg/s
$$

Por lo tanto:

$$
\dot{Q}_{P_{purg}} = 12.137 * 10^{-3} * (2778.1 - 83.74)
$$

$$
\dot{Q}_{P_{purg}} = 32.701 \, KW
$$

# **Pérdidas por convección**

Para hallar las pérdidas que se presentan por purga en la caldera se hará uso de la *ecuación 22.*

$$
\dot{Q}_{P_{conv}} = \frac{h_{p\rightarrow\infty} * \delta_L * (\bar{t}_P - t_\infty)}{1000}
$$
### *Coeficiente de Ccaraboadgean*

El coeficiente de Ccaraboadgean se calculará con le *ecuación 23.*

$$
h_{p\rightarrow\infty}=11.6+6,96*\sqrt{\overline{v}_{\infty}}
$$

$$
h_{p\rightarrow\infty} = 11.6 + 6.96 * \sqrt{8}
$$

$$
h_{p\to\infty} = 31.286 \frac{W}{m^2 \cdot \text{°C}}
$$

### *Superficie lateral del caldero*

La superficie del hogar se encontrará con la *tabla 1.* Dimensiones de la caldera, la *tabla 7.* Datos generales de la caldera y de la *ecuación 1.*

$$
\delta_L = \pi * D_{ext} * L_{cald}
$$

$$
\delta_L = \pi * 1.5 * 2.5
$$

$$
\delta_L=11.781\ m^2
$$

Por lo tanto:

$$
\dot{Q}_{P_{conv}} = \frac{31.286 * 11.781 * (50 - 20)}{1000}
$$

$$
\dot{Q}_{P_{conv}} = 11.055 \, KW
$$

### **Pérdidas por gases residuales**

Para hallar las pérdidas por gases residuales en la caldera se hará uso de la *ecuación 24.*

$$
\dot{Q}_{P_{GR}} = \dot{m}_{GR} * (h_{GR} - h_{\infty})
$$

## *Flujo másico de los gases de residuales*

El flujo másico de los gases residuales se calculará con le *ecuación 25.*

$$
\dot{m}_{GR} = R_{GC-C} * \dot{m}_{cble}
$$

$$
\dot{m}_{GR} = 43.011 * 0.025
$$

$$
\dot{m}_{GR} = 1.075 \, Kg/s
$$

Por lo tanto:

$$
\dot{Q}_{P_{GR}} = 1.075 * (218 - 20.14)
$$

$$
\dot{Q}_{P_{GR}} = 212.699 \, KW
$$

### *Potencia útil real de una caldera*

Se calculará la potencia útil que la caldera entregará al proceso, esto se hará con la *ecuación 28.*

$$
\dot{\bm{Q}}_{\bm{u}} = \dot{\bm{Q}}_{\bm{P}_T} - \sum_{i=1}^{n=6} \bm{Q}_{\bm{p}_{(i)}}
$$

 $\dot{Q}_u$  = 1248.399 – (4,682 + 1.822 + 33.978 + 32.701 + 11.055 + 212,699)

$$
\dot{Q}_u = 951,282 \, KW
$$

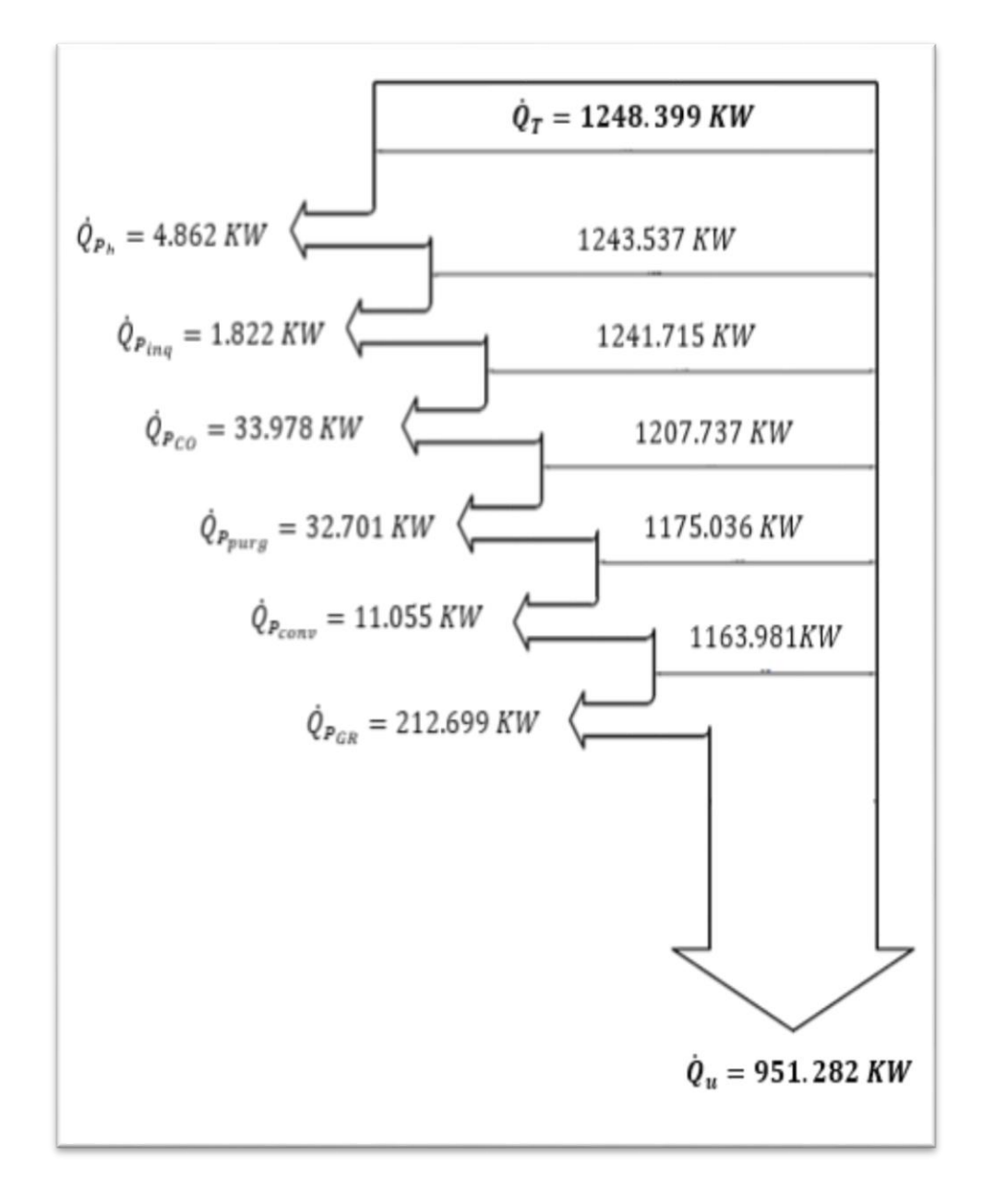

*Figura 7. Diagrama de Sankey condiciones actuales Fuente: Elaboración propia*

## *Perdidas porcentuales en la caldera*

Se calculará las perdidas porcentuales de la caldera con el fin de saber el rendimiento actual de la caldera, para ello se hará de la *ecuación 29.*

$$
q_{p_x}=\frac{\dot{Q}_{P_x}}{\dot{Q}_T}*100
$$

*Pérdidas porcentuales en el hogar*

$$
q_{p_h} = \frac{4.682}{1248.399} \times 100
$$

$$
q_{p_h} = 0.375\ \%
$$

## *Pérdidas porcentuales por inquemados*

$$
q_{p_h} = \frac{1.822}{1248.399} * 100
$$

$$
q_{p_h} = 0.146\,\%
$$

## *Pérdidas porcentuales por combustión incompleta*

$$
q_{p_{CO}} = \frac{33.978}{1248.399} * 100
$$

$$
q_{p_{CO}} = 2.722\,\%
$$

### *Pérdidas porcentuales por purga*

$$
q_{p_{purg}} = \frac{32.701}{1248.399} * 100
$$

$$
q_{p_{purg}} = 2.619 %
$$

$$
q_{p_h} = \frac{11.055}{1248.399} * 100 = 0.886 %
$$

 $q_{p_h} = 0.886\%$ 

## *Pérdidas porcentuales por gases residuales*

$$
q_{p_{GR}} = \frac{212.699}{1248.399} * 100
$$

$$
q_{p_{GR}} = 17.038\,\%
$$

### **Eficiencia actual del caldero**

Finalmente se calculará el rendimiento de la caldera en estado actual con la *ecuación 30.*

$$
\eta_{\text{cald}} = 1 - \sum_{i=1}^{n=6} q_{p_{(i)}}
$$

 $\eta_{cald}= 100\%- (0.375+0.146+2.722+2.619+0.866+17.038)\%$ 

$$
\eta_{\text{cald}}=76\%
$$

## **3.2. Plan de gestión de energía térmica en base a normas peruanas.**

A continuación, se va presentar un plan de gestión energética térmica con e fin de establecer una política energética que permita encontrar las soluciones más viables para gestionar de manera eficiente la generación de vapor saturado.

### **Plan de gestión energética**

### *1) Análisis del medio ambiente*

Como punto de partida de este plan de gestión energética será analizar el área en donde está localizado el sistema de generación y distribución de vapor, enfocándose en los siguientes parámetros:

- a) Temperatura
- b) Presión barométrica
- c) Humedad relativa
- d) Velocidad del viento

### *2) Análisis de la generación de vapor*

Como segundo paso de análisis nos enfocaremos en la generación de vapor evaluando lo siguiente:

a) Agua de alimentación

Para el agua de alimentación se tendrá que analizar los siguientes parámetros:

- Flujo másico
- Temperatura
- Presión
- Calidad
- b) Combustible

Para el combustible se tendrá que analizar los siguientes parámetros:

- Flujo másico
- Temperatura

c) Aire

Para el aire se tendrá que analizar los siguientes parámetros:

- Temperatura del aire que llega al quemador
- d) Vapor

Para el vapor se tendrá que analizar los siguientes parámetros:

- Flujo másico
- Temperatura
- Presión
- e) Gases residuales

Para los gases residuales se tendrá que analizar los siguientes parámetros:

- Flujo másico de los gases de escape
- Temperatura de los gases de escape

### *3) Análisis del sistema de distribución de vapor*

El tercer paso de este plan será analizar el sistema de distribución de vapor el cual comprende desde la generación hasta su utilización.

a) Tuberías

Para las tuberías se tendrá que analizar los siguientes parámetros:

- **·** Diámetro
- N° de cedula
- Aislamiento térmico
- Temperatura de la superficie

## *4) Fugas*

Como cuarto paso será poner mucha atención en las fugas que se puedan presentar durante la distribución de vapor, se debe analizar los siguientes parámetros:

- a) Diámetro de fuga
- b) Presión del vapor de fuga
- c) Temperatura del vapor de fuga

## *5) Purgas*

El antepenúltimo paso será verificar las purgas de la caldera las cuales dependerán de la calidad de agua de alimentación, se debe analizar los siguientes parámetros:

- a) Flujo másico de purga
- b) Temperatura
- c) Presión

## *6) Trampas de vapor*

Finalmente se hará un análisis a las trampas de vapor con el fin de aprovechar el condesado, se controlará lo siguiente:

- a) Sonido emitido por el flujo de vapor
- b) Sonido emitido por el flujo de condensado
- c) Sonido emitido por falla del dispositivo interno de la trampa de vapor
- d) Temperaturas y presiones de trabajo

Si durante la aplicación de este plan de gestión energética para el análisis del sistema de generación de vapor se encontrara deficiencias, a continuación, se presenta algunas medidas correctivas de acuerdo al problema encontrado.

## *Generación de vapor*

- Optimizar el proceso de combustión.
- Reducir el porcentaje de exceso de aire.
- Precalentar el combustible.
- Implementar quemadores de bajo exceso de aire.
- Instalación de equipos de recuperación de calor: Economizador o precalentador de aire.

## *Agua de alimentación*

- Instalar ablandador de agua
- Verificar presión de bombas de alimentación

## *Combustible*

- Evaluar la sustitución o complementación
- Secar
- Calentar
- Atomizar

## *Líneas de distribución*

- Aislamiento cambiar o implementar
- Verificar dimensionamiento

### *Condensado*

- Evaluar retorno de condensado
- Inyectar directamente a la caldera condensados de alta temperatura

## *Purgas*

- Automatización de purgadores
- Recuperación de purgas

### *Gases de combustión*

- Implementar calentador de agua
- Implementar calentador de aire

### *Mantenimiento*

Establecer un plan de mantenimiento

### *Capacitación*

Capacitar a los operarios

### **3.3. propuestas de mojar para el sistema de generación de vapor.**

# **3.3.1. Implementar un precalentador de aire a la salida de los gases de combustión.**

Con la implementación del intercambiador de calor, se va aprovechar los gases de salida en la chimenea para calentar el aire de entrada con el finde mejorar la relación aire combustible y aumentar la eficiencia de la caldera.

### *Balance de energía (ver anexo 6)*

Para hallar la temperatura de salida del aire del intercambiador de calor se hará con el balance de energía usando *las ecuaciones 37* y *38*.

$$
Q_{aire} = Q_{GR} * \eta_{IC}
$$

$$
\dot{m}_{aire} * Cp_{aire} * (t_{aire2} - t_{aire1}) = (\dot{m}_{GR} * Cp_{GR} * (t_{GR2} - t_{GR1})) * \eta_{IC}
$$

### *Temperatura promedio de los gases residuales*

La temperatura promedio de los gases residuales se calcula con la *ecuación 39.*

$$
\overline{cp}_{GR}=\frac{cp_{GR1}+cp_{GR2}}{2}
$$

$$
\overline{Cp}_{GR} = \frac{1.0969 + 1.08225}{2} = 1.09
$$

$$
\overline{Cp}_{GR} = 1.09 \frac{KJ}{Kg*^{\circ}C}
$$

Por lo tanto:

$$
1.05 * 1.007 * (t_{aire2} - 20) = (1.075 * 1.09 * (200 - 150)) * 0.9
$$

$$
t_{aire2} = 70 \, \text{°C}
$$

### *Flujo másico del combustible en mejora*

Implementando la mejora el consumo de combustible va a disminuir, se va a calcular con la siguiente ecuación.

$$
\dot{m}_{cble} = \frac{\dot{Q}_u}{PCI_{cble} + R_{a/cble} * h_{aire}}
$$

*Ecuación 64*

Donde:

 $\dot{m}_{cble}$ : Flujo másico del combustible  $[Kg/h]$ 

 $Q_{u,IC}$  : Potencia útil del intercambiador de calor [KW]

 $h_{aire}$ : Entalpia de aire [KJ/Kg]

 $R_{a-cble}$ : Relación aire combustible  $\left[\frac{Kg\;aire}{Kg\;cble}\right]$ 

Por lo tanto:

$$
\dot{m}_{cble} = \frac{1042.453}{49089.855 + 38.547 * 70.49}
$$

$$
\dot{m}_{cble} = 0.020 \, kg/s
$$

$$
\dot{m}_{cble} = 72 \; kg/h
$$

### *Superficie del intercambiador de calor*

La superficie del intercambiador de calor se va a calcular con la *ecuación 31.*

$$
\delta_{IC} = \frac{Q_{u\,IC}}{K_G * \Delta t_m}
$$

## *Coeficiente global de transferencia de calor*

El coeficiente global de transferencia de calor se calcula con la *ecuación 32.*

$$
K_G = \frac{1}{\frac{1}{h_{int} + \frac{1}{h_{ext}} + \frac{\delta_{pared}}{K_{mat}}}
$$

$$
K_G = \frac{1}{\frac{1}{78} + \frac{1}{70} + \frac{3 * 10^{-3}}{48}}
$$

$$
K_G = 36.807 \frac{W}{m^2 * \text{°C}}
$$

## *Temperatura media logarítmica*

La temperatura media logarítmica se va a calcular con la figura *4.* Grafico temperatura vs entropía y con la *ecuación 33.*

$$
\Delta t_m = \frac{t}{\ln(\frac{\Delta t_{max} + \Delta t_{min} + t}{\Delta t_{max} + \Delta t_{min} - t})}
$$

$$
t = \sqrt{(1000 - 200)^{2} + (180 - 70)^{2}}
$$

$$
t = 807.527 \text{ °C}
$$

 $Δt_{min} = 200 - 70$ 

$$
\Delta t_{min} = 130 \, \text{°C}
$$

$$
\Delta t_{max} = 1000 - 180
$$

$$
\Delta t_{max} = 820 \, \text{°C}
$$

$$
\Delta t_m = \frac{807.527}{\ln(\frac{820 + 130 + 807.527}{820 + 130 - 807.527})}
$$

$$
\Delta t_m = 321.402 \, \text{°C}
$$

Por lo tanto:

$$
\delta_{IC} = \frac{1042.453}{36.807 \times 321.402 \times 10^{-3}}
$$

$$
\delta_{IC}=88.12\ m^2
$$

**3.3.2. Implementar un sistema de osmosis inversa para disminuir los STD del agua de alimentación a la caldera.**

Con la implementación del sistema de osmosis inversa se busca disminuir los PPM del agua de alimentación de la caldera, reduciendo así las pérdidas por purga.

### *Balance de energía (ver anexo 7)*

Se hará un balance de másico para encontrar el flujo másico de agua blanda necesaria para alimentar la caldera, se calculará con la *ecuación 40.*

$$
\dot{m}_{ag,bla} * h_{ag,bla} + \dot{m}_{cd} * h' = \dot{m}_v * h_v
$$

 $\dot{m}_{ag,bla} * 104.675 + \dot{m}_{cd} * 504 = 1566 * 334 ... (I)$ 

$$
\dot{m}_{ag.bla} + \dot{m}_{cd} = 1566 \dots (II)
$$

De  $(I)$  y  $(II)$ :

$$
\dot{m}_{ag,bla} = 666.675 \, Kg/h
$$

$$
\dot{m}_{cd} = 899.325 \, Kg/h
$$

## *Flujo volumétrico de agua a ser ablandada*

El flujo volumétrico de agua a ser ablandada se calculará con la *ecuación 41.*

$$
\dot{V}_{ag.bla} = \frac{\dot{m}_{ag.bla}}{\rho_{ag.bla}}
$$

$$
\dot{V}_{ag,bla} = \frac{666.675}{995} = 0.670 \, m^3/h
$$

$$
\dot{V}_{ag,bla} = 0.670 \frac{m^3}{h} * \frac{1000 l}{1 m^3} = 670 l/h
$$

$$
\dot{V}_{ag,bla} = 670 \frac{l}{h} * \frac{1 gal}{3.785 l} = 177.015 gal/h
$$

### *Calculo de la dureza a retirar*

La dureza a retirar se calcula con la *ecuación 42.* y para convertirlo a GPG se va a usar la *ecuación 43.*

$$
\boldsymbol{D}_r = \dot{\boldsymbol{V}}_{ag,bla} * \boldsymbol{D}\boldsymbol{u}
$$

$$
D_u = PPM * \frac{1 \text{ GPG}}{17.1 \text{ PPM}}
$$

$$
Du = 95 \, PPM * \frac{1 \, GPG}{17.1 \, PPM}
$$

$$
Du=5.556\,GPG
$$

Por lo tanto:

$$
D_r = 177.015 * 5.556
$$

$$
D_r = 983.496 \text{ gr/h}
$$

### *Calculo de la dureza compensada*

La dureza compensada se va a calcular con la *ecuación 44* y la *tabla 4.* Factor de multiplicación dureza compensada.

$$
D_{u_c}=D_u*FM
$$

$$
Du_c = 1.1 * 5.556
$$

$$
Du_c=6.112\;GPG
$$

### *Calculo del volumen de resina sintética*

El volumen de resina sintética se va a calcular con la *ecuación 45*.

$$
V_{rs} = \frac{\dot{V}_{ag.bla}}{V_{u_{rs}}}
$$

$$
V_{rs} = \frac{2.950}{3.5}
$$

$$
V_{rs}=0.843\ pie^3
$$

## *Calculo del volumen de agua entre regeneración*

El volumen de agua necesario entre regeneración se va a calcular con la *ecuación 46* y la *tabla 5.* Capacidad de intercambio iónico de la resina sintética.

$$
V_{ag,reg} = \frac{V_{rs} * C_{ii}}{D u_c}
$$

$$
V_{ag,reg} = \frac{0.843 * 30000}{6.112}
$$

$$
V_{ag,reg} = 4137.762\; Gal
$$

### *Intervalo de tiempo entre regeneración*

El tiempo necesario entre regeneración se va a calcular con la *ecuación 47.*

$$
T_{reg} = \frac{V_{ag,reg}}{V_{ag,bla}}
$$

$$
T_{reg} = \frac{4137.762}{177.015}
$$

$$
T_{reg} = 23.375 h
$$

### *Masa de sal necesaria*

La masa de sal necesaria se va a calcular con la *ecuación 48*.

$$
M_{sal}=\frac{T_{reg}}{3.017}*V_{rs}
$$

$$
m_{sal} = \frac{24}{3.017} * 0.843 = 6.706 \,\text{pie}^3
$$

$$
m_{sal} = 6.706 \,\text{pie}^3 \ast \frac{15 \,\text{lb}}{1 \,\text{pie}^3} = 100.59 \,\text{lb}
$$

$$
m_{sal} = 100.59 \, lb * \frac{1kg}{2.2 \, lb} = 45.723 \, kg
$$

### **3.3.3. Recalcular el número de cedula de la tubería de vapor.**

Como se encontró tubería muy desgastadas se aprovechó para hacer un redimensionamiento de las tuberías de transporte de vapor y proponer el cambio de las mismas, verificando que la caída de presión sea la admisible.

### **Dimensionamiento hidráulico**

El dimensionamiento hidráulico no es más que encontrar la sección transversal aproximada de la tubería, lo cual nos permitirá encontrar el número de cedula y luego llegar a la sección transversal real; se calcula con la *ecuación 52.*

$$
\delta_T = \frac{\dot{m}_v}{\rho_v * v_v}
$$

$$
\delta_T = \frac{0.435}{3.262*30}
$$

$$
\delta_T = 4.445 * 10^{-3} m^2
$$

## *Diámetro nominal de la tubería*

El diámetro nominal se calcula con la *ecuación 53.*

$$
d_n=\sqrt{\frac{4*\delta_T}{\pi}}
$$

$$
d_n = \sqrt{\frac{4 * 4.445 * 10^{-3}}{\pi}}
$$

$$
d_n=0.075\ m
$$

### *Número de cedula*

El número de cedula se calcula con la *ecuación 54* y con los datos del *anexo 8.*

$$
N^{\circ}{}_{ced}=\frac{1000*P*fs}{\sigma}
$$

$$
N^{\circ}{}_{ced} = \frac{1000 * 10 * 1.25}{749}
$$

$$
N^{\circ}_{ced} = 16.689
$$

Del *anexo 9.* Dimensiones normalizadas para tuberías metálicas obtenemos los datos reales de la tubería a ser instalada,

$$
d_n = 3'
$$
  

$$
N^{\circ}_{ced} = 40
$$
  

$$
d_{int} = 77.928 \text{ mm}
$$
  

$$
e = 5.486 \text{ mm}
$$
  

$$
d_{ext} = 88.9 \text{ mm}
$$

# Cálculo de  $\delta_{T_{real}}$  y  $v_{v_{real}}$

Con los datos obtenidos de las tablas se calcula la sección transversal real de la tubería y la velocidad real del vapor, esto se logra despejando convenientemente las *ecuaciones 52* y *53.*

$$
\delta_{T_{real}} = \frac{\pi * (77.928 * 10^{-3})^2}{4}
$$

$$
\delta_{T_{real}} = 4.769 * 10^{-3} m^2
$$

$$
v_{v_{real}} = \frac{0.435}{3.262 * 4.769 * 10^{-3}}
$$

$$
v_{v_{real}} = 27.963 m/s
$$

## **Calculo de las pérdidas de presión en las tuberías**

Las pérdidas de presión en las tuberías se ca a calcular con la *ecuación 50.*

$$
\Delta P_{tub} = \Delta P_T = \frac{\xi * L_{eq} * \rho_v * v_{v_{real}}}{2 * d_{int} * 10^5}
$$

### *Calculo del coeficiente de fricción*

El coeficiente de fricción está en función del número de Reynolds y para su cálculo se usará la *ecuación 51* y la *tabla 6.*

$$
R_e = \frac{v_{\text{real}} * d_{\text{int}}}{v}
$$
  

$$
R_e = \frac{27.963 * 77.928 * 10^{-3}}{2.422 * 10^{-6}}
$$

2.423 ∗ 10−6

$$
R_e = 899339.936 > 10000
$$

Entonces:

 $\xi = 0.0144 +$ 0.00947 √27.963

$$
\xi=0.016
$$

Por lo tanto:

$$
\Delta P_T = \frac{0.016 * 15 * 3.262 * 27.963}{2 * 77.928 * 10^{-3} * 10^5}
$$

$$
\Delta P_T = 1.405 * 10^{-3} bar
$$

## *Perdidas de presión porcentual*

$$
\Delta P_T = \frac{1.405 * 10^{-3}}{10} * 100
$$

$$
\Delta P_T = 0.014\,\%
$$

## **3.3.4. Recalcular el aislamiento térmico de la caldera y las tuberías.**

Mediante la inspección del sistema de transporte del vapor saturado se pudo evidenciar que el aislamiento térmico estaba en muy mal estado por lo que se hizo el recalculo para proponer sea cambiado; para el cálculo de aislamiento térmico se usó la *ecuación 58.*

$$
\frac{Q_{ais}}{L_{eq}} = \frac{2\pi * (t_{p1} - t_{p2})}{\frac{1}{K_{aisl}} * \ln(\frac{D_1}{D_2})}
$$

Despejando la ecuación de Fourier en función del diámetro exterior

$$
\frac{Q_{ais}}{L_{eq}} = \frac{2\pi * (t_{p1} - t_{p2})}{\frac{1}{K_{aisl}} * \ln(\frac{D_1}{D_2})}
$$

$$
Q_{ais} = \frac{2\pi * K_{aisl} * L_{eq} * (t_{p1} - t_{p2})}{\ln(\frac{D_1}{D_2})}
$$

$$
\ln\left(\frac{D_1}{D_2}\right) = \frac{2\pi \cdot K_{aisl} \cdot L_{eq} \cdot (t_{p1} - t_{p2})}{Q_{ais}}
$$

$$
\frac{D_1}{D_2} = e^{\frac{2\pi * K_{aisl} * Leq * (t_{p1} - t_{p2})}{Q_{ais}}}
$$

$$
D_1 = D_2 * e^{\frac{2\pi * K_{aisl} * L_{eq} * (t_{p1} - t_{p2})}{Q_{ais}}}
$$

## *Coeficiente de conductividad térmica del aislante*

El coeficiente de conductividad térmica de la fibra de vidrio se calculará con las *ecuaciones 55* y *56.*

$$
K_{aisl} = 0.04176 + 0.000232 * \bar{t}
$$

$$
\bar{t}=\frac{t_{p1}-t_{p2}}{2}
$$

$$
\bar{t} = \frac{400 - 40}{2}
$$

$$
\bar{t} = 220 \, \text{°C}
$$

Por lo tanto:

$$
K_{aisl} = 0.04176 + 0.000232 * 220
$$

$$
K_{aisl} = 0.093
$$

## *Potencia térmica en superficie desnuda*

La potencia térmica en superficie desnuda se va a calcular con la *ecuación 59.*

$$
Q_{des} = \dot{m}_v * h_v
$$

$$
Q_{des} = 0.435 * 2778.1
$$

$$
Q_{des} = 1208.474 \, KW
$$

## *Potencia térmica en superficie aislada*

La potencia térmica en superficie aislada se va a calcular con la *ecuación 60.*

$$
Q_{ais} = Q_{des} * (1 - \eta_{ais})
$$

$$
Q_{ais} = 1208.474 * (1 - 0.985)
$$

$$
Q_{ais}=18.127\,KW
$$

Por lo tanto:

$$
D_1 = 0.0889 * e^{\frac{2\pi * 0.093 * (400 - 40)}{1.208 * 100}}
$$

$$
D_1=0.1058\ m
$$

## *Espesor del aislante*

El espesor del aislante se va a calcular con la *ecuación 57.*

$$
\varepsilon_{ais}=\frac{D_1-D_2}{2}
$$

$$
\varepsilon_{ais} = \frac{105.8 - 88.9}{2} = 8.45
$$

$$
\varepsilon_{ais} = 8.45 \; mm
$$

# **3.3.5. Análisis de las pérdidas energéticas actuales del caldero en condiciones de mejora**

Al implementar las mejoras propuestas para el sistema de generación de vapor en la curtiembre CUENCA SAC se podrá evidenciar mejoras las cuales se calcularán a continuación.

### *Entalpia del aire*

La entalpia del aire en condición de mejora se calculará con la *ecuación 62.*

$$
h_{aire} = t_{aire} * Cp_{aire}
$$

$$
h_{aire} = 70 * 1.007
$$
  

$$
h_{aire} = 70.49 KJ/Kg
$$

### **Entalpia de los gases de combustión**

La entalpia en los gases de combustión en condición de mejora se calculará con la *ecuación 63.*

$$
h_{GC} = t_{GC} * Cp_{GC}
$$

$$
h_{GC} = 1000 * 1.31
$$

$$
h_{GC} = 1310 \, KJ/Kg
$$

Por lo tanto:

$$
R_{a-cble} = \frac{49089.855 - 1310}{1310 - 70.49}
$$

$$
R_{a-cble} = 38.547 \frac{Kg \text{ aire}}{Kg \text{ cube}}
$$

**Potencia total**

Para hallar la potencia total de la caldera en condición de mejora, se calculará con la *ecuación 3.*

$$
Q_T = \dot{m}_{cble} * (PCI_{cble} + R_{a-cble} * h_{aire})
$$

$$
\dot{Q}_T = 0.025 * (49089.855 + 43.951 * 70.49)
$$

$$
\dot{Q}_T=1295.176\,KW
$$

## **Pérdidas en el hogar**

Para hallar las pérdidas que se presentan en el hogar de la caldera en condición de mejora se hará uso de la *ecuación 11.*

$$
\dot{Q}_{P_{hogar}} = \frac{\delta_{hogar} * \sigma_B * (t_{hogar}^4 - t_{Phogar}^4)}{1000}
$$

## *Superficie del hogar*

La superficie del hogar se calculará haciendo uso de la *tabla 1.* Dimensiones de la caldera y de la *ecuación 2.*

$$
\delta_{hogar} = \pi * D_{i_{hogar}} * L_{hogar}
$$

$$
\delta_h = \pi * 0.350 * 2
$$

$$
\delta_h = 2.199 \ m^2
$$

### *Temperaturas en el hogar*

La temperatura del hogar en condición de mejora se hallará haciendo uso de la *tabla 7.*

$$
t_h = 1000 + 273.15 = 1273.15 \, ^\circ K
$$
\n
$$
t_{Ph} = t_h - 6 \, ^\circ C
$$
\n
$$
t_{Ph} = 1000 - 3 = 897 \, ^\circ C
$$
\n
$$
t_{Ph} = 994 + 273.15 = 1267.15 \, ^\circ K
$$

Por lo tanto:

$$
\dot{Q}_{P_h} = \frac{2.199 * 5.75 * 10^{-8} * (1273.15^4 - 1270.15^4)}{1000}
$$

$$
\dot{Q}_{P_h} = 3.12 \, KW
$$

## **Pérdidas por inquemados**

Para hallar las pérdidas que se presentan por inquemados en la caldera en condición de mejora, se hará uso de la *ecuación 12.*

$$
\dot{Q}_{P_{inq}} = \dot{m}_C * PCI_C
$$

### *Flujo másico del aire*

El flujo másico del aire se calculará con le *ecuación 16.*

$$
\dot{m}_{aire} = R_{a-cble} * \dot{m}_{cble}
$$

$$
\dot{m}_{aire} = 38.547 * 0.025
$$

$$
\dot{m}_{aire} = 0.964 \, Kg/s
$$

## *Flujo másico de los gases de combustión*

El flujo másico de los GC se calculará con le *ecuación 15.*

$$
\dot{\boldsymbol{m}}_{\boldsymbol{GC}} = \dot{\boldsymbol{m}}_{aire} + \dot{\boldsymbol{m}}_{cble}
$$

$$
\dot{m}_{GC} = 0.964 + 0.025
$$

$$
\dot{m}_{GC} = 0.989 \, Kg/s
$$

## *Participación másica del carbono*

La participación másica del carbono se calculará con la *ecuación 14.*

$$
g_c=0.20\,\%*\dot{m}_{cble}
$$

$$
g_c = 0.002 * 0.025
$$

$$
g_{\mathcal{C}}=5*10^{-5}
$$

## *Flujo másico del carbono*

El flujo másico del carbono se calculará con le *ecuación 13.*

$$
\dot{m}_C = g_C * \dot{m}_{GC}
$$

$$
\dot{m}_C = 5 * 10^{-5} * 0.989
$$

$$
\dot{m}_c = 4.945 * 10^{-5} \; Kg/s
$$

Por lo tanto:

$$
\dot{Q}_{P_{inq}} = 4.945 * 10^{-5} * 33900
$$

$$
\dot{Q}_{P_{inq}} = 1.676 \, KW
$$

## **Pérdidas por combustión incompleta**

Para hallar las pérdidas que se presentan por combustión incompleta en la caldera en condición de mejor, se hará uso de la *ecuación 17.*

$$
\dot{Q}_{P_{CO}} = \dot{m}_{CO} * PCI_{CO}
$$

### *Participación másica del monóxido de carbono*

La participación másica del monóxido carbono se calculará con la *ecuación 18.*

$$
\boldsymbol{g_{CO}} = \boldsymbol{0.35\%} * \boldsymbol{m_{GR}}
$$

$$
g_{CO} = \frac{0.35}{100} * 0.989
$$

$$
g_{CO} = 3.462 \times 10^{-3}
$$

## *Flujo másico del monóxido de carbono*

El flujo másico del monóxido de carbono se calculará con le *ecuación 19.*

$$
\dot{m}_{CO} = g_{CO} * \dot{m}_{GR}
$$

$$
\dot{m}_{CO} = 3.462 \times 10^{-3} \times 0.989
$$

$$
\dot{m}_{CO} = 3.424 \times 10^{-3} \; Kg/s
$$

Por lo tanto:

$$
\dot{Q}_{P_{CO}} = 4.106 * 10^{-3} * 8400
$$

$$
\dot{Q}_{P_{CO}} = 28.762 \, KW
$$

### **Pérdidas por purga**

Para hallar las pérdidas que se presentan por purga en la caldera en condición de mejora, se hará uso de la *ecuación 20.*

$$
\dot{Q}_{P_{purg}} = \dot{m}_{purg} * (h_{vs} - h_{\infty})
$$

### *Flujo másico de purga*

El flujo másico de purga se calculará con la *ecuación 21*, y los datos extraídos de la *tabla 7.* Datos generales de la curtiembre y la *tabla 3.* Solidos totales disueltos.

$$
\dot{m}_{purg} = \frac{TSD_{op}}{TSD_{max} - TSD_{op}} * \dot{m}_v
$$

$$
\dot{m}_{purg} = \frac{58}{3500 - 58} * 0.435
$$

$$
\dot{m}_{purg} = 7.33 * 10^{-3} \, Kg/s
$$

Por lo tanto:

$$
\dot{Q}_{Ppurg}=7.33*10^{-3}*(2778.1-334.96)
$$

$$
\dot{Q}_{P_{purg}} = 17.908 \, KW
$$

### **Pérdidas por convección**

Para hallar las pérdidas que se presentan por convección en la caldera, en condición de mejora, se hará uso de la *ecuación 22.*

$$
\dot{Q}_{P_{conv}} = \frac{h_{p\rightarrow\infty} * \delta_L * (\bar{t}_P - t_\infty)}{1000}
$$

## *Coeficiente de Ccaraboadgean*

El coeficiente de Ccaraboadgean se calculará con le *ecuación 23.*

$$
h_{p\rightarrow\infty}=11.6+6,96*\sqrt{\overline{v}_{\infty}}
$$

$$
h_{p \to \infty} = 11.6 + 6.96 * \sqrt{3}
$$

$$
h_{p \to \infty} = 23.655 \frac{W}{m^2 \cdot 100}
$$

#### *Superficie lateral del caldero*

La superficie del hogar se encontrará con la *tabla 1.* Dimensiones de la caldera, la *tabla 7.* Datos generales de la caldera y de la *ecuación 1.*

$$
\delta_L = \pi * D_{ext} * L_{cald}
$$

$$
\delta_L = \pi * 1.5 * 2.5
$$

$$
\delta_L=11.781\ m^2
$$

Por lo tanto:

$$
\dot{Q}_{P_{conv}} = \frac{23.655 * 11.781 * (40 - 20)}{1000}
$$

$$
\dot{Q}_{P_{conv}} = 5.573 \; KW
$$

### **Pérdidas por gases residuales**

Para hallar las pérdidas por gases residuales en la caldera, en condición de mejora, se hará uso de la *ecuación 24.*

$$
\dot{Q}_{P_{GR}} = \dot{m}_{GR} * (h_{GR} - h_{\infty})
$$

## *Flujo másico de los gases de residuales*

El flujo másico de los gases residuales se calculará con le *ecuación 25.*

$$
\dot{\boldsymbol{m}}_{GR} = \boldsymbol{R}_{GC-C} * \dot{\boldsymbol{m}}_{cble}
$$

$$
\dot{m}_{GR} = 39.547 * 0.025
$$

$$
\dot{m}_{GR}=0.989\,Kg/s
$$

Por lo tanto:

$$
\dot{Q}_{P_{GR}} = 0.989 * (218 - 20.14)
$$

$$
\dot{Q}_{P_{GR}} = 195.684 \, KW
$$

### *Potencia útil real de una caldera*

Se calculará la potencia útil que la caldera entregará al proceso, en condición de mejora, esto se hará con la *ecuación 28.*

$$
\dot{\bm{Q}}_{\bm{u}} = \dot{\bm{Q}}_{\bm{P}_T} - \sum_{i=1}^{n=6} \bm{Q}_{\bm{p}_{(i)}}
$$

 $\dot{Q}_u$  = 1295.176 – (3.12 + 1.676 + 28.272 + 17.908 + 5.573 + 195.684)

$$
\dot{Q}_u = 1042.453 \, KW
$$

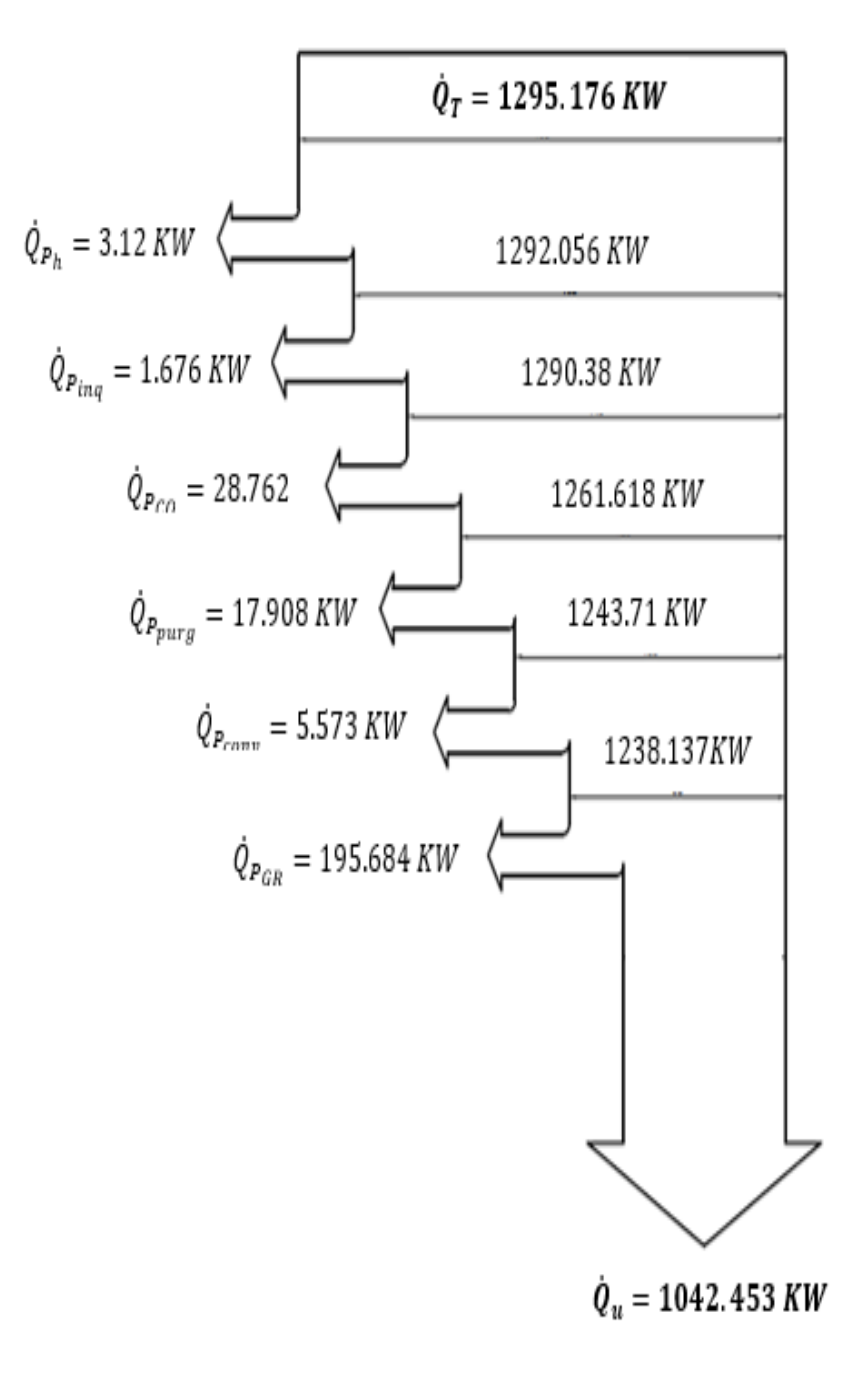

*Figura 8. Diagrama de Sankey de las pérdidas de la caldera en condición de mejora Fuente: Elaboración propia*

## *Perdidas porcentuales en la caldera*

Se calculará las perdidas porcentuales de la caldera con el fin de saber el rendimiento en condición de mejora de la caldera, para ello se hará de la *ecuación 29.*

$$
q_{p_x}=\frac{\dot{Q}_{P_x}}{\dot{Q}_T}*100
$$

*Pérdidas porcentuales en el hogar*

$$
q_{p_h} = \frac{3.12}{1295.176} * 100
$$

$$
q_{p_h} = 0.241\,\%
$$

## *Pérdidas porcentuales por inquemados*

$$
q_{p_{inq}} = \frac{1.676}{1295.176} * 100
$$

$$
q_{p_{inq}}=0.129\,\%
$$

## *Pérdidas porcentuales por combustión incompleta*

$$
q_{p_{CO}} = \frac{28,762}{1295.176} \times 100
$$

$$
q_{p_{CO}}=2.22\,\%
$$

## *Pérdidas porcentuales por purga*

$$
q_{p_{purg}} = \frac{17.908}{1295.176} * 100
$$

$$
q_{p_{purg}} = 1.383 \%
$$

$$
q_{p_{conv}} = \frac{5.573}{1295.176} * 100
$$

$$
q_{p_{conv}} = 0.43\ \%
$$

## *Pérdidas porcentuales por gases residuales*

$$
q_{p_{GR}} = \frac{195.684}{1295.176} \times 100
$$

$$
q_{p_{GR}} = 15.109\,\%
$$

### **Eficiencia actual del caldero**

Finalmente se calculará el rendimiento de la caldera en condiciones de mejora con la *ecuación 30.*

$$
\eta_{\text{cald}} = 100\% - \sum_{i=1}^{n=6} q_{\text{perdidos}}
$$

 $n_{cald} = 100\% - (0.241 + 0.129 + 2.22 + 1.383 + 0.43 + 15.109)\%$ 

$$
\eta_{cald}=80.5\%
$$

### **3.4. Elaboración del estudio económico financiero.**

La caldera opera 5 días a la semana con un total de 12 horas por día.

$$
12\frac{h}{d} * 5\frac{d}{sem} * \frac{4 \text{ sem}}{1 \text{ mes}} * \frac{12 \text{ mes}}{1 \text{ año}} = 2880 \text{ h/año}
$$

# **3.4.1. Beneficio económico al implementar un precalentador de aire** *Gasto en combustible sin mejora*

$$
G_{sm} = 90 \frac{kg}{h} * 2.15 \frac{NS}{kg} * 2880 \frac{h}{a\tilde{n}o} = 557280 \text{ NS/}a\tilde{n}o
$$

*Gasto en combustible con mejora*

$$
G_{cm} = 72 \frac{kg}{h} * 2.15 \frac{NS}{kg} * 2880 \frac{h}{a\tilde{n}o} = 445824 \text{ NS/}a\tilde{n}o
$$

*Beneficio*

$$
B=G_{sm}-G_{cm}
$$

$$
B = 557280 - 445824 = 111456 \, NS/a\tilde{n}o
$$

# **3.4.2. Beneficio económico al implementar un ablandador de agua con osmosis inversa**

*El ablandador de agua actual tiene un consumo de 65 kg de sal por día. La caldera opera 4 días a la semana con un total de 12 horas por día.*

$$
5\frac{d}{sem}*\frac{4\,sem}{1\, mes}*\frac{12\,mes}{1\,a\tilde{n}o}=240\,d/a\tilde{n}o
$$

*Gasto en sal sin mejora*

$$
G_{\rm sm} = 65 \frac{kg}{d} * 0.5 \frac{NS}{kg} * 240 \frac{d}{a\tilde{n}o} = 7800 \, NS/a\tilde{n}o
$$

$$
G_{cm} = 46 \frac{kg}{d} * 0.5 \frac{NS}{kg} * 240 \frac{d}{a\tilde{n}o} = 4784 NS/a\tilde{n}o
$$

*Beneficio*

$$
B=G_{sm}-G_{cm}
$$

$$
B = 7800 - 5520 = 2280 \, NS/a\text{no}
$$

*Gastos por purgas sin mejora*

$$
G_{sm} = \frac{43.693 \frac{kg}{h} * 2880 \frac{h}{a\tilde{n}o} * 1.25 \frac{NS}{m^3}}{983.3 \frac{kg}{m^3}}
$$

 $G_{sm} = 159.96 \text{ NS}/a\tilde{\text{n}}$ o

*Gastos por purga con mejora*

$$
G_{cm} = \frac{26.388 \frac{kg}{h} * 2880 \frac{h}{a\tilde{n}o} * 1.25 \frac{NS}{m^3}}{983.3 \frac{kg}{m^3}}
$$

$$
G_{cm} = 96.61 \, NS/a\text{ño}
$$

*Beneficio*

$$
B = G_{sm} - G_{cm}
$$

$$
B = 159.96 - 96.61 = 63.35 \, NS/a\text{no}
$$

### **3.5. Análisis del impacto ambiental.**

La demanda de la caldera pirotubular en la curtiembre CUENCA SAC es de  $4510080$   $kg/a$ ño de vapor saturado, para lo cual en condiciones actuales la caldera tiene un consumo de 259200  $kg/a$ ño de GLP, al analizar el rendimiento de la caldera con el método indirecto según recomienda la NTP (350.300, 2002) que dice: "Procedimiento para la determinación de la Eficiencia Térmica de calderas Industriales", se pudo encontrar un bajo rendimiento de la caldera con un 76 %, lo cual suponía gran cantidad de emisiones de  $CO<sub>2</sub>$  al medio ambiente.

Con el análisis al sistema de generación de vapor se pudo detectar cuales eran las pérdidas más representativas del sistema, logrando reducir dichas perdidas con la implementación de algunas mejoras, es así que se redujo el consumo de combustible a  $207360 \frac{kg}{a}$ ño, se implemento el sistema de precalentado de agua mejorando la eficiencia de la caldera y reduciendo las emisiones de  $CO<sub>2</sub>$  en un 0.2 %

| Parámetro                                 | LMP de emisiones (mg/Nm <sup>3)(1)</sup><br><b>Tipo de Combustible</b> |         |                                                                                                    | Método de Medición                                                                                                    |
|-------------------------------------------|------------------------------------------------------------------------|---------|----------------------------------------------------------------------------------------------------|----------------------------------------------------------------------------------------------------|
|                                           | Gas                                                                    | Líauido | Sólido                                                                                                    |                                                                                                    |
| Partículas (PM) <sup>(2)</sup>            | ٥                                                                      | 100     | 100                                                                                                    | 2002, NTP. 900.005 (EPA 5)                                                                                                    |
| Dióxido de Azufre<br>(SO <sub>2</sub> )   | NA.                                                                    |         | 300 (carbón)                                                                                                    | 2002, NTP 900.006 (EPA 6)                                                                                                    |
|                                           |                                                                        | 1200    | 500<br>(bagazo/petróleo)                                                                                                    |                                                                                                    |
| Óxidos de<br>Nitrógeno (NOx)              | 200                                                                    | $500 -$ | 300                                                                                                    | 2002, NTP 900.007 (EPA 7)                                                                                                    |
| Monóxido de<br>Carbono (CO) <sup>or</sup> | 100                                                                    | 350     | 500                                                                                                    | 2002, NTP 900.010 (EPA 10)                                                                                                    |
| sólidos                                   | calderas de calentamiento de agua o aceite térmico.                    |         | (2) Para calderas de potencia mayor o igual a 800 BHP (liquido) y 300 BHP (Sólido)<br>(4) No aplica (NA) para efectos del LMP, salvo que el Sector competente lo considere pertinente. | (1) Concentración referida a condiciones normales 0°C, 1 atmosfera, 3% de O2 para gas y líquidos y 6% de O2 para<br>(3) Estos Límites son aplicables a las calderas de vapor pirotubulares y acuotubulares. Asimismo, se aplican a |

*Figura 9. Límites máximos permisibles de emisiones para calderas Fuente: NTP 2002*
## **IV. DISCUSIÓN**

El objetivo principal de esta investigación fue proponer un plan de gestión energética para el sistema de vapor saturado, rigiéndose a las normas técnicas peruanas sobre caldera industriales, para un mejor funcionamiento del sistema y velar por la salud y seguridad ocupacional de los trabajadores.

Ordoñez y Terán (2012) en su proyecto de graduación "AUDITORIA ENERGÉTICA DE LA CALDERA Y DE LAS LÍNEAS DE DISTRIBUCIÓN DE VAPOR EN LAS LAVANDERÍAS DEL HOSPITAL "CARLOS ANDRADE MARÍN"", concluyen que la auditoría energética es una herramienta importante para focalizar los puntos donde se desperdicie la energía y encontrar las medidas para obtener un aprovechamiento eficiente.

Valverde Agreda en esta investigación también hizo uso de la auditoria energética al sistema de vapor saturado de la curtiembre cuenca, logrando encontrar los puntos más altos por donde se pierde potencia de la caldera los cuales se describen a continuación en las tablas respectivas.

| Pérdidas energéticas      | Potencia perdida                  |
|---------------------------|-----------------------------------|
| En el hogar               | $Q_{P_h} = 4.862 \, KW$           |
| Por inquemados            | $Q_{P_{inq}} = 1.822 \, KW$       |
| Por combustión incompleta | $\dot{Q}_{P_{CO}} = 33.978 \, KW$ |
| Por purga                 | $Q_{P_{purg}} = 32.701 \, KW$     |
| Por convección            | $Q_{P_{conv}} = 11.055 \, KW$     |
| Por gases residuales      | $Q_{P_{GR}} = 212.699$            |

*Tabla 9. Potencias perdidas de la caldera en estado actual*

*Fuente: Elaboración propia*

| Pérdidas energéticas      | Pérdidas porcentuales |
|---------------------------|-----------------------|
| En el hogar               | 0.375%                |
| Por inquemados            | $0.146\%$             |
| Por combustión incompleta | 2.722 %               |
| Por purga                 | $2.619\%$             |
| Por convección            | $0.886\%$             |
| Por gases residuales      | 17.038 %              |

*Tabla 10. Perdidas porcentuales de la caldera en estado actual*

### *Fuente: Elaboración propia*

Ordoñez y Terán también mencionan la importancia del aislamiento térmico para las tuberías de vapor, no solo porque una tubería sin aislar es una enorme pérdida de energía, sino que también esto permite proteger al trabajador de una posible quemadura si en caso llegara a tener contacto con las tuberías.

Valverde Agreda en su investigación recalculo el número de cedula, diámetro de tubería y aislamiento térmico encontrando que la tubería actual está sobre dimensionada y en muchos tramos se encontró deteriorada al igual que el aislamiento térmico, con la implementación de estas dos mejoras se espera reducir las pérdidas en el sistema de distribución de vapor lo cual permitirá reducir también los costos de generación de vapor.

Paredes y Córdova (2013) en su tesis de grado "AUDITORIA ENERGÉTICA DE LOS SISTEMAS TÉRMICOS DEL HOSPITAL GENERAL DOCENTE DE RIOBAMBA" concluyen que el método más confiable para determinar el rendimiento de una caldera es el método indirecto, donde se determinó que se encuentra en buen estado con una eficiencia de 86,87%, con un tiempo de funcionamiento de alrededor de 2 años, este porcentaje se obtuvo por el método indirecto y podemos concluir que es más confiable que el método directo.

Valverde agreda en su trabajo pudo evidenciar a través del método indirecto que el rendimiento de la caldera se encuentra bajo con tan solo un 76%, pero con 15 años de funcionamiento, para lo cual con el fin de aumentar la eficiencia de la caldera se propuso implementar mejoras para aprovechar los gases a ña salida de la caldera e implementar el ablandador de agua, mejorando así el rendimiento de la caldera en un 4.5 % , a continuación en las tablas se presenta el cálculo de las perdidas con las mejoras implantadas. Donde se logró alcanzar el 80.5 %.

| Pérdidas energéticas      | Potencia perdida                    |
|---------------------------|-------------------------------------|
| En el hogar               | $Q_{P_h} = 3.12 \, KW$              |
| Por inquemados            | $Q_{P_{ina}} = 1.676 \, KW$         |
| Por combustión incompleta | $Q_{P_{CO}} = 28.762 \, KW$         |
| Por purga                 | $\dot{Q}_{P_{purg}} = 17.908 \, KW$ |
| Por convección            | $Q_{P_{conv}} = 5.573 \, KW$        |
| Por gases residuales      | $Q_{P_{GR}} = 195.684$              |

*Tabla 11. Potencias perdidas de la caldera en estado de mejora*

### *Fuente: Elaboración propia*

| Pérdidas energéticas      | Pérdidas porcentuales |
|---------------------------|-----------------------|
| En el hogar               | 0.241%                |
| Por inquemados            | $0.129\%$             |
| Por combustión incompleta | 2.22 %                |
| Por purga                 | 1.383 %               |
| Por convección            | $0.43\%$              |
| Por gases residuales      | 15.109                |

*Tabla 12. Perdidas porcentuales de la caldera en estado de mejora*

*Fuente: Elaboración propia*

Ibáñez (2012) en su proyecto de investigación "PROPUESTA DE MEJORAS PARA LA ACTIVIDAD DE LOS HORNOS Y CALDERAS DE UNA REFINERÍA PARA REDUCIR EL IMPACTO AMBIENTAL GENERADO, ESTABLECIENDO PAUTAS PARA LA IMPLEMENTACIÓN DE UN SISTEMA DE GESTIÓN AMBIENTAL" su conclusión más relevante está enfocada al cuidado y preservación del medio ambiente, donde invita a que las empresas establezcan e implementen normas de gestión ambiental con el fin de mantener una armonía hombre y medio ambiente, también se enfoca en la importancia del retorno de condensado para poder disminuir las pérdidas de energía, así mismo las pérdidas económicas.

Valverde Agreda en esta investigación se enfoca en el retorno de condensado como una de las propuestas de mejora para reducir los costos de generación y las perdidas energéticas y contribuir en la conservación del medio ambiente.

Carbajal (2013) en su tesis "ANÁLISIS DEL RENDIMIENTO ENERGÉTICO DE LA CALDERA PIROTUBULAR APIN DE 400 BHP A TRAVÉS DEL MÉTODO INDIRECTO EN LA EMPRESA ALICORP – TRUJILLO", concluye que la instalación de un precalentador de aire permitirá aumentar el rendimiento del caldero.

Valverde Agreda tomo como referencia esta investigación para proponer en su investigación la implementación de un precalentador de aire para mejorar la eficiencia del caldero y reducir los costos de generación de vapor.

## **V. CONCLUSIONES**

- Al analizar el sistema de vapor saturado de la curtimbre CUENCA SAC se pudo encontrar pérdidas considerables, las cuales no permitían un buen rendimiento de la caldera, alcanzando un rendimiento de 76 %.
- Mediante la implementación del plan de gestión energética, permitirá hacer un análisis más exhaustivo del sistema de generación y distribución de vapor, y no solo permitirá analizar si no también nos presenta ciertas recomendaciones para cada perdida que se pueda encontrar.
- Con las propuestas de mejora, al hacer el nuevo cálculo del rendimiento de la caldera se puede ver que alcanza un 80.5 %.
- Según el análisis económico financiero se puede evidenciar que la implantación del precalentador de aire y el ablandador de agua por osmosis inversa generan ahorros 113,799.35  $NS/a\tilde{n}o$ .
- Se concluye que con la implementando de las propuestas de mejora, se reducirá en un 0.2 % las emisiones de  $CO<sub>2</sub>$ .

### **VI. RECOMENDACIONES**

- Se recomienda implementar la propuesta del plan de gestión energética en sus procesos de generación de vapor, también implementarlo en sus demás procesos delimitando las variables correspondientes.
- Para un mejor cálculo del rendimiento del sistema de generación de vapor saturado se debe de hacer un seguimiento diario de por lo menos un mes para obtener datos y variables los cuales se puedan presentar en una tabla para su posterior análisis.

## **VII. REFERENCIAS**

- Arias; 2011. Cálculo de tuberías principales de vapor, [en línea], consulta [28/6/17], disponible en: [https://www.dspace.espol.edu.ec/bitstream/123456789/.../14/CAPITULO](https://www.dspace.espol.edu.ec/bitstream/123456789/.../14/CAPITULO%20VII.doc) [%20VII.doc](https://www.dspace.espol.edu.ec/bitstream/123456789/.../14/CAPITULO%20VII.doc)
- Barriga; 2012. Auditoria energética de un sistema de vapor, [en línea], consulta [17/6/17], disponible en:

<http://www.cdts.espol.edu.ec/documentos/Auditoria%20Energetica.pdf>

 Cervantes; 2015. Diseño y construcción de un ablandador de agua mediante el empleo de resinas de intercambio iónico para abastecer los equipos térmicos del laboratorio de termodinámica., [en línea], consulta [01/7/17], disponible en:

[http://dspace.ups.edu.ec/bitstream/123456789/9122/1/UPS-](http://dspace.ups.edu.ec/bitstream/123456789/9122/1/UPS-KT01146.pdf)[KT01146.pdf](http://dspace.ups.edu.ec/bitstream/123456789/9122/1/UPS-KT01146.pdf)

 CREARA energy experts; Auditoría Energética, [en línea], consulta [23/5/17], disponible en:

<http://www.creara.es/servicios/auditoria-energetica>

- Ibáñez; 2012. Propuesta de mejoras para la actividad de los hornos y calderas de una refinería para reducir el impacto ambiental generado, estableciendo pautas para la implementación de un sistema de gestión ambiental, [en línea], consulta [17/5/17], disponible en: [http://repositorioacademico.upc.edu.pe/upc/bitstream/10757/581462/2/T](http://repositorioacademico.upc.edu.pe/upc/bitstream/10757/581462/2/Tesis+Ib%C3%A1%C3%B1ez+Esteban.pdf) [esis+Ib%C3%A1%C3%B1ez+Esteban.pdf](http://repositorioacademico.upc.edu.pe/upc/bitstream/10757/581462/2/Tesis+Ib%C3%A1%C3%B1ez+Esteban.pdf)
- Limone; 2012. Diseño e instalación de aislante térmico en tuberías y equipos, [en línea], consulta [01/7/17], disponible en: <http://159.90.80.55/tesis/000155516.pdf>
- Ministerio de agricultura y riego; Normas Técnicas Peruanas, [en línea], consulta [26/6/17], disponible en: [http://www.minagri.gob.pe/portal/comercio-exterior/icomo](http://www.minagri.gob.pe/portal/comercio-exterior/icomo-exportar/importancia-de-la-calidad-en-las-agroexportaciones/695-normas-tecnicas-peruanas)[exportar/importancia-de-la-calidad-en-las-agroexportaciones/695](http://www.minagri.gob.pe/portal/comercio-exterior/icomo-exportar/importancia-de-la-calidad-en-las-agroexportaciones/695-normas-tecnicas-peruanas) [normas-tecnicas-peruanas](http://www.minagri.gob.pe/portal/comercio-exterior/icomo-exportar/importancia-de-la-calidad-en-las-agroexportaciones/695-normas-tecnicas-peruanas)
- Ministerio de industria, turismo y comercio; Guía técnica sobre procedimiento de inspección periódica de eficiencia energética para calderas, [en línea], Madrid, febrero de 2007, ISBN: 978-84-96680-10-4, consulta [17/6/17], disponible en: [http://www.idae.es/uploads/documentos/documentos\\_10540\\_Procedimi](http://www.idae.es/uploads/documentos/documentos_10540_Procedimientos_inspeccion_calderas_GT5_07_bb7a33cc.pdf) entos inspeccion calderas GT5\_07\_bb7a33cc.pdf
- Ordoñez, Terán; 2012. Auditoria energética de la caldera y de las líneas de distribución de vapor en las lavanderías del Hospital "Carlos Andrade Marín", [en línea], consulta [17/5/17], disponible en: <http://bibdigital.epn.edu.ec/handle/15000/4975>
- OSALAN; Planes de gestión, [en línea], consulta [24/5/17], disponible en: [http://www.osalan.euskadi.eus/informacion/planes-de-gestion/s94](http://www.osalan.euskadi.eus/informacion/planes-de-gestion/s94-osa0013/es/) [osa0013/es/](http://www.osalan.euskadi.eus/informacion/planes-de-gestion/s94-osa0013/es/)
- Paredes y Córdova; 2013. Auditoria energética de los sistemas térmicos del Hospital General Docente de Riobamba, [en línea], consulta [17/5/17], disponible en:

<http://dspace.espoch.edu.ec/bitstream/123456789/3040/1/15T00551.pdf>

- 11° ENCUENTRO NACIONAL GLP 2017, [en línea], consulta [11/11/17], disponible en: [http://glp.perueventos.org/10-glp/44-el-mercado-de-glp](http://glp.perueventos.org/10-glp/44-el-mercado-de-glp-en-el-peru)[en-el-peru](http://glp.perueventos.org/10-glp/44-el-mercado-de-glp-en-el-peru)
- Ministerio de energía, turismo y agenda digital España, [en línea], consulta [11/11/17], disponible en: <http://www.minetad.gob.es/energia/glp/Paginas/Index.aspx>
- Organismo supervisor de la inversión en energía y minería, [en línea], consulta [11/11/17], disponible en: [http://srvgart07.osinerg.gob.pe/webdgn/contenido/diferencias-fisico](http://srvgart07.osinerg.gob.pe/webdgn/contenido/diferencias-fisico-quimicas-gn-glp.html)[quimicas-gn-glp.html](http://srvgart07.osinerg.gob.pe/webdgn/contenido/diferencias-fisico-quimicas-gn-glp.html)

### **Anexos**

### **Anexo 1. Normas técnicas peruanas sobre calderas industriales:**

**NTP 350.300:2008** CALDERAS INDUSTRIALES. Procedimiento para la determinación de la eficiencia térmica de calderas industriales.

**NTP 350.301:2008** CALDERAS INDUSTRIALES. Estándares de eficiencia térmica (combustible/vapor) y etiquetado.

**NTP 350.302:2009** EFICIENCIA ENERGÉTICA. Calderas industriales. Proyecto de instalación de calderas con reducción de emisiones. Requisitos básicos.

**NTP 350.303:2010** CALDERAS INDUSTRIALES. Inspección de las instalaciones con fines de eficiencia energética y reducción de emisiones. (MINEM)

**Anexo 2.** Calor especifico del agua.

# Calor específico del agua entre 0 °C y 100 °C

www.vaxasoftware.com

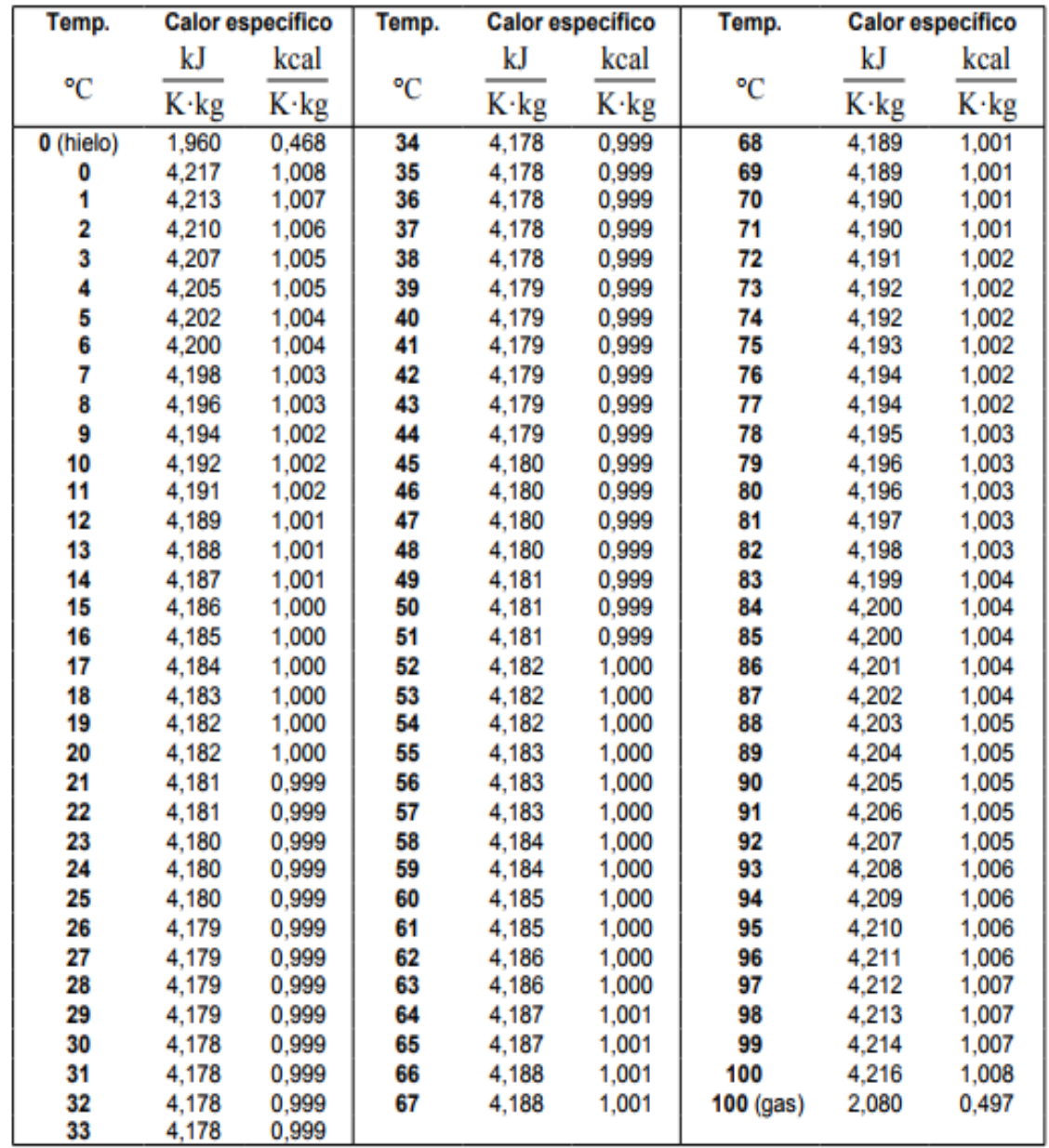

www.vaxasoftware.com

### **Anexo 3.** Propiedades del aire.

### ÇENGEL, Yunus A. y John M. CIMBALA, "Mecánica de fluidos: Fundamentos y

aplicaciones", 1ª edición, McGraw-Hill, 2006. Tabla A-9.

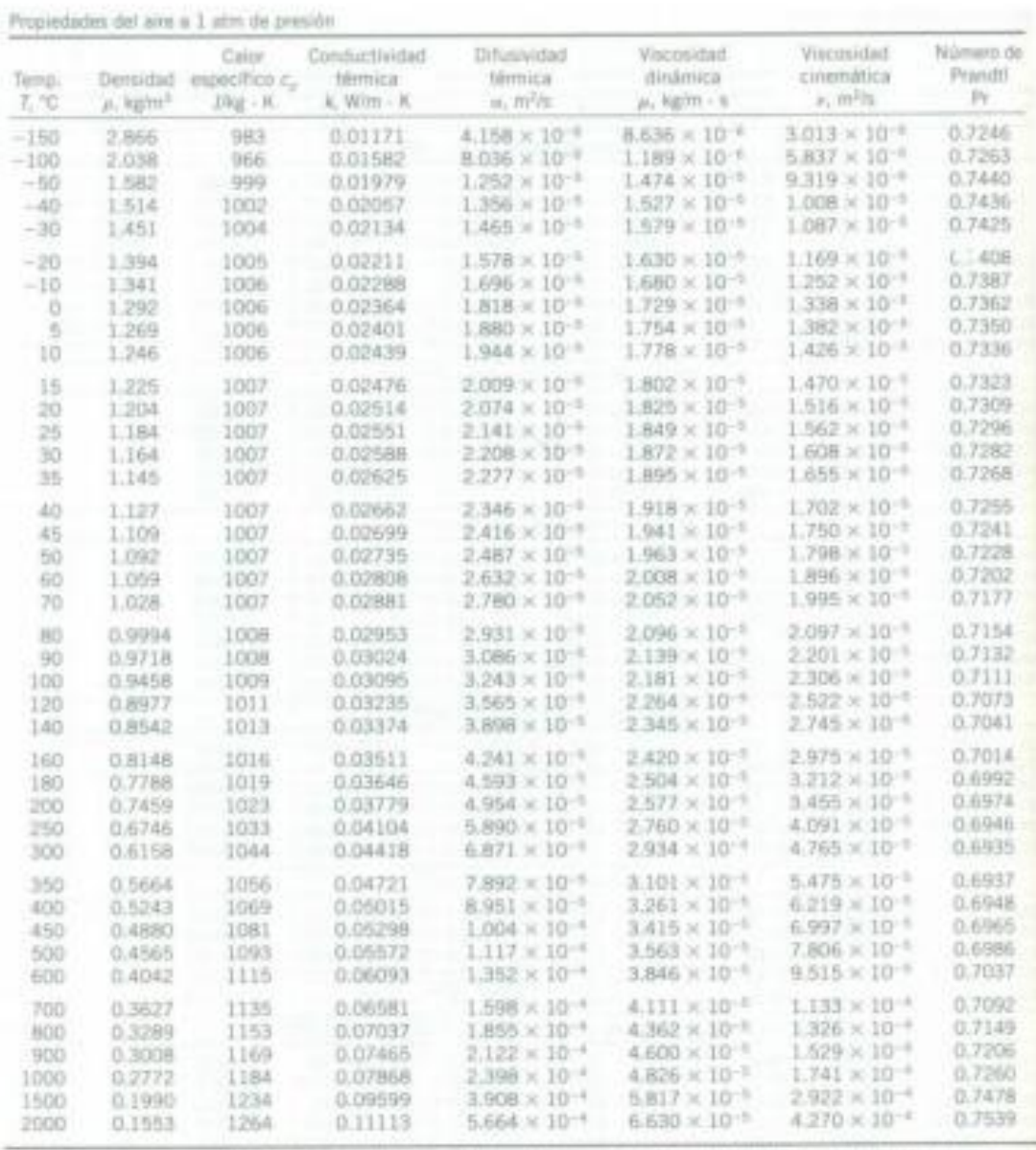

Note: Park gases interest, C<sub>a</sub>, K, e, y Ft ant redependicates de la presión. Las propositions e, y y e, e less presión P dazonte a 1 anni se determinant coambi artificial material de la service del participato de la serv

Forces Data generation e parte del Selfonter EES deserchiats per S. A. Khen y Y. L. Waarach: Fuesten argitales: House, Otas, Keyes, Ges Talvas, Were, The and Theoretical Properties of Maller, Vol. 3: Theoretic Datastics: I

# **Anexo 4.** Propiedades del agua saturada.

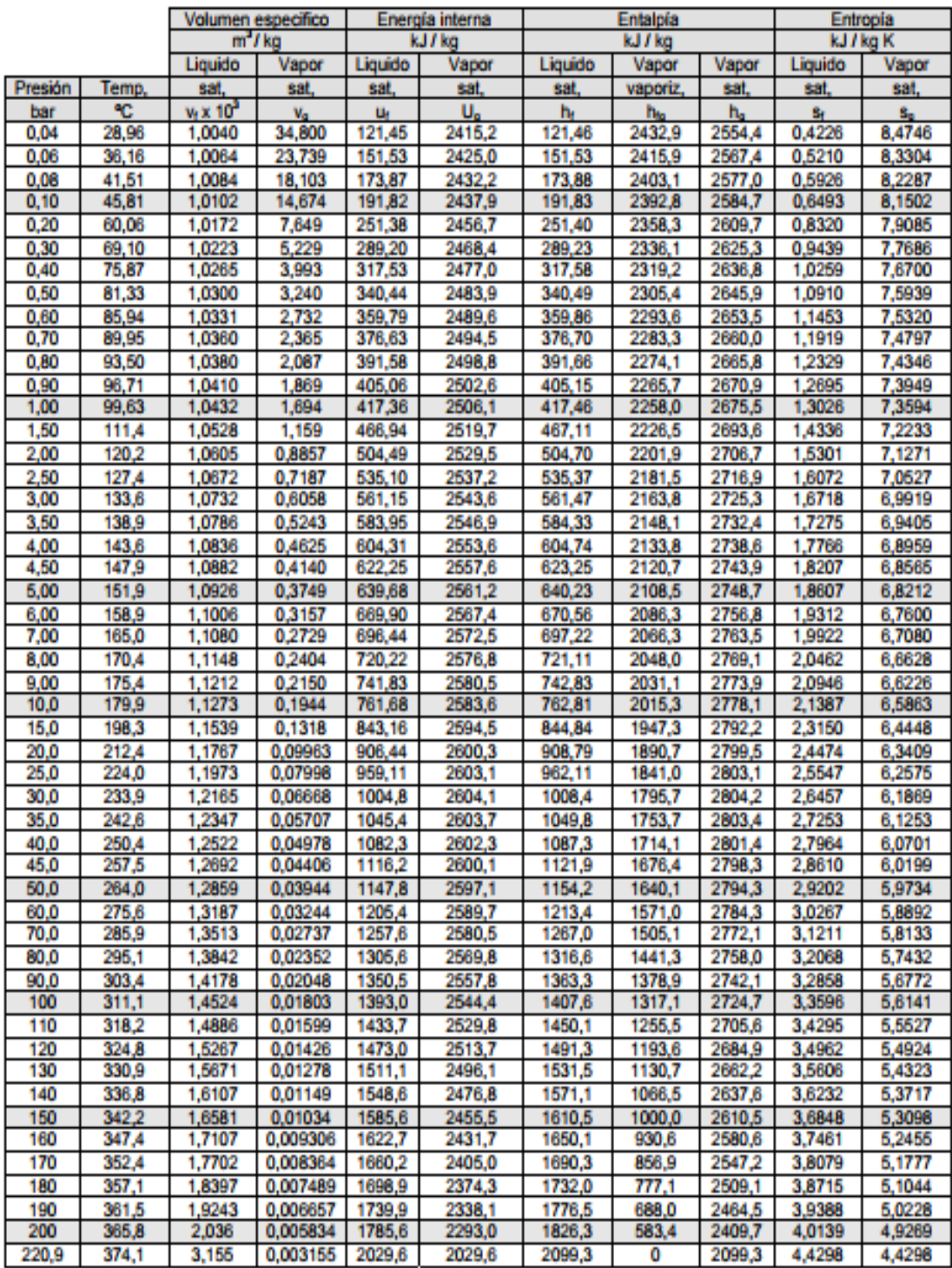

# Propiedades del agua saturada (líquido-vapor): Tabla de presiones

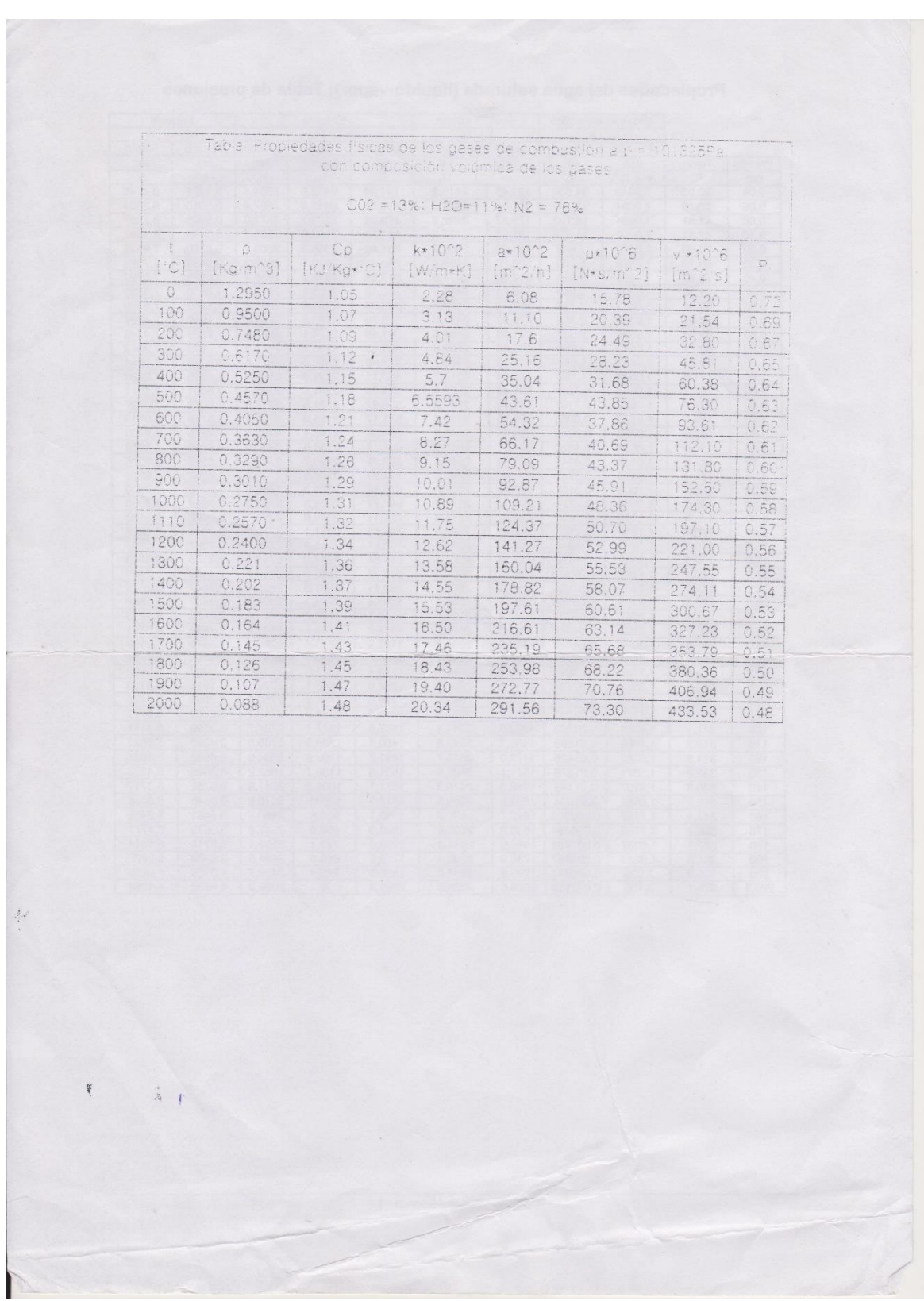

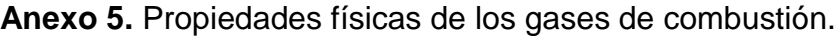

**Anexo 6.** Propuesta de implantación de un precalentador de aire.

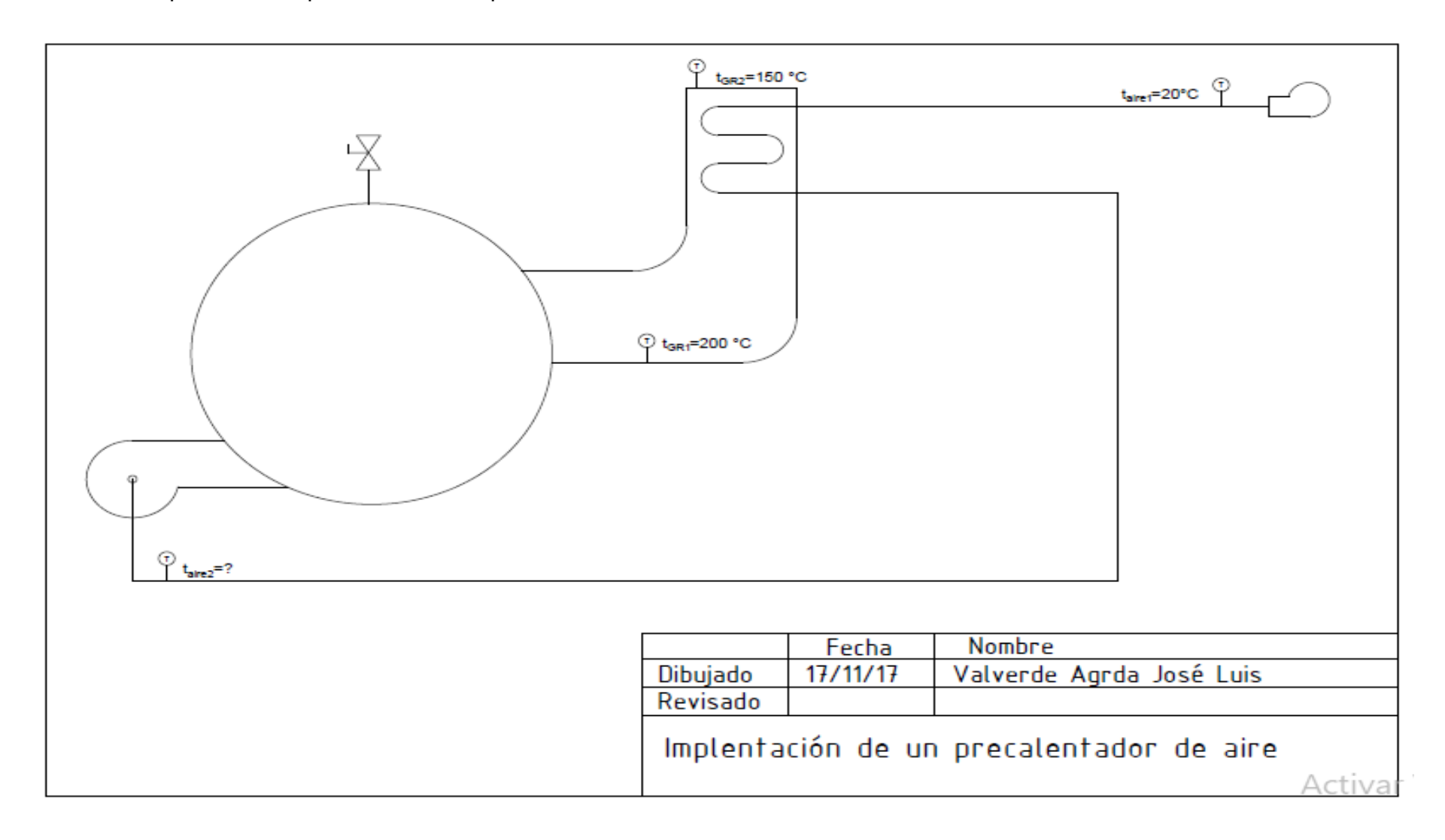

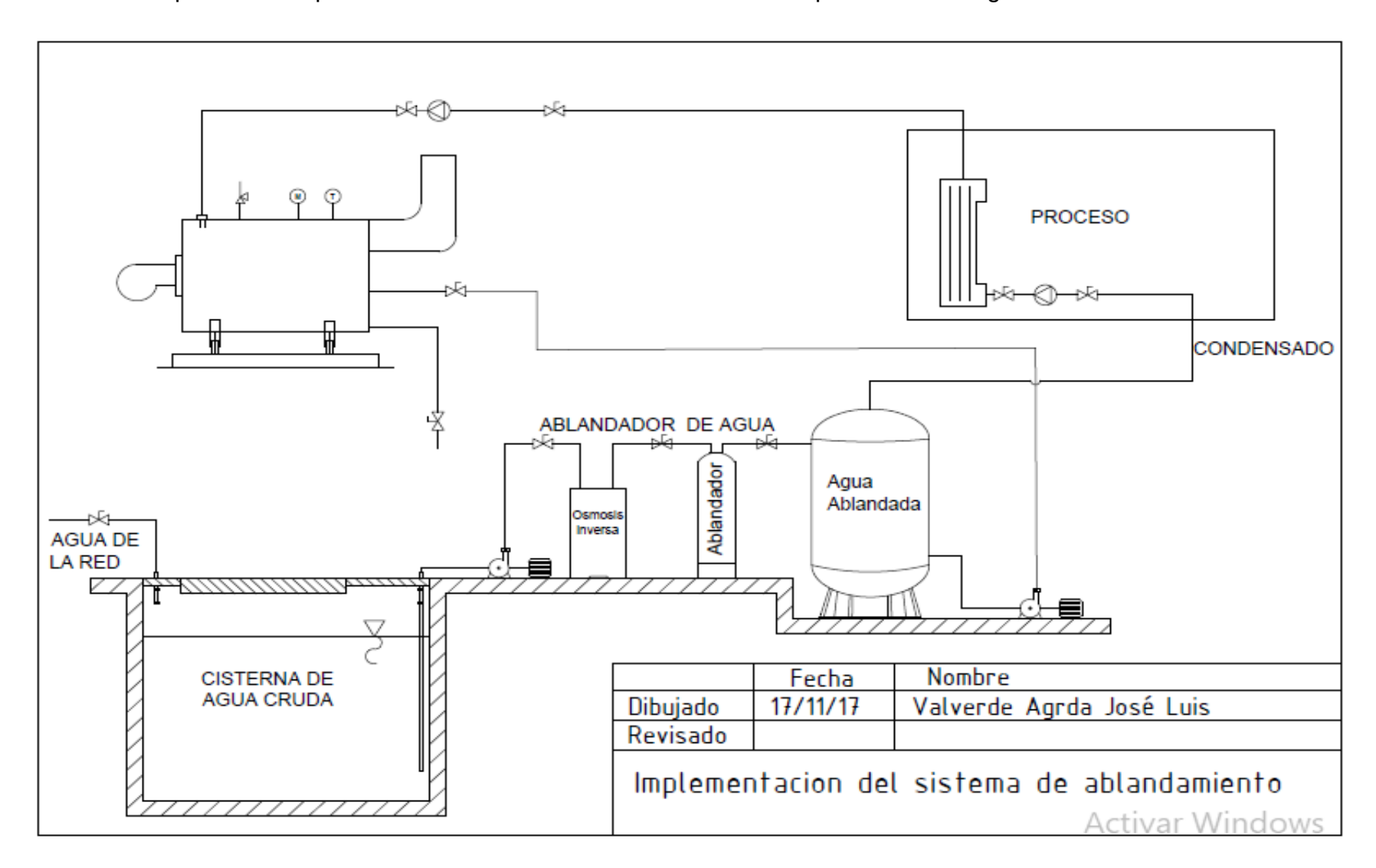

**Anexo 7.** Propuesta de implementación del sistema de osmosis inversa para ablandar agua.

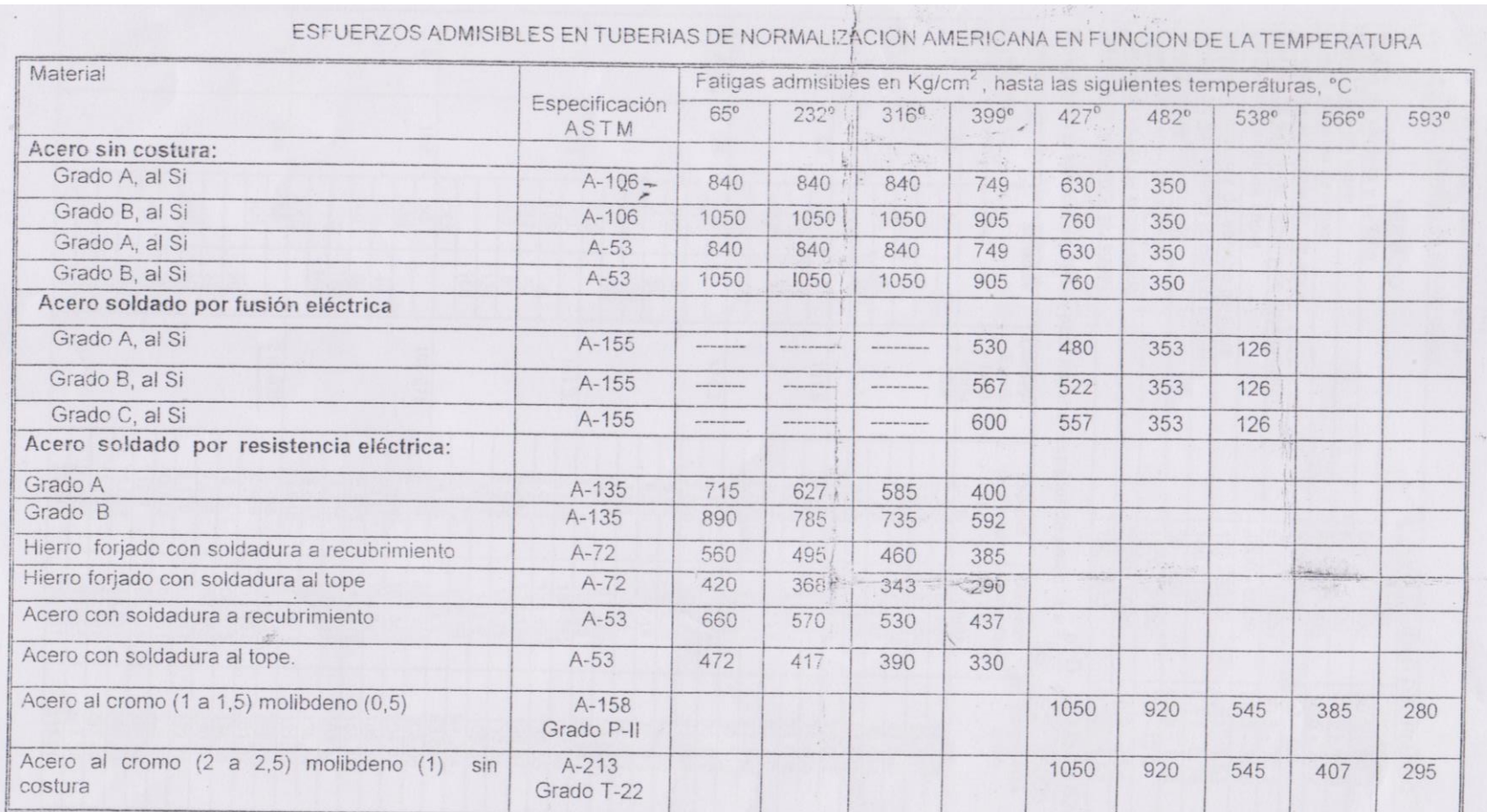

## **Anexo 8.** Esfuerzos admisibles en tuberías normalizadas.

- No debe usarse ningún tubo con temperatura superior a la indicada para la tensión de trabajo. —<br>- Para temperaturas intermedias pueden deducirse las fatigas por interpolación. —<br>- Extracto del "Code for pressure piping"

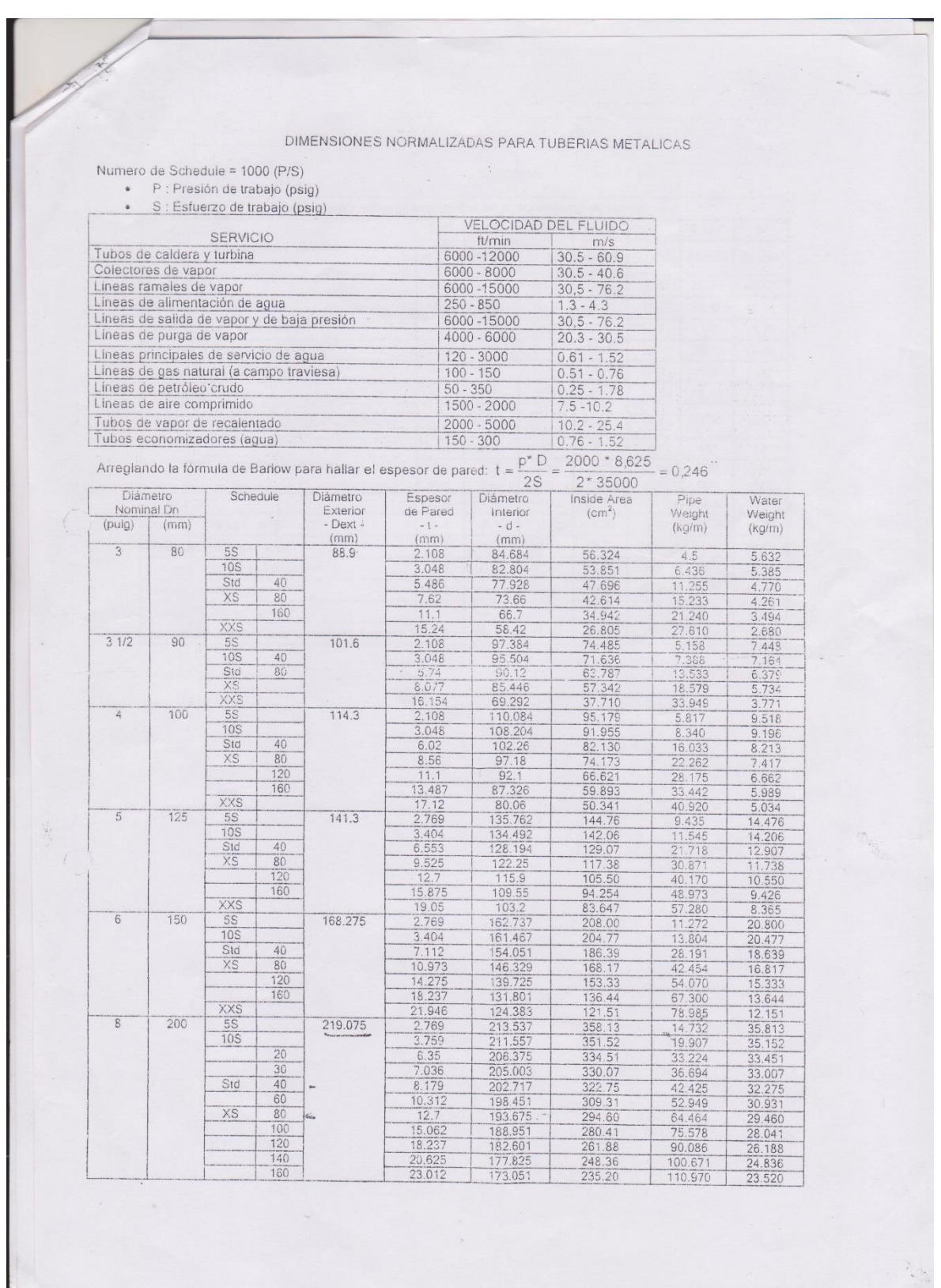

# **Anexo 9.** Dimensiones normalizadas para tuberías mecánicas.

**Anexo 11.** Fotos de la caldera en la curtiembre cuenca.

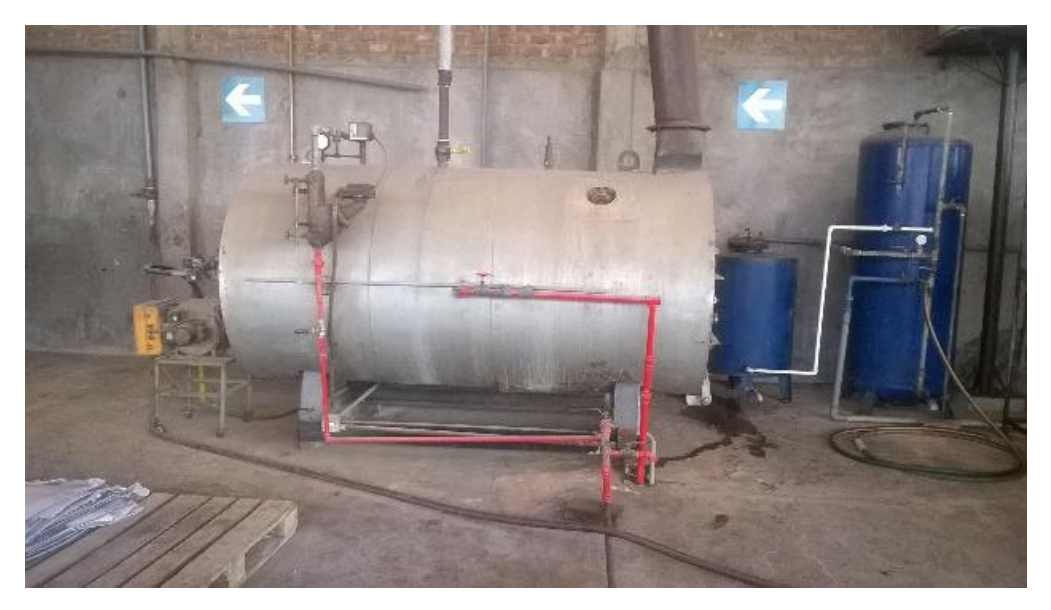

**Caldera de 100 BHP de la curtimbre**

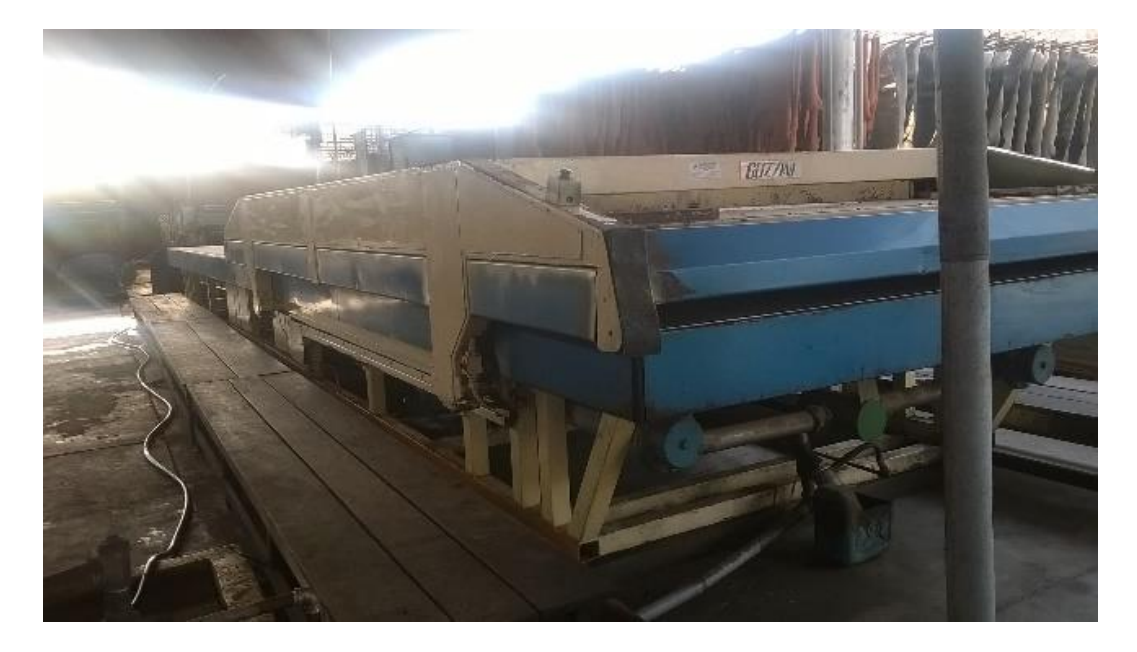

**Máquina de vacío que hace uso del vapor generado.**

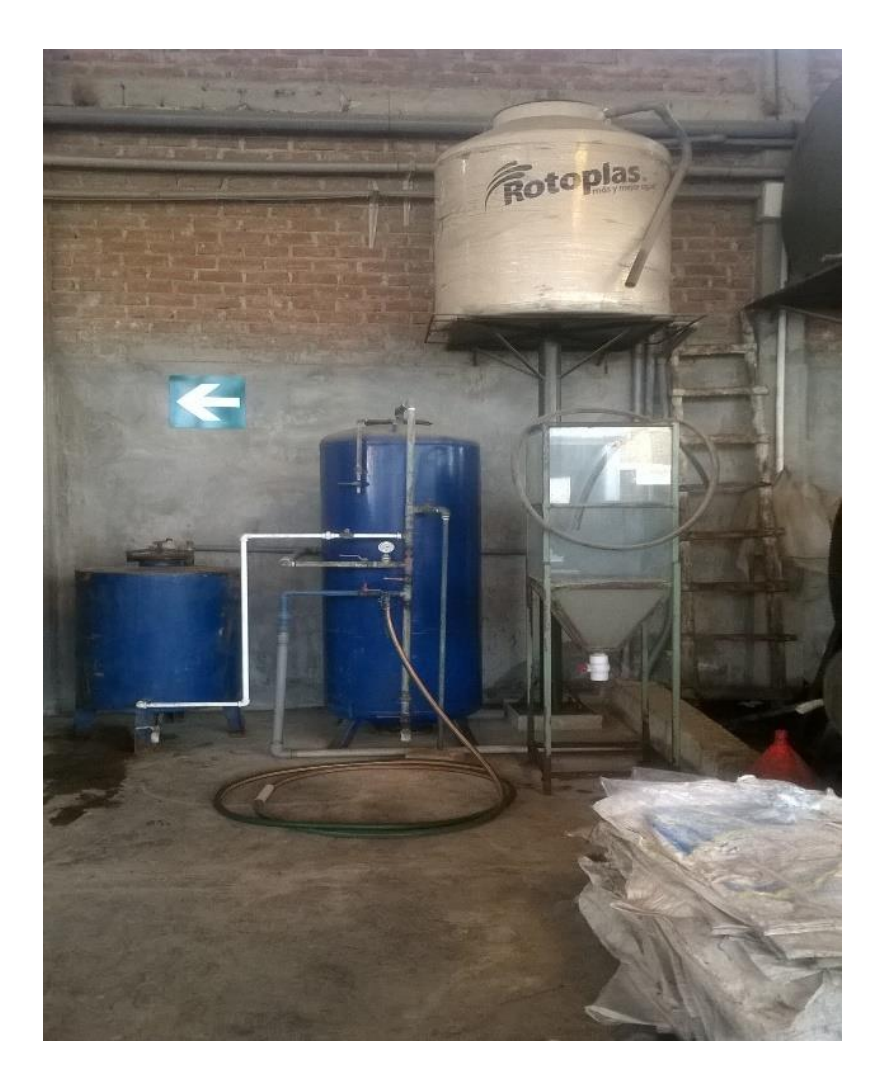

**Ablandador de agua actualmente en mal estado.**

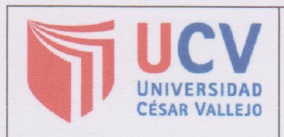

**AUTORIZACIÓN DE PUBLICACIÓN DE TESIS EN REPOSITORIO INSTITUCIONAL UCV** 

Código : F08-PP-PR-02.02 Versión : 07<br>Fecha : 31-03-2017<br>Página : 1 de l

Yo Valverde Agreda José Luis, identificado con DNI N.º 46659628, egresado de la Escuela Profesional de ingeniería Mecánica Eléctrica de la Universidad César Vallejo, autorizo (x), No autorizo () la divulgación y comunicación pública de mi trabajo de investigación titulado "Plan de gestión energética en el sistema de vapor saturado en curtiembre cuenca, basado en auditoria térmica y normas peruanas, para aumentar eficiencia y reducir costos de generación de vapor"; en el Repositorio Institucional de la UCV (http://repositorio.ucv.edu.pe/), según lo estipulado en el Decreto Legislativo 822, Ley sobre Derecho de Autor, Art. 23 y Art. 33

Fundamentación en caso de no autorización:

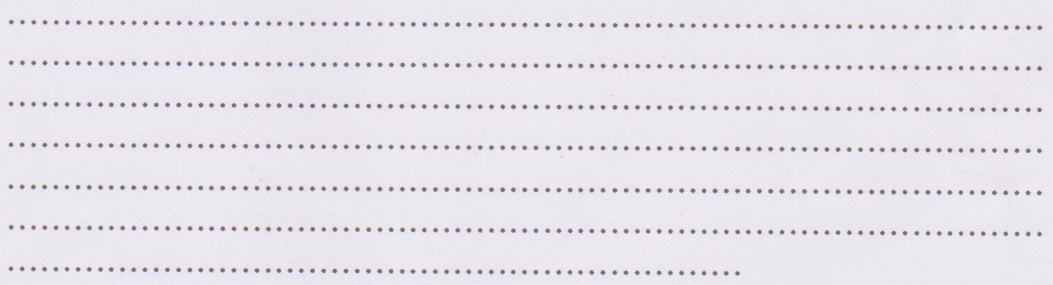

**FIRMA** 

DNI: 46659628 FECHA: 18 de diciembre del 2017

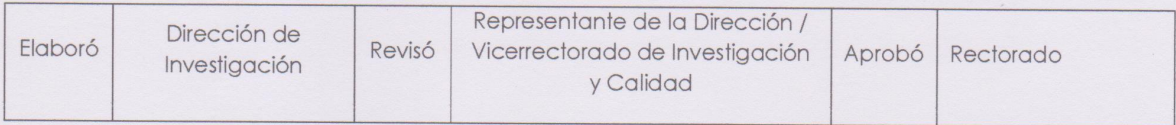

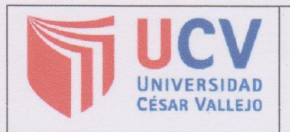

ACTA DE APROBACIÓN DE ORIGINALIDAD **DE TESIS** 

Código : F06-PP-PR-02.02 Versión : 07 Fecha : 31-03-2017 Página : 1 de 1

Yo, Felipe De La Rosa Bocanegra, docente de la Facultad de ingeniería y Escuela Profesional ingeniería mecánica electrica de la Universidad César Vallejo - Trujillo, revisor (a) de la tesis titulada "Plan de gestión energética en el sistema de vapor saturado en curtiembre cuenca, basado en auditoria térmica y normas peruanas, para aumentar eficiencia y reducir costos de generación de vapor.", del (de la) estudiante Valverde Agreda José Luis constato que la investigación tiene un índice de similitud de  $20.$ % verificable en el reporte de originalidad del programa Turnitin.

El/la suscrito (a) analizó dicho reporte y concluyó que cada una de las coincidencias detectadas no constituyen plagio. A mi leal sabery entender la tesis cumple con todas las normas para el uso de citas y referencias establecidas por la Universidad César Vallejo.

Trujillo, 18 de diciembre de 2017

Firma

Felipe De La Rosa Bocanegra DNI: 178.2421.8.

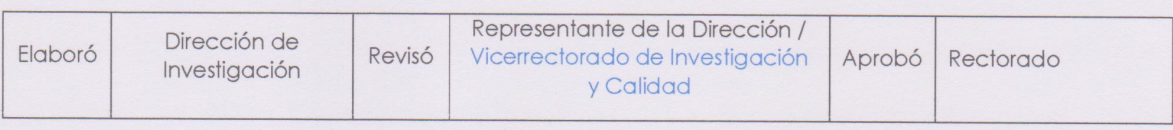